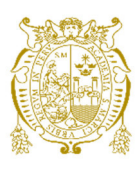

# **Universidad Nacional Mayor de San Marcos**

**Universidad del Perú. Decana de América**  Facultad de Ciencias Físicas Escuela Profesional de Ingeniería Mecánica de Fluidos

# **Estimación de caudal ecológico en el Río Chilloroya usando métodos de enfoque hidrológico y de simulación de hábitat**

# **MONOGRAFÍA TÉCNICA**

Para optar el Título Profesional de Ingeniero Mecánico de Fluidos

# **AUTOR**

Cristhian Erick MARCA PACHECO

Lima, Perú

2022

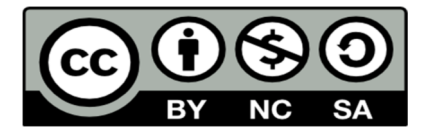

Reconocimiento - No Comercial - Compartir Igual - Sin restricciones adicionales

https://creativecommons.org/licenses/by-nc-sa/4.0/

Usted puede distribuir, remezclar, retocar, y crear a partir del documento original de modo no comercial, siempre y cuando se dé crédito al autor del documento y se licencien las nuevas creaciones bajo las mismas condiciones. No se permite aplicar términos legales o medidas tecnológicas que restrinjan legalmente a otros a hacer cualquier cosa que permita esta licencia.

# **Referencia bibliográfica**

Marca, C. (2022). *Estimación de caudal ecológico en el Río Chilloroya usando métodos de enfoque hidrológico y de simulación de hábitat*. [Monografía técnica de pregrado, Universidad Nacional Mayor de San Marcos, Facultad de Ciencias Físicas, Escuela Profesional de Ingeniería Mecánica de Fluidos]. Repositorio institucional Cybertesis UNMSM.

# Metadatos complementarios

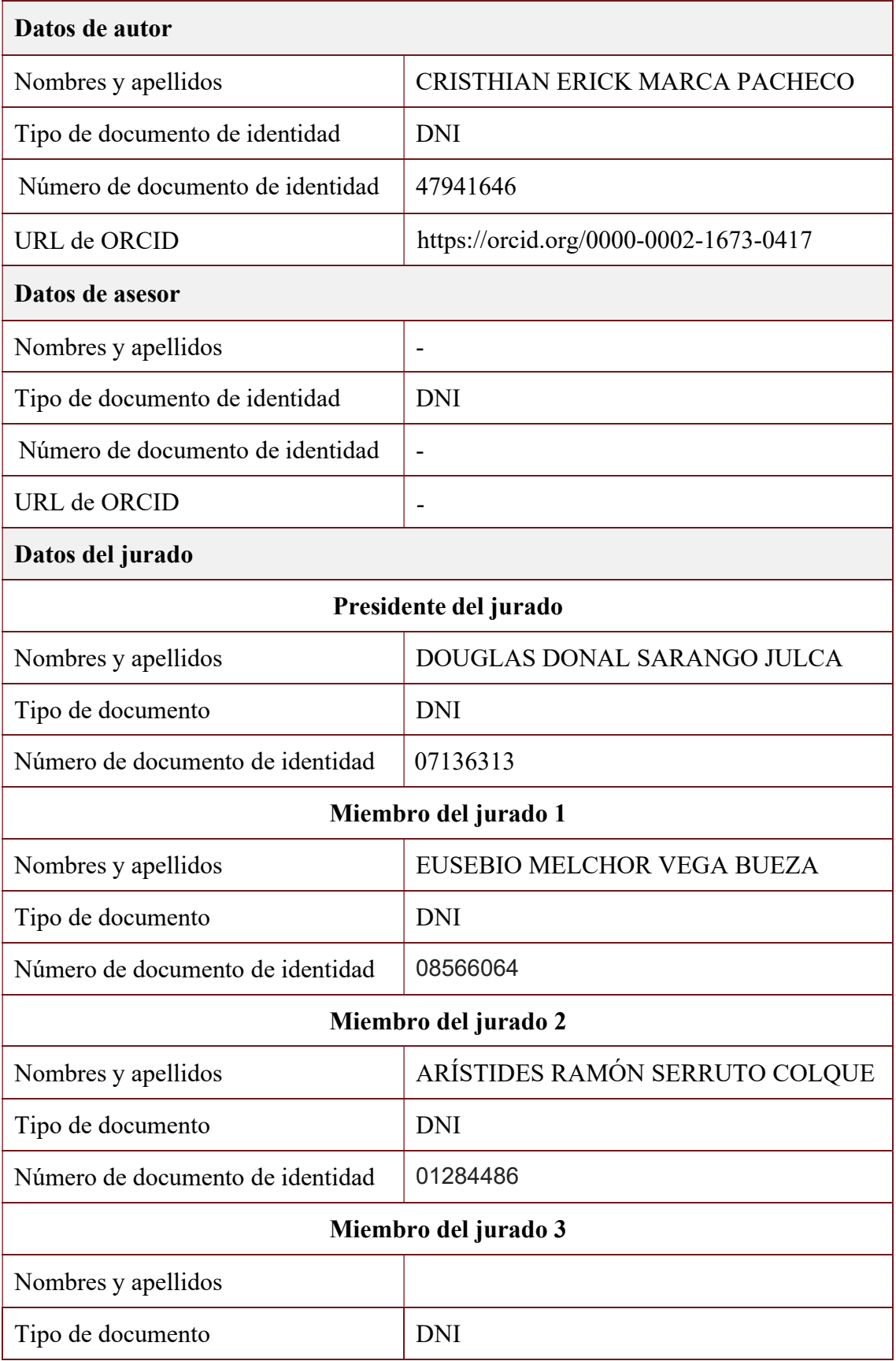

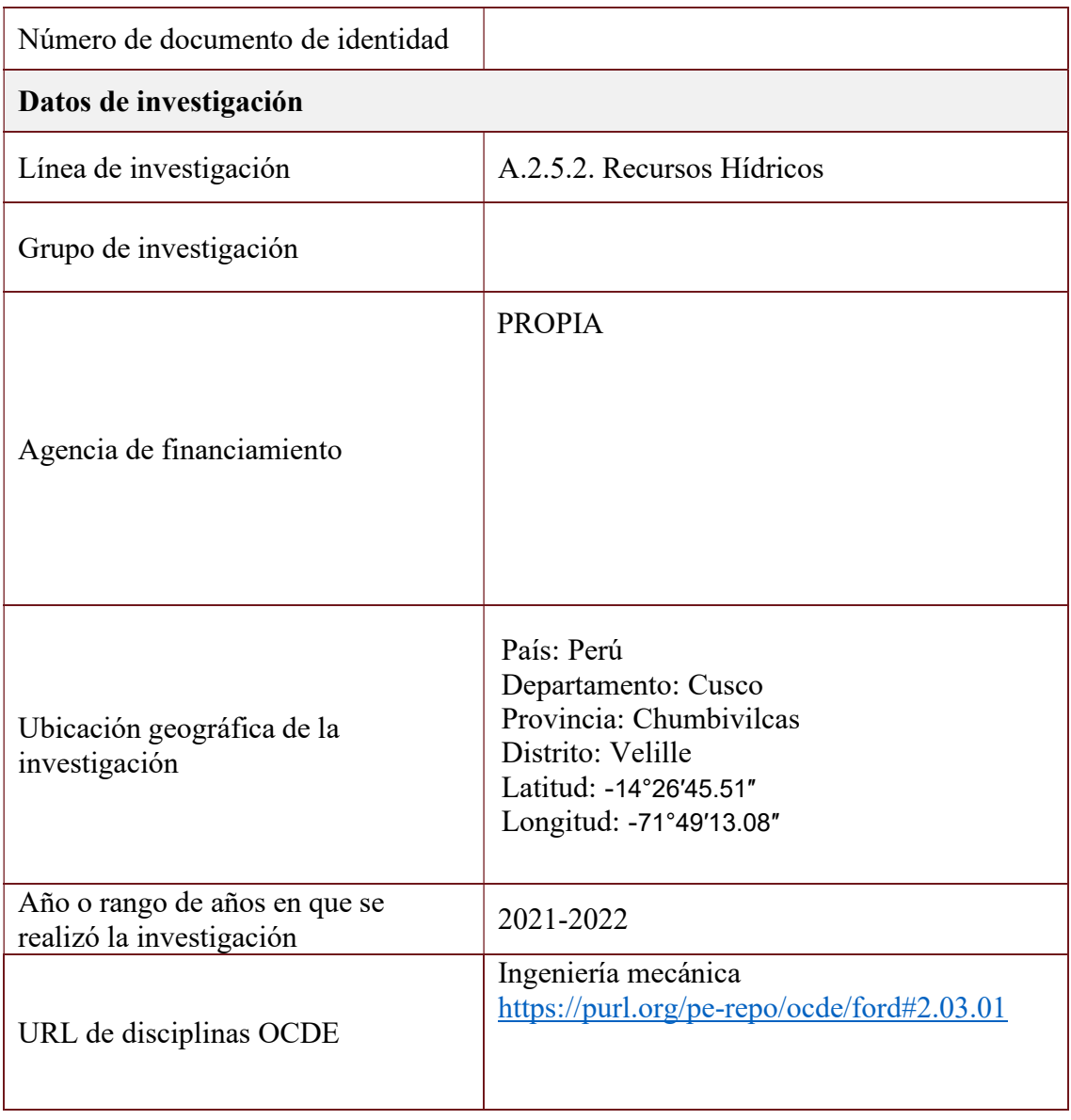

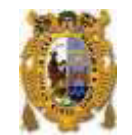

**Universidad Nacional Mayor de San Marcos (Universidad del PERÚ, Decana de América)**

#### **FACULTAD DE CIENCIAS FÍSICAS**

#### **XIII CAP DE LA ESCUELA PROFESIONAL DE INGENIERÍA MECÁNICA DE FLUIDOS**

#### ACTA DE SUSTENTACIÓN VIRTUAL DE LA MONOGRAFÍA TÉCNICA PARA OPTAR EL TITULO PROFESIONAL DE INGENIERO MECANICO DE FLUIDOS, MODALIDAD DE TITULACIÓN M-3 – POR SUFICIENCIA PROFESIONAL

Siendo las 15:00 horas del día jueves 20 de octubre de 2022, en la Sala de Sesión Virtual de la Facultad de Ciencias Físicas, bajo la presidencia del Dr. Ing. DOUGLAS DONAL SARANGO JULCA y con la asistencia de los miembros Dr. Ing. EUSEBIO MELCHOR VEGA BUEZA y el Dr. Ing. ARÍSTIDES RAMÓN SERRUTO COLQUE, se dio inicio a la Sesión Pública Virtual de Sustentación de la Monografía Técnica para optar el Título Profesional de Ingeniero Mecánico de Fluidos, mediante la Modalidad de Titulación M-3 Por Suficiencia Profesional, del Bachiller:

#### CRISTHIAN ERICK MARCA PACHECO

El Presidente del Jurado Examinador dio lectura del Resumen del Expediente, e invitó al Bachiller CRISTHIAN ERICK MARCA PACHECO, a realizar la Exposición del trabajo de la Monografía Técnica titulada "ESTIMACIÓN DE CAUDAL ECOLÓGICO EN EL RÍO CHILLOROYA USANDO MÉTODOS DE ENFOQUE HIDROLÓGICO Y DE SIMULACIÓN DE HABITAT".

Concluida la exposición del candidato y luego de las preguntas de rigor por parte del Jurado Examinador, el Presidente invitó al Bachiller a abandonar momentáneamente la sala de sesión para dar paso a la deliberación y calificación por parte del Jurado. Se procedió a promediar la nota final del curso de actualización y la nota de la sustentación para obtener la calificación final.

Al término de la deliberación del Jurado, se invitó al candidato a regresar a la sala de sesión para dar lectura a la calificación final obtenida por el Bachiller, la misma que fue:

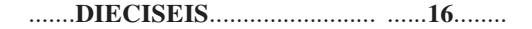

El Presidente del Jurado Dr. Ing. DOUGLAS DONAL SARANGO JULCA, a nombre de la Nación y de la Universidad Nacional Mayor de San Marcos, declaró al Bachiller CRISTHIAN ERICK MARCA PACHECO Ingeniero Mecánico de Fluidos.

Siendo las 16:15 horas, del mismo día, se levantó la sesión.

avangu

**USEBIO MELCHOR VEGA Dr. Ing. DOUGLAS DONAL SARANGO JULCA Dr. Ing. EUSEBIO MELCHOR VEGA BUEZA** PRESIDENTE DEL JURADO **EL ENTRESIDENTE DEL JURADO** 

**Dr. Ing. ARÍSTIDES RAMÓN SERRUTO COLQUE** MIEMBRO DEL JURADO

Firmado digitalmente por LOZANO BARTRA Whualkuer Enrique FAU 20148092282 soft Motivo: Soy el autor del documento Fecha: 05.11.2022 08:19:11 -05:00

**DR. WHUALKUER ENRIQUE LOZANO BARTRA** VICEDECANO ACADÉMICO FCF

Datos de la plataforma virtual institucional del acto de sustentación: https://us06web.zoom.us/j/82430078691?pwd=YVZjcVNpL2QxbUF4T0tnM2FuV1d1Zz09 ID: ID de reunión: 824 3007 8691 Código de acceso: 550527 Grabación archivada en el siguiente enlace: https://drive.google.com/file/d/1hROGPNmMCt03vKG-8\_8AmXXVx6QmQiSP/view?usp=sharing

Ciudad Universitaria, Pabellón de Ciencias Físicas, Ca. Germán Amézaga N° 375. Lima, 1 Teléfono: 619-7000 anexo 3806 E-mail[: epimf.fcf@unmsm.edu.pe](mailto:epimf.fcf@unmsm.edu.pe)

#### **Anexo 1**

- 1. Facultad de Ciencias Físicas
- 2. Escuela/Unidad de Posgrado
	- Escuela Profesional de Ingeniería Mecánica de Fluidos
- 3. Autoridad Académica que emite el informe de originalidad El Director de la EPIMF
- 4. Apellidos y nombres de la autoridad académica Sarango Julca Douglas Donal
- 5. Operador del programa Informático de similitudes Dr. Ing. Douglas Sarango Julca
- 6. Documento evaluado (1) "ESTIMACIÓN DE CAUDAL ECOLÓGICO EN EL RÍO CHILLOROYA USANDO MÉTODOS DE ENFOQUE HIDROLÓGICO Y DE SIMULACIÓN DE HABITAT"
- 7. Autor del documento (2) CRISTHIAN ERICK MARCA PACHECO
- 8. Fecha de recepción del documento 29/9/22
- 9. Fecha de aplicación del programa informático de similitudes 30/09/22
- 10. Software utilizado
	- Turnitin (X)
	- Ithenticate
	- •Otro (especificar)
- 11. Configuración del programa detector de similitudes
	- Excluye textos entrecomillados
	- Incluye Bibliografía
	- Excluye cadenas menores a 40 palabras
- 12. Porcentaje de similitudes según programa detector de similitudes<sup>3</sup> 7%
- 13. Fuentes originales de las similitudes encontradas<sup>4</sup>
- 14. Observaciones
	- Ninguna
- 15. Calificación de originalidad
	- •Documento cumple criterios de originalidad, sin observaciones (X)
	- •Documento cumple criterios de originalidad, con observaciones
	- •Documento no cumple criterios de originalidad
- 16. Fecha del Informe 15 /11 /22

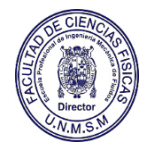

Firmado digitalmente por SARANGO JULCA Douglas Donal FAU UNMSM 20148092282 soft Motivo: Soy el autor del documento Fecha: 15.11.2022 22:54:31 -05:00

 **DR. ING. Douglas Sarango Julca**  DIRECTOR ( e ) DE LA EPIMF

1 Otro (especificar) Monografía Técnica Modalidad de Titulación M-3

Suficiencia Profesional

2 Apellidos y Nombres completos

- 3 En letras y números
- 4 Indicarlas en orden decreciente y su respectivo porcentaje

# Tabla de contenido

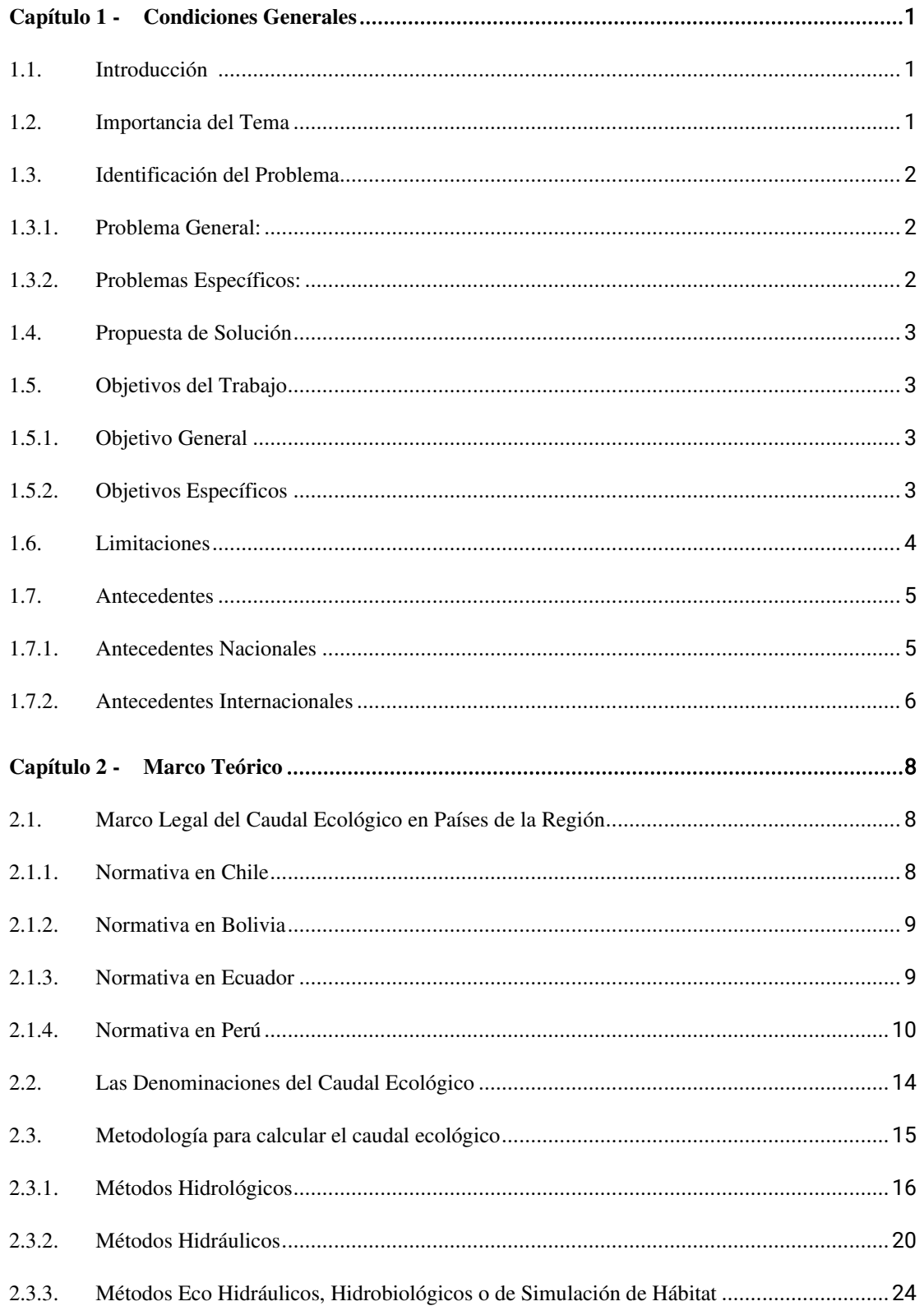

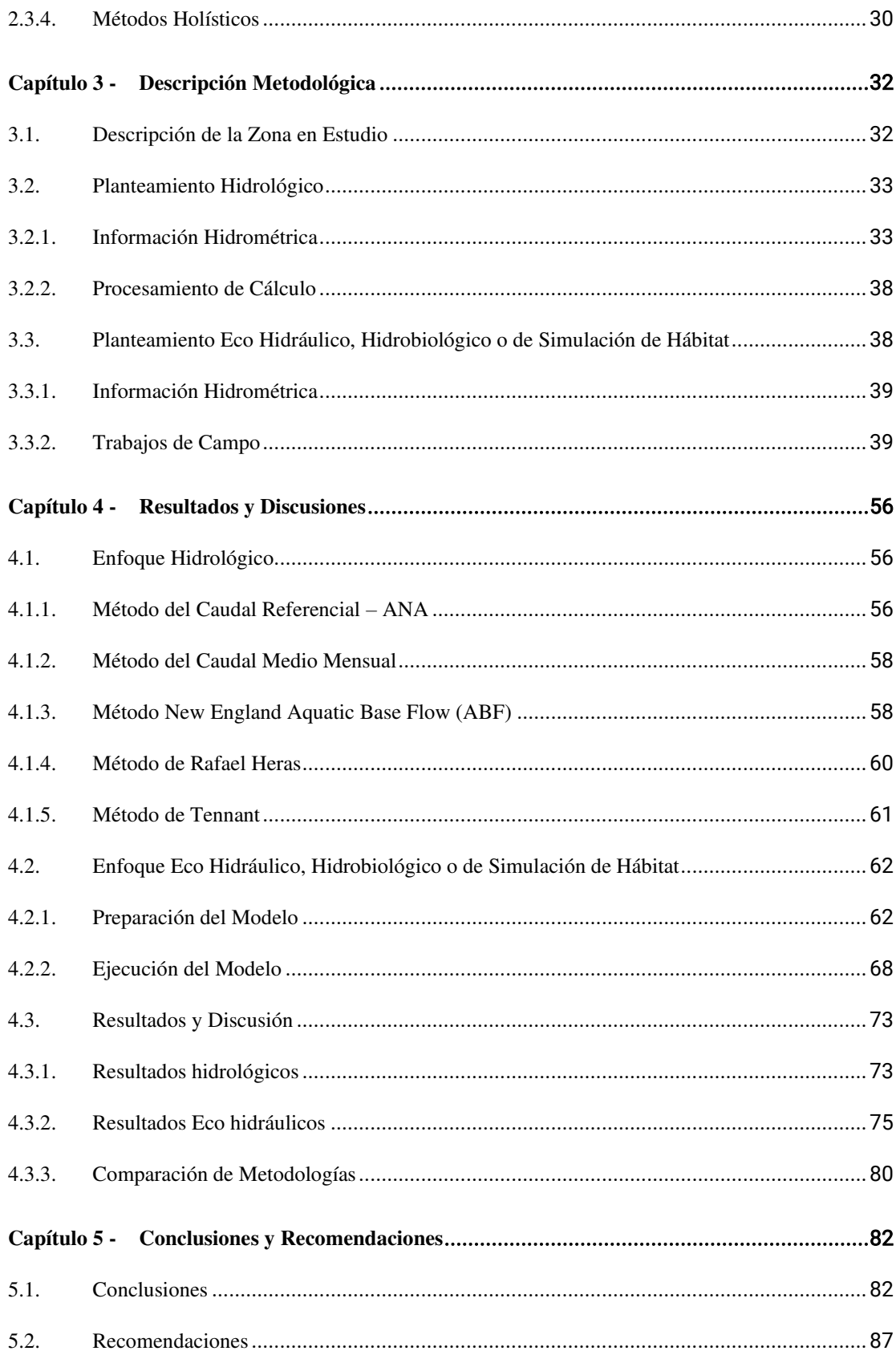

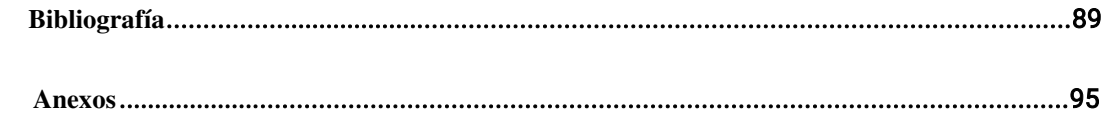

# **Lista de Tablas**

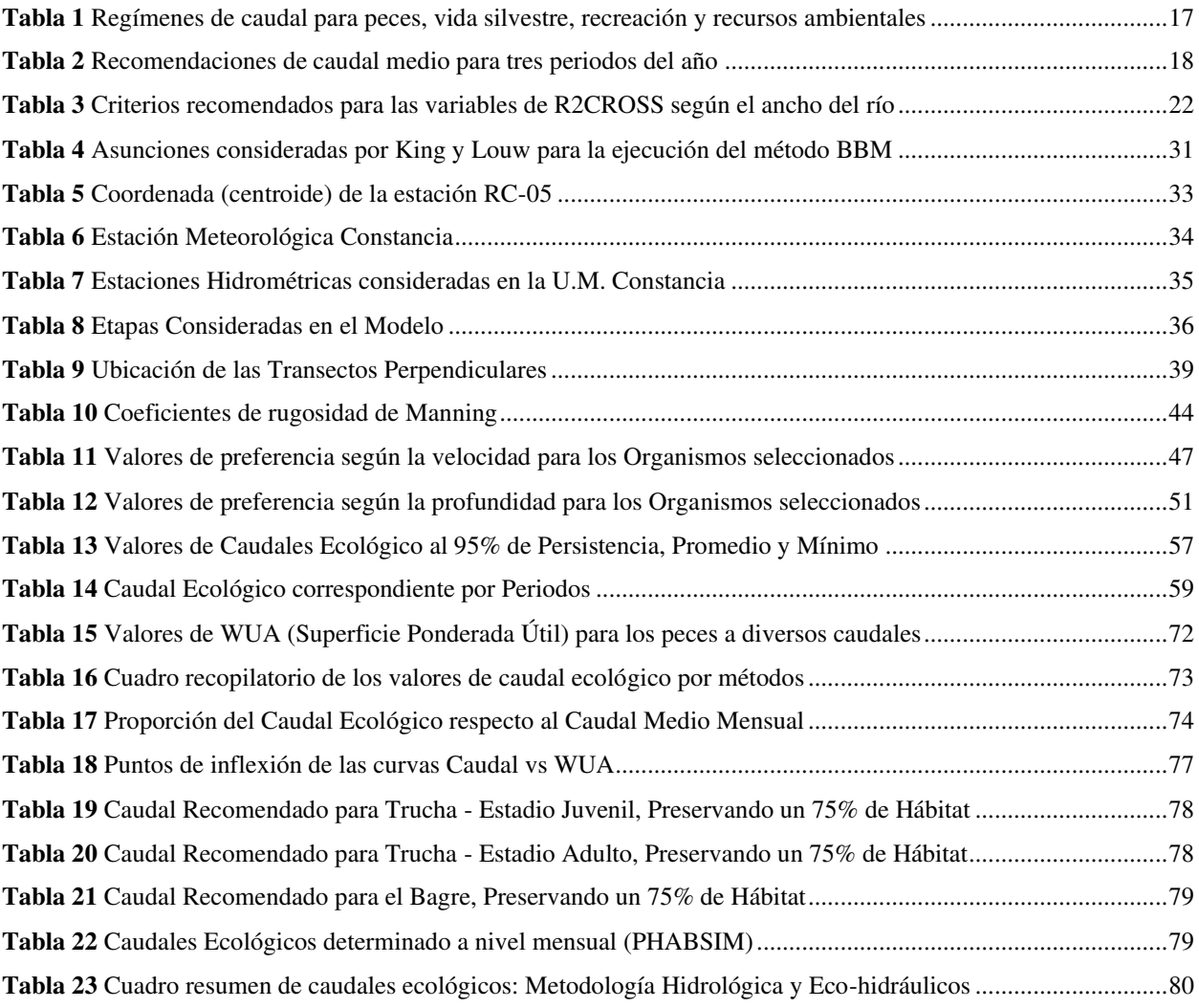

# **Lista de Figuras**

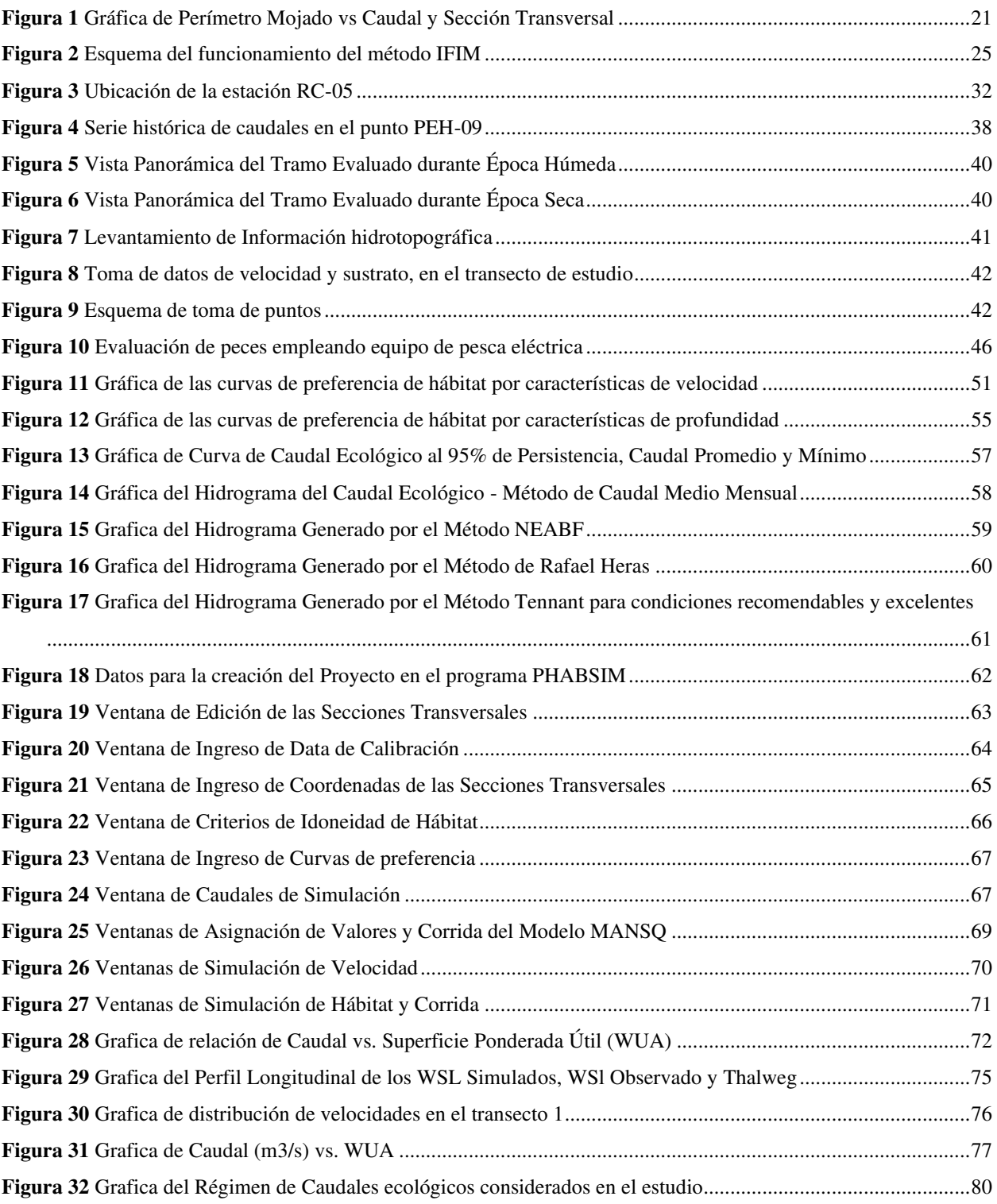

#### **Capítulo 1 - Condiciones Generales**

#### <span id="page-11-1"></span><span id="page-11-0"></span>**1.1. Introducción**

Actualmente, la mayoría de los ecosistemas fluviales afrontan alteraciones provocadas por el hombre, como la escasez y contaminación del agua, el cambio de paisaje, uso excesivo de los recursos biológicos, cambios en las condiciones hidrológicas y alteraciones naturales, como sequías, inundaciones y erosión de los suelos. El concepto de caudal ecológico se planteó para disminuir el deterioro de los ecosistemas fluviales originadas por el uso desmesurado del agua. Los principales términos asociados con el caudal ecológico representan a cierta cantidad y calidad de agua, que se mantiene o descarga en un ecosistema para sostener los ambientes acuáticos, al igual que los servicios que proporciona a la sociedad.

Las metodologías para calcular los caudales ecológicos son cuantiosas globalmente, no obstante, estas pueden agruparse en métodos hidrológicos, hidráulicos y simulación de hábitats.

Según lo expuesto, la presente monografía describe de forma teórica y conceptual, las metodologías bajo enfoques hidrológicos y simulación de hábitat, para estimar los caudales ecológicos del tramo en análisis del río Chilloroya, con el propósito de compararlos y establecer el caudal ecológico.

#### <span id="page-11-2"></span>**1.2. Importancia del Tema**

El aprovechamiento del recurso hídrico es un eje importante para el desarrollo de la humanidad. Históricamente, la gestión del agua se basaba en alcanzar un mayor crecimiento económico, desestimando la salud del ecosistema fluvial y ocasionando cambios en las características hidrológicas de los cauces.

Actualmente, todo proyecto que intervenga el cauce o lecho de un río debe considerar como objetivo primordial la evaluación de su impacto sobre el medio fluvial y las posibles

medidas a aplicar para controlar estos impactos (Morales Coronel, 2017). La disponibilidad mayor a 200 metodologías para la estimación del caudal ecológico (Diez Hernández & Olmeda Sanz, 2008), nos muestra que no hay un enfoque o metodología universal que pueda asegurar un caudal ecológico perfecto.

Asimismo, el aumento poblacional, además del progreso industrial hacen que el recurso hídrico sea cada vez más escaso; primeramente, por carecer de una planificación del uso adecuado del agua conforme a la demanda poblacional, y segundo, debido a los vertimientos depositados en los márgenes de los ríos, los cuales terminan degradando la vida acuática.

 De lo expuesto, el presente trabajo busca definir una metodología que permita estimar de manera sencilla y detallada el caudal ecológico, asimismo realizar la comparación de dos enfoques existentes para su determinación.

#### <span id="page-12-0"></span>**1.3. Identificación del Problema**

#### <span id="page-12-1"></span>*1.3.1. Problema General:*

¿Cuál es la comparación de los caudales denominados ecológicos en el tramo de estudio del río Chilloroya, usando métodos con enfoque tanto hidrológico y de simulación de hábitat haciendo uso del software PHABSIM?

#### <span id="page-12-2"></span>*1.3.2. Problemas Específicos:*

- ¿Cuáles son las metodologías existentes para el cálculo del caudal ecológico en base a los enfoques tanto hidrológico y de simulación de hábitat?
- ¿Cuáles son los caudales ecológicos del tramo de estudio en el río Chilloroya, a través del enfoque hidrológico y determinar las variables participantes en el cálculo?
- ¿Cuál es el caudal ecológico del tramo de estudio en el río Chilloroya, a través de simulación de hábitat mediante el software PHABSIM, por medio del enfoque eco hidráulico?
- ¿Cuál es la comparación de los resultados alcanzados bajo el enfoque hidrológico y eco hidráulico?

## <span id="page-13-0"></span>**1.4. Propuesta de Solución**

- Se realizo una búsqueda de las metodologías más utilizadas bajo los enfoques hidrológicos, hidráulicos, Eco-hidráulicos o de Simulación de hábitat y holísticos.
- En el capítulo 3, sección 3.2 del presente documento se desarrolla las metodologías para evaluar el caudal ecológico el tramo del río Chilloroya bajo el enfoque hidrológico, indicando las variables que intervienen para su determinación.
- En el capítulo 3, sección 3.3, se desarrolla el método de IFIM, indicando las variables a intervenir y los trabajos a realizar para su cálculo.
- En el capítulo 4, sección 4.4 se realiza la comparación de los resultados mostrando los valores en tablas y la gráfica de los regímenes del caudal ecológico.

# <span id="page-13-1"></span>**1.5. Objetivos del Trabajo**

## <span id="page-13-2"></span>*1.5.1. Objetivo General*

Realizar la comparación de los caudales denominados ecológicos en el tramo de estudio del río Chilloroya, usando métodos con enfoque tanto hidrológico y de simulación de hábitat haciendo uso del software PHABSIM.

## <span id="page-13-3"></span>*1.5.2. Objetivos Específicos*

• Investigar las metodologías existentes para el cálculo del caudal ecológico en base a los enfoques tanto hidrológico y de simulación de hábitat.

- Estimar los caudales ecológicos del tramo de estudio en el río Chilloroya, a través del enfoque hidrológico y determinar las variables participantes en el cálculo.
- Determinar el caudal ecológico del tramo de estudio en el río Chilloroya, a través de simulación de hábitat mediante el software PHABSIM, por medio del enfoque eco hidráulico.
- Realizar la comparativa de los resultados obtenidos por el enfoque hidrológico y eco hidráulico.

#### <span id="page-14-0"></span>**1.6. Limitaciones**

La monografía técnica para el desarrollo de la estimación del caudal ecológico en el tramo en estudio del río Chilloroya, a través del Software PHABSIM, presenta las siguientes limitaciones: inicialmente el presente trabajo requiere data de campo relacionada al aspecto biológico de las especies que existen en las inmediaciones del tramo elegido, esta información es especializada y requiere de personal que conozca la biología de las especies que subsisten bajo la influencia del cauce, las cuales son convertidas en curvas de preferencia de hábitat para dichas especies, lo cual se considera un estudio costoso, por ello se utilizado la información de caracterización de la Unidad Minera Constancia, la cual cuenta con información de Curvas de preferencia ya definidas, las cuales están siendo consideradas para el estudio. Además, este tipo de estudios requiere de información actualizada en referencia al levantamiento Hidrotopográfico, el cual se ha considerado la información de caudales simulados en Línea Base de la UM Constancia, que contiene solo información hasta el 2018 de caudales sintéticos generados en el río Chilloroya, y solo la información de 2 aforos realizados en el año 2017. El realizar este estudio de forma particular sería muy costoso, por el uso de equipos especializados y por el requerimiento de especialistas en el área biológica.

#### <span id="page-15-0"></span>**1.7. Antecedentes**

Este subcapítulo expone las normativas aplicadas en algunos países de la región y el Perú, referentes al caudal denominado ecológico, las cuales se han descrito en la presente monografía.

## <span id="page-15-1"></span>*1.7.1. Antecedentes Nacionales*

- Ley de Recursos Hídricos, Ley N°29338 (Autoridad Nacional del Agua, 2009). <https://leyes.congreso.gob.pe/Documentos/Leyes/29338.pdf>
- Reglamento de la Ley de Recursos Hídricos, Ley N°29338 (MINAGRI, 2010). [https://sinia.minam.gob.pe/normas/reglamento-ley-recursos-hidricos-ley-no-](https://sinia.minam.gob.pe/normas/reglamento-ley-recursos-hidricos-ley-no-29338#:~:text=El%20Reglamento%20tiene%20por%20objeto,en%20la%20Ley%20de%20Recursos)[29338#:~:text=El%20Reglamento%20tiene%20por%20objeto,en%20la%20Ley%2](https://sinia.minam.gob.pe/normas/reglamento-ley-recursos-hidricos-ley-no-29338#:~:text=El%20Reglamento%20tiene%20por%20objeto,en%20la%20Ley%20de%20Recursos) [0de%20Recursos](https://sinia.minam.gob.pe/normas/reglamento-ley-recursos-hidricos-ley-no-29338#:~:text=El%20Reglamento%20tiene%20por%20objeto,en%20la%20Ley%20de%20Recursos)
- Diagnóstico sobre los caudales ecológicos en el Perú (primera fase), donde aluden al Informe Técnico N°023-2012-ANA-DCPRHERH-SUP-GPT y al Informe Técnico N°015-2014-ANA-DCPRH-ERH-CLI/FCC (Autoridad Nacional del Agua, 2015). <https://repositorio.ana.gob.pe/handle/20.500.12543/1927>
- Metodología para determinar caudales ecológicos, aprobado bajo la Resolución Jefatural N°154-2016-ANA (Autoridad Nacional del Agua, 2016). [https://www.ana.gob.pe/sites/default/files/normatividad/files/r.j.\\_154-2016-ana.pdf](https://www.ana.gob.pe/sites/default/files/normatividad/files/r.j._154-2016-ana.pdf)
- Lineamientos generales para determinar caudales ecológicos, aprobado bajo Resolución Jefatural N°267-2019-ANA (Autoridad Nacional del Agua, 2019). [https://www.ana.gob.pe/sites/default/files/normatividad/files/RJ%20267-2019-](https://www.ana.gob.pe/sites/default/files/normatividad/files/RJ%20267-2019-ANA.pdf) [ANA.pdf](https://www.ana.gob.pe/sites/default/files/normatividad/files/RJ%20267-2019-ANA.pdf)

# <span id="page-16-0"></span>*1.7.2. Antecedentes Internacionales*

# **1.7.2.1. Normativa en Chile**

• Reglamento para la determinación del caudal ecológico mínimo, decreto supremo N°14 (Ministerio del Ambiente, 2012).

<https://www.bcn.cl/leychile/navegar?idNorma=1053200&idParte=0>

Decreto  $N^{\circ}$ 71 con el cual se modifica el decreto  $N^{\circ}$ 14 aprobado en el 2012 (Ministerio del Medio Ambiente, 2015).

[https://www.bcn.cl/leychile/navegar?idNorma=1073494&idParte=9549274&idVer](https://www.bcn.cl/leychile/navegar?idNorma=1073494&idParte=9549274&idVersion=2015-01-15)  $sion = 2015 - 01 - 15$ 

• Ley 20017 aprobada el año 2005, modifica e incorpora artículos al Código de aguas, que hace mención a la necesidad de establecimiento de un caudal ecológico (Ministerio de Obras Públicas, 2005).

[https://www.bcn.cl/leychile/navegar?idNorma=239221&idVersion=2009-12-](https://www.bcn.cl/leychile/navegar?idNorma=239221&idVersion=2009-12-29&idParte=8131089)

[29&idParte=8131089](https://www.bcn.cl/leychile/navegar?idNorma=239221&idVersion=2009-12-29&idParte=8131089)

# **1.7.2.2. Normativa en Bolivia**

- Ley de Medio Ambiente, Ley 1333, promulgada el año 1992. [http://www.oas.org/dsd/fida/laws/legislation/bolivia/bolivia\\_1333.pdf](http://www.oas.org/dsd/fida/laws/legislation/bolivia/bolivia_1333.pdf)
- Constitución del Estado plurinacional de Bolivia, promulgada el año 2009. [http://www.oas.org/juridico/spanish/mesicic3\\_blv\\_constpolitica.pdf](http://www.oas.org/juridico/spanish/mesicic3_blv_constpolitica.pdf)
- En el año 2009, se promulga la Constitución del Estado plurinacional de Bolivia. [https://www.oas.org/dil/esp/constitucion\\_bolivia.pdf](https://www.oas.org/dil/esp/constitucion_bolivia.pdf)

# **1.7.2.3. Normativa en Ecuador**

- Normas Técnicas Ambientales para la Prevención y Control de la Contaminación Ambiental para los Sectores de Infraestructura Eléctrico, Telecomunicaciones y Transporte Puertos y Aeropuertos, Anexo 1B (Registro Oficial No. 41, 2007). [https://www.gob.ec/regulaciones/normas-tecnicas-ambientales-prevencion-control](https://www.gob.ec/regulaciones/normas-tecnicas-ambientales-prevencion-control-contaminacion-ambiental-sectores-infraestructura-electrico-telecomunicaciones-transporte-puertos-aeropuertos)[contaminacion-ambiental-sectores-infraestructura-electrico-telecomunicaciones](https://www.gob.ec/regulaciones/normas-tecnicas-ambientales-prevencion-control-contaminacion-ambiental-sectores-infraestructura-electrico-telecomunicaciones-transporte-puertos-aeropuertos)[transporte-puertos-aeropuertos](https://www.gob.ec/regulaciones/normas-tecnicas-ambientales-prevencion-control-contaminacion-ambiental-sectores-infraestructura-electrico-telecomunicaciones-transporte-puertos-aeropuertos)
- Ley Orgánica de Recursos Hídricos, Usos y Aprovechamiento del Agua, Ley 0, promulgada el año 2014 (Asamblea Nacional República del Ecuador, 2014). [http://www.regulacionagua.gob.ec/wp-content/uploads/downloads/2016/03/Ley-](http://www.regulacionagua.gob.ec/wp-content/uploads/downloads/2016/03/Ley-Org%C3%A1nica-de-Recursos-H%C3%ADdricos-Usos-y-Aprovechamiento-del-Agua.pdf)[Org%C3%A1nica-de-Recursos-H%C3%ADdricos-Usos-y-Aprovechamiento-del-](http://www.regulacionagua.gob.ec/wp-content/uploads/downloads/2016/03/Ley-Org%C3%A1nica-de-Recursos-H%C3%ADdricos-Usos-y-Aprovechamiento-del-Agua.pdf)[Agua.pdf](http://www.regulacionagua.gob.ec/wp-content/uploads/downloads/2016/03/Ley-Org%C3%A1nica-de-Recursos-H%C3%ADdricos-Usos-y-Aprovechamiento-del-Agua.pdf)

#### **Capítulo 2 - Marco Teórico**

#### <span id="page-18-1"></span><span id="page-18-0"></span>**2.1. Marco Legal del Caudal Ecológico en Países de la Región**

El presente subcapítulo detalla las normativas aplicadas en algunos países de la región referentes al caudal denominado ecológico para contrastarlas con las del Perú.

#### <span id="page-18-2"></span>*2.1.1. Normativa en Chile*

En mayo de 2012 se aprueba el reglamento para la determinación del caudal ecológico mínimo, decreto supremo N°14 (Ministerio del Ambiente, 2012). Dicho decreto presenta en su artículo 3 los criterios para el establecimiento del caudal ecológico mínimo, considerando el caudal medio mensual al 20% de la cuenca y con el límite máximo de 20% del caudal medio anual. La información de caudales que se usará debe tener como mínimo una serie temporal de 25 años. No obstante, en el caso de que no exista esta información se deberá utilizar el método hidrológico más adecuado, el cual deberá fundamentarse en el informe técnico (Ministerio del Ambiente, 2012).

 En el año 2015, se aprueba el decreto N°71 con el cual se modifica el decreto N°14 aprobado en el 2012 correspondiente al reglamento para la determinación del caudal ecológico mínimo (Ministerio del Medio Ambiente, 2015). Dicha modificación consiste en sustituir el artículo 3 correspondiente a los criterios para la determinación del caudal ecológico mínimo, considerando ahora el 50% del caudal de probabilidad de excedencia de 95%, para cada mes, teniendo restricciones en caso estas hayan sido calculadas considerando criterios descritos en los literales a y b del artículo 3 modificado (Ministerio del Medio Ambiente, 2015).

En la ley 20017 aprobada el año 2005, se modifica e incorpora artículos al Código de aguas de dicho país. Uno de los artículos incorporados es el N°129 bis 1, que hace mención a la necesidad de establecimiento de un caudal ecológico: "Al constituir los derechos de

aprovechamiento de aguas, la Dirección General de Aguas velará por la preservación de la naturaleza y la protección del medio ambiente, debiendo para ello establecer un caudal ecológico mínimo" (Ministerio de Obras Públicas, 2005, p. 6). Además, dicha ley menciona el uso, extracción y aprovechamiento de los recursos naturales, los cuales deben de presentar planes de manejo de tal modo que aseguren la diversidad biológica y conservación de los cauces.

#### <span id="page-19-0"></span>*2.1.2. Normativa en Bolivia*

En el año 1992, se promulga la ley de Medio Ambiente como ley 1333. En su Título IV y capítulo II, artículos 36 al 39, señala que la protección del recurso hídrico es una tarea fundamental tanto del estado como de la sociedad. En su artículo 38 indica que el estado fomentará la planificación y uso de las aguas, para beneficiar a la comunidad, cuyo fin es asegurar su disponibilidad en el tiempo. En el año 2009, se promulga la Constitución del Estado plurinacional de Bolivia, donde en su Título II y capítulo V, reconoce al recurso hídrico como un recurso finito y considera a la sociedad como pieza clave para la protección y planificación del agua. Por lo tanto, aunque en la normativa boliviana no está mencionado explícitamente la definición y metodologías para el cálculo del caudal ecológico, su constitución y ley si incluyen las bases para el desarrollo y aplicación del caudal ecológico mediante el manejo integrado de las cuencas hidrográficas.

#### <span id="page-19-1"></span>*2.1.3. Normativa en Ecuador*

El Ecuador cuenta con los siguientes instrumentos legales, los cuales abordan el tema de caudal ecológico así también

En el año 2007, se publicó el Anexo 1B - Norma para la Prevención y Control de la Contaminación Ambiental del Recurso Agua en Centrales Hidroeléctricas (Registro Oficial No. 41, 2007), en el cual se define en su numeral 2 al caudal ecológico como: "El caudal de agua que debe mantenerse en un sector hidrográfico del río, para la conservación y mantenimiento de los ecosistemas, la biodiversidad y calidad del medio fluvial y para asegurar los usos consuntivos y no consuntivos del recurso" (Registro Oficial No. 41, 2007, p. 11). Además, en su numeral 4 la norma indica que se adoptará como caudal ecológico por lo menos el 10% del caudal medio anual.

En agosto de 2014 se aprueba la Ley Orgánica de Recursos Hídricos, Usos y Aprovechamiento del Agua (Asamblea Nacional República del Ecuador, 2014), donde en el artículo 64 se señala que la naturaleza tiene derecho a la conservación del caudal ecológico para velar por la preservación de los ecosistemas y la biodiversidad. Asimismo, en el artículo 76 se define al caudal denominado ecológico como la "cantidad de agua, expresada en términos de magnitud, duración y frecuencia del caudal especifico" (Asamblea Nacional República del Ecuador, 2014, p. 22). Además, señala que la Autoridad Única del Agua en conjunto con la Autoridad Ambiental Nacional serán responsables de establecer los parámetros, criterios y metodologías para determinar el caudal ecológico. Finalmente, en el artículo 77 precisa que el caudal ecológico en los cursos permanentes de agua en toda cuenca hidrográfica es intangible, y que toda institución o persona deberán de respetar tanto la calidad y cantidad de agua que salvaguarde la biodiversidad acuática y de los ecosistemas.

#### <span id="page-20-0"></span>*2.1.4. Normativa en Perú*

En el año 2009, se promulgó la Ley de Recursos Hídricos, Ley N°29338, la cual establece en el literal 3 del artículo 15 que la Autoridad Nacional del Agua tiene como función el dictaminar normas y establecer los procedimientos que aseguren una gestión integral y sostenible de los recursos hídricos (Autoridad Nacional del Agua, 2009). Además, en el 2010 se aprueba el Reglamento de la Ley de Recursos Hídricos, que en su artículo 153 define al caudal ecológico

como el volumen de agua mantenido en las fuentes naturales para la protección y conservación de los ecosistemas involucrados, estética del paisaje u otros aspectos del interés tanto científico o cultural (MINAGRI, 2010). Asimismo, el artículo 155 del Reglamento en mención indica que las metodologías para la determinación del caudal ecológico serán establecidas por la Autoridad Nacional del Agua, en conjunto con el Ministerio del Ambiente, y las autoridades sectoriales correspondientes (MINAGRI, 2010).

En julio del 2012, fue sustentado los criterios para evaluar el caudal ecológico, por medio del Informe Técnico N°023-2012-ANA-DCPRHERH-SUP-GPT (Autoridad Nacional del Agua, 2015), los cuales son los siguientes:

- Cursos de agua con caudal medio anual inferior a  $20 \text{ m}^3$ /s, para época de avenida su caudal ecológico será mínimamente el 10% del caudal medio mensual, y para estiaje será del 15%.
- Cursos de agua con un caudal medio anual igual o mayor a 20 m3/s y menor o igual a 50 m3/s, para época de avenida su caudal ecológico será el 10% del caudal medio mensual, y para estiaje será del 12%.
- Cursos de agua con un caudal medio anual superior a 50 m3/s, su caudal ecológico será para cada mes del año del 10% del caudal medio mensual.

No obstante, los criterios descritos carecían de sustento con respecto a la parte biológica. Asimismo, el uso de dichos criterios dependía de la experiencia del evaluador, debido a la presencia de situaciones en las que se encuentran especies o ecosistemas de interés. Por ello, en agosto del 2014, en base al Informe Técnico N°015-2014-ANA-DCPRH-ERH-CLI/FCC, se recomendó no aplicar dicha metodología en caso exista ecosistemas con alto valor ambiental, económico, social y/o cultural para la población (Autoridad Nacional del Agua, 2015).

En junio del 2016, se aprueba la "Metodología para determinar caudales ecológicos" (Autoridad Nacional del Agua, 2016, p. 3) bajo la Resolución Jefatural N°154-2016-ANA. En el artículo 3 del documento en mención, se indica que la Autoridad Administrativa del Agua (AAA) es quien establece los caudales ecológicos al instante de acreditar la disponibilidad hídrica para proyectos de inversión. Asimismo, dicha acreditación se concede mediante "Resolución de Aprobación" o "Opinión Técnica Favorable".

En el título II de la RJ N°154-2016-ANA, indica que para solicitar la aprobación del caudal ecológico (CE) se presentará opcionalmente un estudio que determine el CE referencial o un estudio especifico de caudal ecológico. El CE referencial será el caudal determinado con persistencia del 95% en el tramo de interés (ANA, 2016), además contar con un registro de caudales de los últimos veinte años. Opcionalmente, se realizará un estudio específico de CE cuando los titulares de proyectos de inversión lo soliciten.

Por consiguiente, los proyectos con declaración de impacto ambiental se determinan por medio de métodos hidrológicos o hidráulicos, y para proyectos con estudio de impacto ambiental semidetallado o detallado se determinan mediante metodologías de simulación de hábitat u holísticos (ANA, 2016). Sin embargo, el artículo 8 de la RJ N°154-2016-ANA, señala tres excepciones para el estudio del CE referencial, sobre los cuales está implicado amenazas a especies hidrobiológicas asociadas a actividades de desarrollo, consideradas endémicas, y a proyectos de infraestructura que acarreen repercusiones irreversibles en su régimen hidrológico.

En el año 2019, se reemplaza la metodología vigente aprobada en la Resolución Jefatural N°154-2016-ANA, por el documento con nombre "Lineamientos generales para determinar caudales ecológicos" (Autoridad Nacional del Agua, 2019) aprobado bajo Resolución Jefatural N°267-2019-ANA. En el artículo 2 de dicho documento, señala que tiene como fin proteger y

conservar las fuentes del agua en la naturaleza, los ecosistemas implicados, el paisaje y aspectos de importancia científica y cultural, considerando el requerimiento de agua para el ecosistema y los usuarios. En el literal 5.1 del art. 5, señala que los caudales ecológicos determinados en la vigente norma no tienen efecto sobre los derechos de uso de agua que fueron otorgados con anterioridad. En el literal 5.2 del art. 5, se indica que no se otorgaran nuevos derechos de uso de agua en los meses que las fuentes de agua y/o trasvase de caudales tengan un caudal menor o igual al caudal ecológico, luego de haber descontado los caudales respectivos a los derechos otorgados de uso de agua. Asimismo, el literal 5.3 del art. 5, indica que los titulares de proyectos de inversión que intervengan en un cuerpo de agua con caudal ecológico aprobado, y que dicha fuente no cubra los requerimientos de agua para el proyecto, el titular tendrá la responsabilidad de realizar infraestructuras hidráulicas que satisfagan la necesidad de agua para dicho proyecto sin comprometer el caudal ecológico.

El art. 6 del título II de la RJ N°267-2019-ANA corresponde a los estudios para aprobar los caudales ecológicos. En el literal 6.1 del presente reglamento, señala que la metodología a usar está sujeta al instrumento de gestión ambiental (IGA), los cuales se clasifican en tres categorías. Los proyectos en la primera categoría son los que cuentan con declaración de impacto ambiental, los cuales se aplicará métodos hidrológicos e hidráulicos, descritos en el Anexo I del presente documento. Los proyectos con segunda y tercera categoría son aquellos que cuentan con un estudio de impacto ambiental semidetallado (EIA-sd) o detallado (EIA-d) respectivamente, para estas categorías se aplicará metodologías de simulación de hábitat u holísticos, descritos en el Anexo II del presente documento. Asimismo, todo estudio de caudal ecológico deberá de contar con la clasificación del proyecto, el cual permite la selección del anexo I o II correspondiente. Además, los proyectos pequeños o que no se encuentren dentro del listado de

inclusión en proyectos de inversión contemplados al Sistema Nacional de Evaluación del Impacto Ambiental (SEIA), deben de presentar el estudio de caudal ecológico contemplado en el Anexo I.

#### <span id="page-24-0"></span>**2.2. Las Denominaciones del Caudal Ecológico**

El caudal ecológico representa a cierta cantidad y calidad de agua, que logra una sostenibilidad en el tiempo del recurso hídrico, además del equilibrio de fauna y vegetación en su entorno. En el presente, se cuenta con varias definiciones sobre el caudal ecológico, puesto que ha sido considerado por diversas instituciones y autores, presentando en consecuencia denominaciones como: Caudal de acondicionamiento, Caudal ambiental, Caudal de compensación, Caudal de mantenimiento, Caudal mínimo, Caudal de sequía, etc.

Aun cuando existen un gran número de definiciones sobre dicho termino, se define el caudal ecológico como: "la cantidad y calidad de los recursos hídricos necesarios para mantener el hábitat del río y su entorno en condiciones óptimas, contemplando las necesidades de las poblaciones humanas, animales y vegetales" (Carrasco Sánchez, 2014, p. 18). A continuación, se indican algunos conceptos que definen a este caudal ecológico.

- Caudal de acondicionamiento: Caudal que puede calcularse como complemento a los caudales ecológicos establecidos, con el propósito de mantener las características del flujo para condiciones referidas a aspectos abióticos o de entretenimiento (Palau, 2003).
- Caudal ambiental: Caudal que se extrae de un río con la finalidad de preservar los ecosistemas y sus beneficios por el uso del recurso hídrico, además contribuye primordialmente a la salud de ríos, al crecimiento económico y a disminuir la pobreza (Dyson et al., 2003).
- Caudal de compensación: Referente al mínimo caudal requerido para mantener y asegurar la subsistencia de un ecosistema acuático natural preestablecido. (Espinoza et al., 1999)
- Caudal de mantenimiento: Caudal que debe mantenerse en un río aguas abajo de toda obra de aprovechamiento, regulación o derivación; para conservar el desarrollo de la vida acuática de manera aceptable (Palau Ibars, 1994).
- Caudal Ecológico Mínimo: Caudal que controla el uso del recurso hídrico en épocas de sequía, capaz de mantener la vida en el río, sin pretensión de considerarse una solución definitiva ni ecológica (J. King et al., 1999; Palau, 2003).
- Caudal de sequía: Caudal muy limitado, correspondiente a años secos, pero adecuado para preservar a las especies en un ecosistema, sin garantizar forzadamente su reproducción (Fernández Yuste & Martínez Santa-María, 2010).

Sobre la base de las definiciones expuestas se considera que el concepto fundamental y común para la definición del caudal ecológico, es el mantenimiento y conservación del ecosistema, flora y fauna, dependientes de una fuente natural de agua.

#### <span id="page-25-0"></span>**2.3. Metodología para calcular el caudal ecológico**

Actualmente existen diversidad de metodologías y herramientas computacionales que logran estimar caudales ecológicos, teniendo origen en la década de los 70's (Chávez Céspedes & Lara Camarena, 2020).

De manera general se expondrá los métodos con mayor uso que logren estimar el denominado caudal ecológico, Consuegra Martínez (2013) señala que dichos métodos pueden ser agrupados en cuatro metodologías, las cuales se mencionan a continuación:

• Métodos hidrológicos

- Métodos hidráulicos
- Métodos Eco hidráulicos, hidrobiológicos o de simulación de hábitat
- Metodología holística

#### <span id="page-26-0"></span>*2.3.1. Métodos Hidrológicos*

Estas metodologías están fundamentadas en el uso de datos hidrológicos, comúnmente registros de caudales históricos (diarios o mensuales), conforme a estos se obtiene un caudal mínimo (J. M. King et al., 2008, p. 17). Dicha metodología se sustenta en que existe relación entre el ecosistema y las variaciones del caudal natural en la zona, debido a que dichas especies se han acostumbrado y adaptado a la zona. Además, los métodos hidrológicos consideran que reservando un porcentaje de caudal (generalmente constante) es posible proteger los ecosistemas. Debido a que estas metodologías se fundamentan exclusivamente de datos, se han convertido en los más empleados a nivel mundial por su relativa facilidad de uso, considerando a nivel regional y de planificación hídrica. No obstante, presenta como mayor inconveniente el no considerar aspectos biológicos y geomorfológicos del cauce, además de los aspectos culturales y socioeconómicos de las personas dependientes del ecosistema (Carrasco Sánchez, 2014).

#### **2.3.1.1. Método del Caudal Medio Mensual**

Desarrollado en Estados Unidos, plantea que la estimación del caudal ecológico es el promedio del caudal a nivel mensual para el mes más seco, este método requiere el registro histórico de caudales de mínimamente 25 años (Flachier Troya, 2016).

#### **2.3.1.2. Método de Tennant**

Considerado como uno de los más conocidos en la metodología hidrológica (Reiser et al., 1989), que requiere la información del registro de caudales históricos medios mensuales de múltiples años. Este método se sustenta en un estudio de diez años de mediciones y

observaciones realizado en once ríos localizados en Estados Unidos de Norteamérica (Montana, Nebraska y Wyoming) para una especie especifica (la trucha), identificando la relación entre la disponibilidad de hábitat para dicha especie y los parámetros físicos del cauce (velocidad, profundidad y ancho) (Tennant, 1976).

Este método separa al año en dos periodos (avenida y estiaje), planteando porcentajes al caudal medio anual relacionados con el grado de conservación del hábitat acuático establecido, afirmando que el ecosistema fluvial comenzaba a degradarse con caudales menores al 10% del caudal medio anual (Tennant, 1976).

No obstante, esta metodología tiene como principal inconveniente el estar fundamentada en datos estadísticos de los Estados Unidos, los cuales comparten criterios geomorfológicos, hidrológicos y ecológicos. En la [Tabla 1](#page-27-0) se muestra la recomendación de caudales para distintas épocas del año propuesta por Tennant.

#### <span id="page-27-0"></span>**Tabla 1**

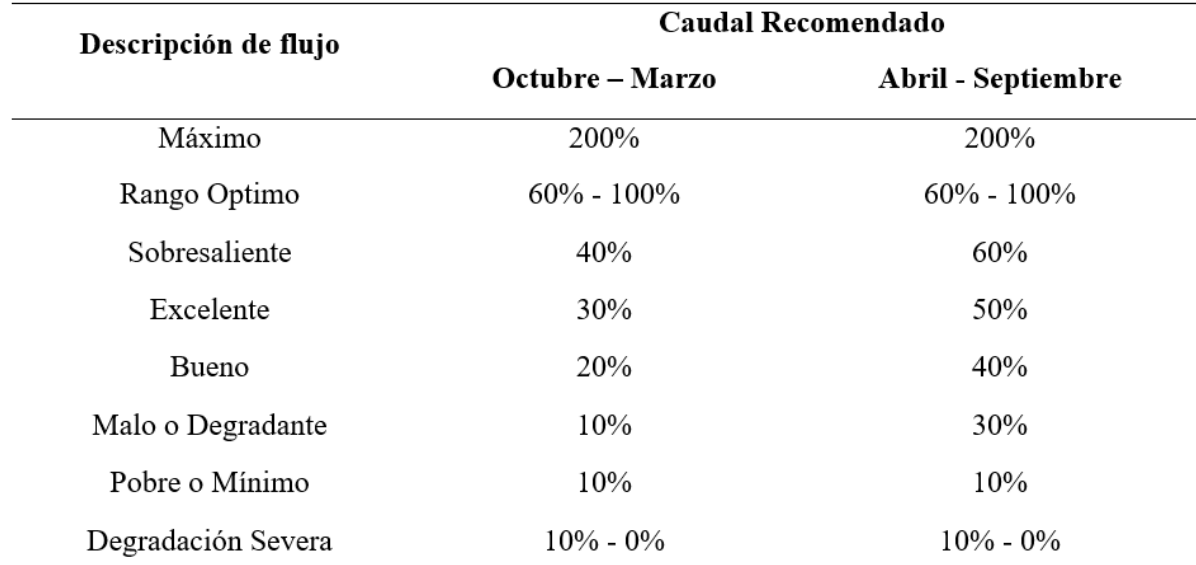

*Regímenes de caudal para peces, vida silvestre, recreación y recursos ambientales*

*Nota.* Tomado de Tennant (1976).

#### **2.3.1.3. Método New England Aquatic Base Flow (ABF)**

Método desarrollado en Nueva Inglaterra por medio del servicio de pesca y vida salvaje de Estados Unidos, comúnmente utilizado para proyectos hidroeléctricos, y requiriendo registros históricos de caudales medios mensuales multianuales mayor a 25 años (U.S. Fish and Wildlife Service, 1980). Se recomienda la partición del año en 3 periodos, donde el caudal ecológico es determinado por la mediana de los caudales medios históricos de dichos meses (Autoridad Nacional del Agua, 2015).

#### <span id="page-28-0"></span>**Tabla 2**

*Recomendaciones de caudal medio para tres periodos del año*

| Periodo            | Caudal medio recomendado |  |
|--------------------|--------------------------|--|
| Octubre – Febrero  | Febrero                  |  |
| Marzo – Mayo       | Marzo / Abril            |  |
| Junio – Septiembre | Agosto                   |  |

*Nota.* Tomado de la Autoridad Nacional del Agua (2015).

#### **2.3.1.4. Método del NGPRP (Northern Great Plains Resource Program)**

Desarrollado en Estados Unidos con la finalidad de conservar los peces de importancia económica (especies salmónidas), utiliza registros históricos de caudales medios mensuales en la curva de duración (Flachier Troya, 2016). Además, el método considera caudales conforme a la Curva de duración con persistencia del 90% para meses secos y del 50% para meses húmedos, además requiere un histórico de caudales medios para mas de 20 años (Consuegra Martínez, 2013).

#### **2.3.1.5. Método de Rafael Heras**

Este método se fundamenta en la evaluación de las épocas de sequía, considerando al caudal ecológico como el 20% del caudal medio mensualizado de 3 meses más bajos sucesivos (EGASA, 2009). Además, el año considerado crítico es definido como "año de la serie donde se muestran tres meses sucesivos con más bajo caudal" (Brown Manrique et al., 2016, p. 61).

#### **2.3.1.6. Método 7QX**

Método desarrollado en Estados Unidos, el cual requiere el histórico de caudales mínimos diarios multianuales. Este método propone que "el caudal ecológico es determinado como el caudal mínimo promedio de 7 días de duración y periodo de retorno de X años, siendo el más utilizado el 7Q10" (Climate Technology Centre and Network, 2018). Dicho método considera que puede generarse estrés ecológico cuando existen valores menores de caudal, dado que se genera una sobrecarga de tensión por la falta de agua, lo cual se manifiesta en el hábitat, debido al surgimiento de anormalidades que dificultan el desarrollo habitual de las comunidades biológicas (Empresa Nacional de Electricidad S.A., 2011). Por esta razón, es apropiado determinar el caudal ecológico en países como Brasil utilizando el método 7Q10.

#### **2.3.1.7. Método de Hoppe**

Método también desarrollado en Estados Unidos, siendo uno de los primeros que relaciona las características fluviales óptimas para la fauna acuática con los percentiles de la curva de caudales (Brizga, 1998). Por lo tanto, dicho método señala que para épocas de avenidas y limpieza del sustrato, requiere un caudal con persistencia del 17% (Q17): para mantener en óptimas condiciones los ecosistemas contribuyendo al desove, requiere un caudal con persistencia del 40% (Q40): para garantizar el alimento y abrigo, requiere un caudal con persistencia del 80% (Q80) (Castro Heredia et al., 2006).

No obstante, tienen como limitante haber sido desarrollado específicamente para cauces con poblaciones salmónidas (truchas), no siendo válido para todos los peces y ríos. Además, requiere el histórico multianual de caudales sean diarios, mensuales o anuales (Consuegra Martínez, 2013).

#### **2.3.1.8. Método del Caudal Referencial ANA**

Este método define al caudal ecológico como el caudal con persistencia del 95%, el cual se genera en base a las curvas de duración en una serie histórica de datos medios mensuales de al menos 20 años (Autoridad Nacional del Agua, 2016).

#### <span id="page-30-0"></span>*2.3.2. Métodos Hidráulicos*

Los métodos bajo el planteamiento hidráulico contemplan el cambio de los caudales y las relaciones de las características físicas del cauce como: perímetro mojado, velocidad, tirante, sección del río y caudal que circula en dicha sección (Flachier Troya, 2016). Considerados como una mejora a la metodología hidrológica, debido a que asocia los aspectos de la alteración del cauce debido al cambio del caudal, lo cual representaba una limitante para especies piscícolas y acuáticas vinculadas al ecosistema (Agualimpia Dualiby & Castro Méndez, 2006).

La metodología hidráulica a diferencia de la hidrológica incorpora labores de campo, no obstante, presenta como desventaja el querer representar la totalidad de un ecosistema fluvial usando solo un conjunto de variables hidráulicas, sin considerar los requerimientos de la biota.

#### **2.3.2.1. Método del Perímetro Mojado**

Considerado de los más utilizados y conocidos en Estados Unidos de Norteamérica. Dicho método asume la directa relación entre el área húmeda en la sección de análisis y la integridad del hábitat; además, se fundamenta en la elaboración de curvas que evidencian la relación entre el perímetro mojado con el caudal (Araujo Delgado & Sarmiento Soto, 2020). En base a dichas curvas, se aprecia que a medida que aumenta el caudal, el perímetro se incrementa con rapidez hasta determinado volumen de agua, considerado como punto de inflexión; no obstante, superado este volumen se mantiene el perímetro mojado casi constante (Villanueva Uré & Alata Rey, 2011). Por lo tanto, el caudal propuesto es el cercano a dicho punto de inflexión, considerado "el nivel idóneo para el desove de peces o para la producción de invertebrados bentónicos" (ENDESA, 2011, p. 15).

Sin embargo, este método no considera la calidad, ni condiciones de hábitat para las especies acuáticas, ni los cambios del caudal a lo largo del tiempo; aspectos esenciales para el cálculo de un caudal ambiental.

La [Figura 1](#page-31-0) muestra la relación del caudal y el perímetro mojado, en un cauce o río.

#### <span id="page-31-0"></span>**Figura 1**

*Gráfica de Perímetro Mojado vs Caudal y Sección Transversal*

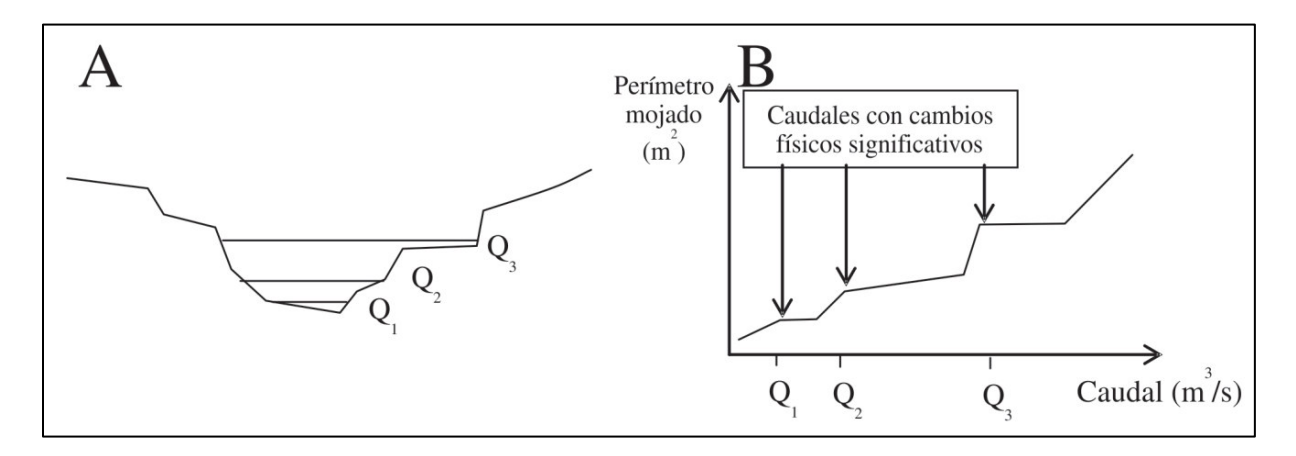

*Nota.* Tomado de Aguilera & Pouilly (2012, p. 20).

#### **2.3.2.2. Método R2Cross**

Propuesto inicialmente por Nehring en 1979 y utilizado con éxito en los programas hídricos de demanda en Colorado, Estados Unidos (Ye et al., 2013). El método se fundamenta bajo la presunción de que el caudal seleccionado para conservar el ecosistema en un rápido, es adecuado para mantener el hábitat de peces e invertebrados acuáticos en las secciones del río (Pang et al., 2012). Considerando a los tramos de reducido tirante con moderada velocidad de corriente como rápidos, los cuales presentan una superficial turbulencia, mayor pendiente y lecho con forma convexa (Linnansaari et al., 2012). Asimismo, Kushner (2008) señala que en términos ecológicos, son importantes los rápidos para el desarrollo de invertebrados acuáticos y vida de los peces residentes, disponiendo áreas para el desove, incubación, alimentación y refugio.

Este método requiere que el caudal mínimo para la protección del hábitat, asegure cumplir determinados criterios para tres parámetros hidráulicos: profundidad media, porcentaje del perímetro mojado y velocidad promedio del flujo (Parker et al., 2004).

El R2Cross define ciertos requerimientos de descarga respecto a las estaciones de invierno y verano (Gallo Vélez, 2016). Para la estación de verano es fundamental que el caudal ecológico cumpla con tres criterios; además, para la estación de invierno, el caudal debe cumplir por lo menos dos de los tres criterios indicados en la [Tabla 3.](#page-32-0)

#### <span id="page-32-0"></span>**Tabla 3**

| Ancho promedio | Profundidad    | Perímetro mojado  | Velocidad promedio |
|----------------|----------------|-------------------|--------------------|
| (m)            | promedio (m)   | del cauce $(\% )$ | (m/s)              |
| $0.3 - 6$      | $0.003 - 0.06$ | 50                | 0.30               |
| $6 - 12$       | $0.06 - 0.12$  | 50                | 0.30               |
| $12 - 18$      | $0.12 - 0.18$  | $50 - 60$         | 0.30               |
| $18 - 30$      | $0.18 - 0.3$   | $\geq 70$         | 0.30               |

*Criterios recomendados para las variables de R2CROSS según el ancho del río*

*Nota.* Tomado de Gallo-Vélez (2016).

#### **2.3.2.3. Método de Múltiples Transectos**

En comparación con el método del perímetro mojado, empleado para un solo transecto, este método evalúa un conjunto de secciones transversales para conocer de este ecosistema fluvial sus características físicas (Consuegra Martínez, 2013). En cada sección analizada mide datos de cobertura vegetal, sustrato, nivel de agua y velocidad de corriente para diversos caudales en las distintas temporadas. Estas variables se emplean en la modelación hidráulica con el fin de determinar cambios en ellas, dando una idea del comportamiento del río ante variaciones del caudal, las cuales definirán el caudal ecológico más favorable para asegurar la movilidad de las especies, calidad del agua, transporte de sedimentos y potencialidad de recreación (Zalucki & Arthington, 1998).

# **2.3.2.4. Método de Washington**

Método orientado a la protección de hábitat para especies salmónidas y su ciclo de vida, desarrollado para establecer el caudal que brinde profundidades y velocidades apropiadas en cada sección representativa del cauce, apropiadas para el desove (Flachier Troya, 2016). Utilizando estos datos se realizan mapas que caracterización los tramos para determinado caudal; además, recalcar que este método fue aplicado a especies salmónidas que viven en arroyos pequeños al occidente de Washington (Swift, 1975).

#### **2.3.2.5. Método de Modelación Hidráulica**

Planteamiento que efectúa una simulación hidráulica, "la cual presenta como requerimiento una precedente recolecta de valores correspondientes a características físicas e hidráulicas como: cobertura vegetal, forma de fondo, profundidad, etc." (Chávez Céspedes & Lara Camarena, 2020, p. 31).

#### <span id="page-34-0"></span>*2.3.3. Métodos Eco Hidráulicos, Hidrobiológicos o de Simulación de Hábitat*

Métodos también conocidos como de tercera generación debido a que utilizan caudales históricos, parámetros morfo hidráulicos en las secciones representativas, parámetros fisicoquímicos y variables biológicas; además, relacionan las características hidráulicas de los cauces con el entorno del ecosistema fluvial (Oyola Sánchez, 2017). Estas metodologías posibilitan tener una mayor comprensión de la ecología en ecosistemas lóticos y lénticos (Poff et al., 2009). A continuación, se describen algunos métodos clasificados como hidrobiológicos o de simulación de hábitat.

# **2.3.3.1. Instream Flow Incremental Methodology (IFIM)**

Método llevado a cabo en los años 70 por el Servicio de Pesca y Vida Silvestre de Estados Unidos con participación de especialista interdisciplinarios (Bovee & Milhous, 1978). Es una metodología usada para cuantificar impactos en el medio ambiente, teniendo en cuenta que la influencia en el hábitat es directa y fácil de determinar; además, precisa que las poblaciones acuáticas (especies salmónidas) están relacionadas a las variaciones de los caudales (Mayo Rustarazo, 2000). Este método IFIM evalúa la superficie de hábitat útil para distintas especies según las variaciones del caudal; además, señala que existe relación entre la "habitabilidad" (términos físicos) y la "funcionalidad" (términos ecológicos) la cual posibilita asumir que: condiciones en teoría adecuadas de habitabilidad, proporcionan un adecuado nivel de funcionalidad (Climate Technology Centre and Network, 2018).

La metodología IFIM se efectúa en cinco etapas consecutivas: "identificación del problema, planeamiento del estudio, implementación del estudio, análisis de alternativas y solución del problema" (Autoridad Nacional del Agua, 2015, p. 71); por lo tanto, el modelo de simulación calcula para una determinada especie, la superficie de hábitat disponible sujeto al caudal circulante.

Chávez y Lara (2020) señalan que "la información necesaria para el desarrollo de la simulación de hábitat es de carácter hidráulico y biológico, propia del río y a la especie sensible" (p. 32). La data hidráulica es generada previa simulación, utilizando información respecto a las secciones transversales del río, como velocidad y tirante para determinados caudales; además, la información biológica es empleada en curvas de preferencia, que representan el nivel de afinidad de la especie objetivo en referencia a las variables hidráulicas que definen su hábitat físico en distintos estadíos de vida (alevín, juvenil y adulto) (Flachier Troya, 2016). La [Figura 2](#page-35-0) ilustra el esquema del funcionamiento de la Metodología IFIM, la cual requiere de información hidráulica y biológica.

#### <span id="page-35-0"></span>**Figura 2**

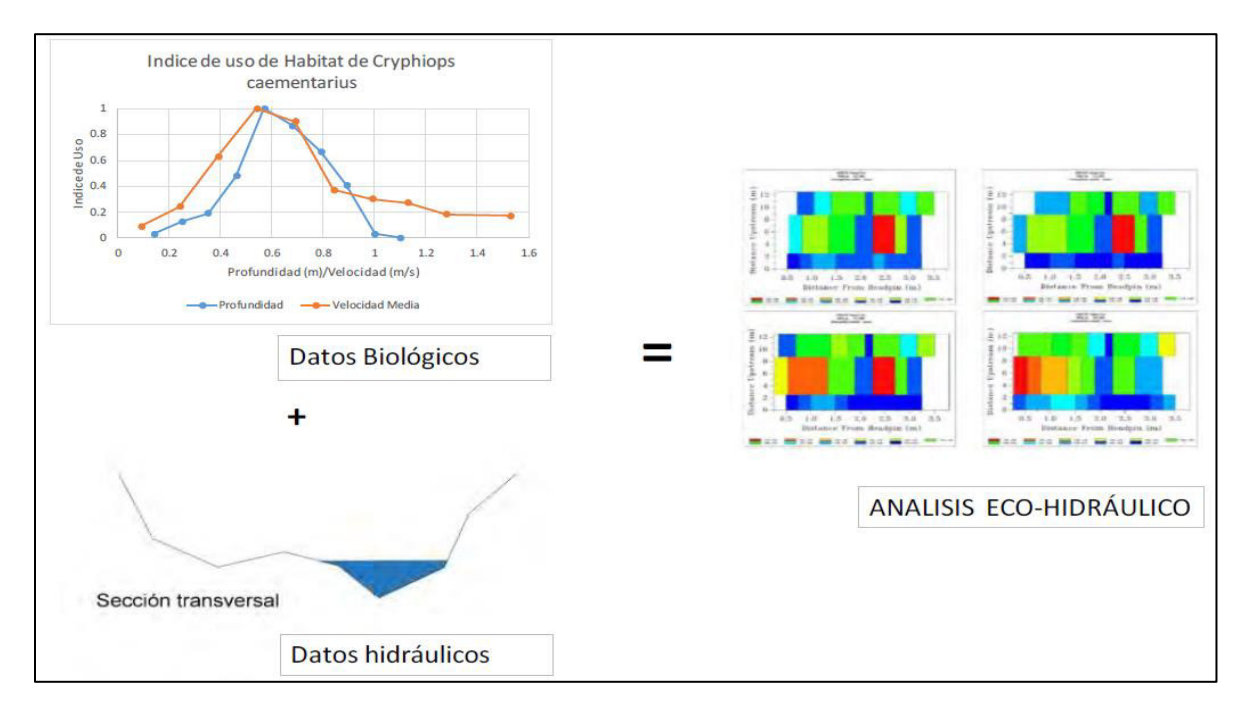

#### *Esquema del funcionamiento del método IFIM*

*Nota.* Tomado de Chávez y Lara ( 2020, p. 33).
#### *Software PHABSIM (Physical Habitat Simulation)*

Aclarando que IFIM y PHABSIM no son equivalentes o sinónimos. En tanto que IFIM es la metodología que nos permite cuantificar impactos en el medio ambiente, PHABSIM es un software que utiliza el modelo de igual nombre, para simular la relación existente del flujo de agua con el hábitat de una especie (Centro de Ciencias de Fort Collins, 2012).

Este modelo presenta dos aspectos esenciales; en primer lugar, considera el comportamiento hidráulico en un río o cauce, y secundariamente el aspecto relacionado al hábitat de la especie en interés. Además, la simulación tiene como finalidad el relacionar las repercusiones de la modificación del caudal con el impacto biológico, tomando en cuenta la parte social, económica y política (Centro de Ciencias de Fort Collins, 2012); entendiéndose, que ante la disminución de hábitat se produce un recorte de beneficios.

La modelación usando el software PHABSIM implica que se divida en celdas al sistema, donde se determina el vínculo entre condiciones hidráulicas (tirante y velocidad) y características del cauce (cobertura y sustrato) con el caudal circulante, con la intención de conocer la modificación de la habitabilidad ante cambios en el caudal. Asimismo, el modelo considera que el agua en el cauce presenta una calidad adecuada para la especie considerada.

Para la presente monografía se empleó el software PHABSIM en su versión 1.5.1, utilizando el manual de PHABSIM para Windows (Waddle, 2001); además, el software ha sido descargado en la página web del Servicio Geológico de E. U. (Centro de Ciencias de Fort Collins, 2012).<https://www.usgs.gov/node/279289>

## *Bases del modelo*

El modelo PHABSIM implementa una colección de métodos utilizados en programas de computadora, para cuantificar los cambios del hábitat ante variaciones del caudal y morfología del cauce. PHABSIM se fundamenta de los siguientes principios (Bovee & Milhous, 1978):

- Las especies en estudio presentan tolerancias o rango de preferencias con respecto a ciertos parámetros de habitabilidad.
- La determinación de fronteras de preferencias puede determinarse para cada especie.
- La superficie en el cauce con dichas características es cuantificable con respecto al caudal y su estructura.

Las componentes fundamentales del PHABSIM son el modelo hidráulico y el de hábitat. Para conocer la velocidad y el tirante, utiliza el modelo hidráulico a partir de datos tomados en campo para un caudal circulante, aplicando para ello técnicas de regresión o formulas empíricas. Para el modelado de hábitat utiliza las secciones transversales, la cual es dividida en celdas y ponderadas, haciendo uso para ello de coeficientes de hábitat por parámetro (tirante, velocidad, cobertura y sustrato), variando en un rango de 0 a 1 (Rodríguez et al., 2008); obteniendo finalmente el WUA (Superficie Ponderada Útil).

La cuantificación del hábitat es determinada a través de celdas que representan al cauce, las cuales poseen una tirante medio y velocidad media para un especificado sustrato y cobertura (Mayo Rustarazo, 2000); finalmente, cada celda es ponderada por un coeficiente de conformidad determinado de esta forma la "superficie ponderada útil" (WUA).

$$
WUA_i = C_{i,s} * A_i \tag{1}
$$

Donde C<sub>i,s</sub> el coeficiente de conformidad de la celda i-sima para la especie de interés (único para cada estadío de la especie), y Ai representa la superficie atribuida a la celda.

La ecuación (1) es efectuado para cada celda y caudal; además, la WUA para un transecto y caudal es definido por la ecuación (2), de modo que la superficie ponderada útil es particular para una especie, estadio y caudal (Mayo Rustarazo, 2000).

$$
WUA = \sum_{i=1}^{n} WUA_i
$$
 (2)

### *Componentes del programa PHABSIM*

El modelo está compuesto de seis grupos de programas: hidráulicos, de intercambio, de hábitat, de curvas de preferencia, de dibujo y otros de soporte; sin embargo, el análisis de hábitat requiere del uso conjunto de los programas hidráulicos, de intercambio, y de evaluación de hábitat (Mayo Rustarazo, 2000). Además, los programas de soporte proporcionan acceso a ingresar y modificar los datos en el PHABSIM, y los de dibujo proporcionan de manera gráfica los resultados.

La componente hidráulica utiliza tres programas incluidos en el PHABSIM (Mayo Rustarazo, 2000):

- STGQ (Stage-Discharge), el cual realiza un ajuste de regresión de mínimos cuadrados entre el nivel de superficie libre y el caudal.
- MANSQ, que emplea la ecuación de Manning para régimen uniforme y permanente.
- WSP, empleado para predecir cómo un perfil longitudinal se modifica ante los caudales simulados.

La determinación del WUA se lleva a cabo con tres programas, utilizando las condiciones hidráulicas simuladas (Araujo Delgado & Sarmiento Soto, 2020).

- HABTAE, describe la conducta de los organismos ante un caudal constante o que presente cambios graduales en la velocidad y el caudal.
- HABTAM, simula la situación donde las especies migran lateralmente en un transecto, con el propósito de utilizar la WUA ante variación en el caudal.
- HABEF, determina el hábitat tomando en cuenta dos especies o estadíos de vida y/o dos cursos de cauce.

# **2.3.3.2. Límites Ecológicos en las Alteraciones Hidrológicas (ELOHA)**

Método con denominación Ecological Limits of Hydrologic Alteration – ELOHA (Poff et al., 2009). Este método se fundamenta en descubrir relaciones entre características comunes y generales en un conjunto de ríos y aspectos ecológicos; además, dichas relaciones entre cambios del caudal y la reacción ecológica nos permite establecer las consecuencias posibles para las especies del río, también se determinan límites de aprovechamiento que aseguren el estado ecológico natural (Barrera Olarte, 2018).

El método ELOHA requiere tres tipos de procesos secuenciales para determinar el caudal ambiental (Barrera Olarte, 2018): proceso científico, referido a recoger y analizar información de tipo hidrológica en la zona de interés; proceso social, basado en delimitar la alteración hidrológica para preservar los ecosistemas teniendo en cuenta la parte económica y social; proceso de monitoreo y evaluación, el cual señala que la metodología ELOHA se adapta y evoluciona, según a las observaciones futuras a su implementación, permitiendo ajustes y cambios para alcanzar los objetivos planteados.

### *2.3.4. Métodos Holísticos*

Metodología desarrollada en los años 90 y sumamente recurridas en países como Sudáfrica y Australia, los cuales involucran la experiencia de diversos especialistas para que puedan expresar sus recomendaciones (Flachier Troya, 2016); siendo considerado por los críticos como punto negativo, debido a que agrupar a dichos expertos conlleva una inversión económica elevada.

Estos métodos requieren de información de alta calidad y extensa, "registros históricos de caudales, variables hidráulicas y modelos que asocien el caudal con las necesidades de los componentes del ecosistema y biota acuática, conjuntamente con información económica y social" (Castro Heredia et al., 2006, p. 188).

En consecuencia, se considera que estos métodos son apropiados para ser empleados en ríos o tramos con procesos complicados de negociación, de importancia estratégica o necesaria de conservación.

## **2.3.4.1. Building Block Methodology (BBM)**

La metodología BBM se fundamenta sobre el trabajo de diversos expertos de distintas especialidades, considerando como punto crítico la importancia social y económica del área de interés; recurriendo para ello a evaluaciones de dependencia económica y social a los ecosistemas (ENDESA, 2011).

# **Tabla 4**

*Asunciones consideradas por King y Louw para la ejecución del método BBM* 

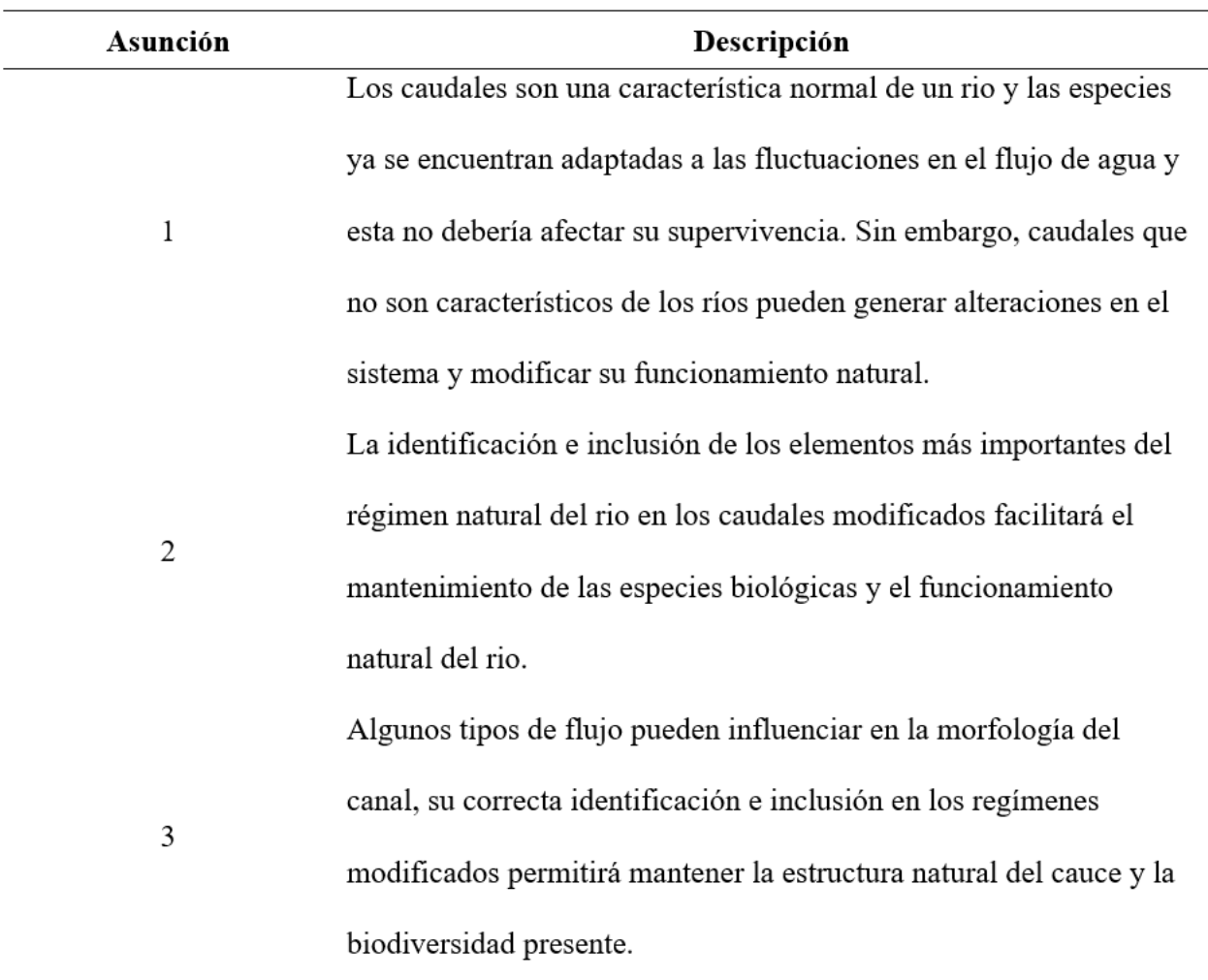

*Nota.* Tomado de King y Louw (1998).

### **Capítulo 3 - Descripción Metodológica**

Esta sección expone la descripción del área de estudio, la elección de las especies sensibles, la información recopilada en campo y registros históricos de caudales sintéticos en el punto PEH-9 (Este 195 448, Norte 8 402 158).

# **3.1. Descripción de la Zona en Estudio**

La presente investigación se llevó a cabo en el río Chilloroya, distrito de Velille, perteneciente a la Provincia de Chumbivilcas, Departamento de Cusco, a una altitud aproximada de 3 900 msnm, ubicada aproximadamente a 112 km al sur de la ciudad del Cusco (en trayectoria recta), y de 634 km de la ciudad de Lima (dirección sureste).

El punto de evaluación fue la estación RC-05, ubicada aguas abajo de la Unidad Minera Constancia a la cual pertenece, y cerca de la confluencia con la Quebrada Sacrane. La [Figura 3](#page-42-0)  muestra la ubicación de la estación RC-05.

En la [Tabla 5](#page-43-0) se indica la ubicación geográfica de la estación RC-05, y el Anexo 1 contiene el mapa de ubicación de la zona de interés.

# <span id="page-42-0"></span>**Figura 3**

*Ubicación de la estación RC-05*

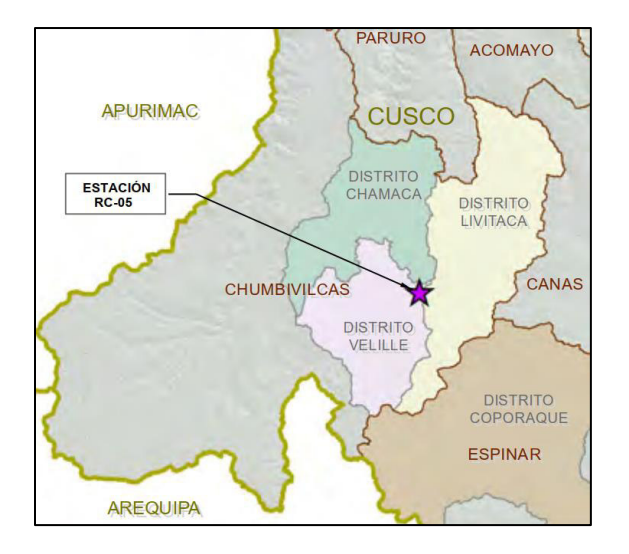

### <span id="page-43-0"></span>**Tabla 5**

### *Coordenada (centroide) de la estación RC-05*

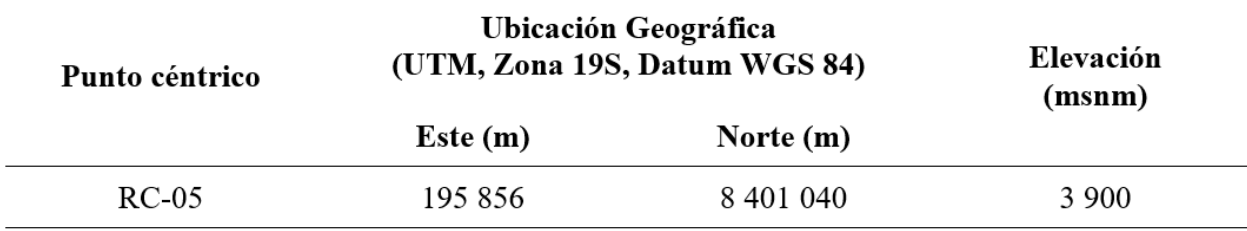

El tramo de evaluación del caudal ecológico cuenta con los siguientes accesos:

- Cusco Urcos Sicuani Yauri Velille desvío a Livitaca camino vecinal Chilloroya, con un recorrido total aproximado de 308 km;
- Arequipa Imata Yauri, continuando la ruta hacia Velille Santo Tomás hasta la desviación a Livitaca - UM Constancia.

# **3.2. Planteamiento Hidrológico**

Las metodologías dentro de este grupo requieren de la información hidrométrica del río Chilloroya, dependiendo del método se tratará y se obtendrá los caudales ecológicos correspondientes. Seguidamente, se detalla la información necesaria para los métodos hidrológicos y su procedimiento para el cálculo de su caudal ecológico.

## *3.2.1. Información Hidrométrica*

Se considero los valores de caudales sintéticos que simulan la condición de flujo natural en el Río Chilloroya, dicha información se obtuvo de la Línea Base de la UM Constancia (Hatch Asociados S.A., 2019), en un periodo de 55 años (1964-2018). Los resultados son en el PEH-9 (punto ubicado a 2 km aguas abajo de la estación RC-05), donde presenta un caudal promedio anual de 1967 L/s, presentando en marzo valores máximos y mínimos en setiembre. La [Figura 4](#page-48-0)  muestra la serie histórica de caudales sintéticos en el punto PEH-9 .

La metodología utilizada para obtener los caudales considerados fue desarrollado a través de modelamiento hidrológico, comprendiendo los siguientes pasos (Hatch Asociados S.A.,

# 2021):

- Recogida de datos
- Preparación de los datos para el modelo
- Ejecución, calibración y validación del modelo
- Simulación de caudales históricos

### **3.2.1.1. Recogida de Datos**

### *Datos Climáticos*

Estos datos son provenientes de la estación meteorológica local Constancia, contando con series diarias de registros de humedad relativa, temperatura, precipitación, velocidad del viento, y demás parámetros. La [Tabla 6](#page-44-0) muestra las coordenadas, elevación y periodo de registro.

### <span id="page-44-0"></span>**Tabla 6**

### *Estación Meteorológica Constancia*

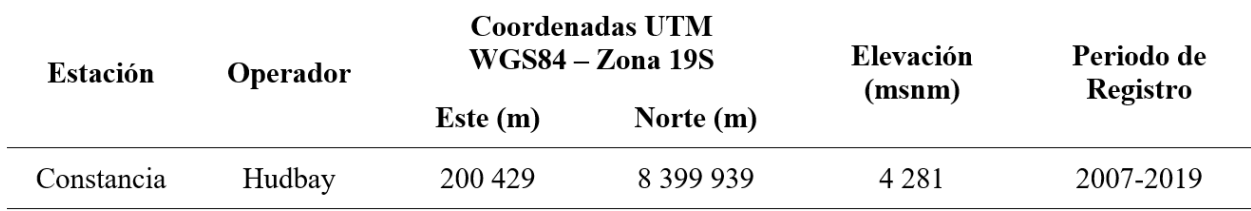

### *Registros Hidrométricos*

Para el desarrollo del modelo se ha considerado 3 estaciones hidrométricas (NWDT-G02, NWDT-KP04 y NWDT-V02), que cuentan con cargas de agua y registro de aforos, las cuales tienen como finalidad servir para el proceso de calibración y validación. La [Tabla 7](#page-45-0) presenta la información de las estaciones consideradas.

### <span id="page-45-0"></span>**Tabla 7**

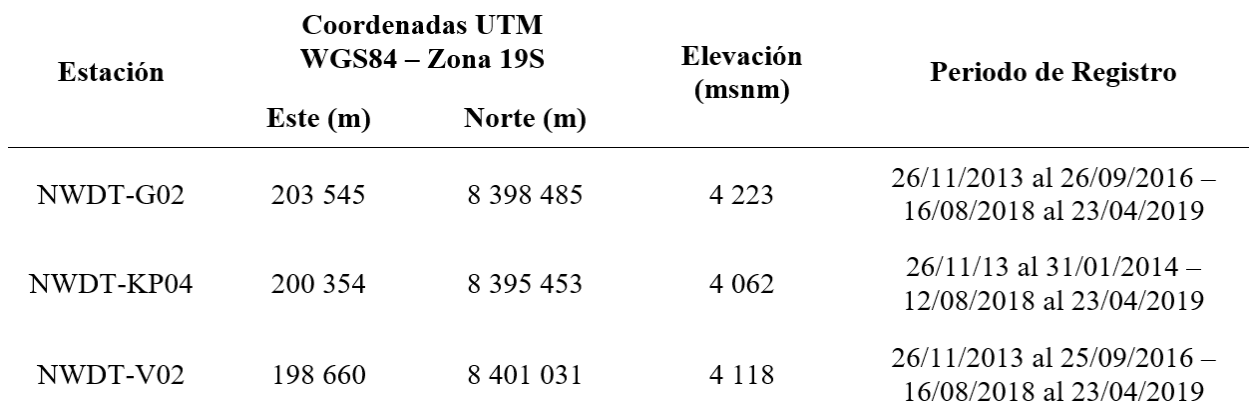

*Estaciones Hidrométricas consideradas en la U.M. Constancia* 

### *Geomorfología*

Se ha tomado al punto PEH-9 (Este 195 448, Norte 8 402 158) como punto de cierre del área de drenaje, no considerando el aporte de las lagunas Yanacocha y Ccuesoccocha. Utilizando para su delimitación el DEM ALOS – PALSAR de la NASA con resolución de 12.5m. Además, empleando la cartografía del IGN (Instituto Geográfico Nacional), se determino sus principales parámetros geomorfológicos, los cuales se ingresarán al modelo de precipitación – escorrentía.

### **3.2.1.2. Preparación de los datos para el modelo**

El modelo desarrollado es determinístico y semidistribuido (discretiza zonas de semejante comportamiento hidrológico para analizarlas independientemente); además, se empleó para el modelo el software RS MINERVE.

El software RS MINERVE, es un programa utilizado en la simulación y propagación de escorrentía. Dicho software contempla modelos de precipitación – escorrentía como: GSM, SOCONT, SAC-SMA, GR4J o HBV; el cual en la Línea Base de la UM Constancia se ha considerado usar el modelo SAC-SMA o SACRAMENTO (Hatch Asociados S.A., 2021).

### *Calibración y Validación*

Estas etapas fueron determinadas considerando los registros hidrométricos, descritos en la [Tabla 7;](#page-45-0) siendo la etapa global el periodo que se obtendrá los caudales. La [Tabla 8](#page-46-0) muestra los periodos para cada etapa considerada.

# <span id="page-46-0"></span>**Tabla 8**

*Etapas Consideradas en el Modelo* 

| <b>Etapa</b> | Calibración              | <b>Validación</b>        | Global                     |  |  |
|--------------|--------------------------|--------------------------|----------------------------|--|--|
| Periodo      | 26/11/2013 al 26/09/2016 | 16/08/2018 al 23/04/2019 | $01/01/1964$ al 30/11/2019 |  |  |

### *Precipitación de Ingreso*

Contemplando que la data pluviométrica disponible de la estación Constancia es de enero 2007 – noviembre 2019, se completó vacíos y discontinuidades de la serie, y también se extendió los datos diarios para el periodo de 1964-2006; utilizando para ello la generación sintética de precipitación diaria.

La generación sintética utilizó el método de cadenas de Márkov (primer orden) elaborado mediante la plataforma GoldSim. Además, el modelo se calibró utilizando promedios mensuales, anuales, valores mínimos y máximos de los registros (enero 2007 – noviembre 2019).

# **3.2.1.3. Ejecución del Modelo Hidrológico**

Para la ejecución del modelo semidistribuido se ha ingresado la información siguiente:

- Data pluviométrica para el periodo 2007 2019 (estación Constancia), empleados para calibrar y simular.
- Evapotranspiración potencial diaria para el periodo 2007 2019, evaluada utilizando el método FAO Penman-Monteith (estación Constancia).
- Hidrogramas, que serán utilizados como datos observados para calibración, y posteriormente comparados con los resultados para ser validados.
- Parámetros geomorfológicos correspondientes a las unidades hidrográficas consideradas en el modelo.
- Establecer para cada unidad hidrográfica el modelo SAC-SMA.
- Establecer el método de Muskingum-Cunge como modelo de tránsito de avenidas en los principales cauces.

Luego de integrar la información descrita al modelo, se procede a calibrar para luego validar en las tres cuencas definidas (NWDT-G02, NWDT-V02 y NWDT-KP04)

### *Etapa de Calibración*

Esta etapa se realizó haciendo uso del Módulo de calibración del RS MINERVE, utilizando los datos del periodo (noviembre 2013 - septiembre 2016).

#### *Etapa de Validación*

Realizada con el propósito de verificar si el modelo es capaz de predecir de manera adecuada un periodo distinto del calibrado, dicho periodo comprende del 16/08/2018 – 23/04/2019.

## **3.2.1.4. Simulación de caudales históricos**

Finalmente, teniendo al modelo SAC-SMA calibrado y validado, se representó las cuencas y conexiones hidrométricas empleando los parámetros calibrados.

# *Resultado*

De la simulación del modelo hidrológico semidistribuido, se obtiene los caudales promedios diarios para los distintos puntos de control asignados, siendo uno de ellos el punto PEH-9 (enero 1964 – noviembre 2019), utilizado para la estimación del caudal ecológico.

El Anexo 2 muestra el detalle de dicha información hidrométrica a nivel mensual, la cual considera el periodo de 1964 a 2018 por estar este completo a nivel mensual.

# <span id="page-48-0"></span>**Figura 4**

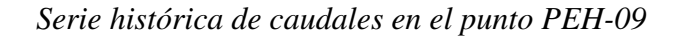

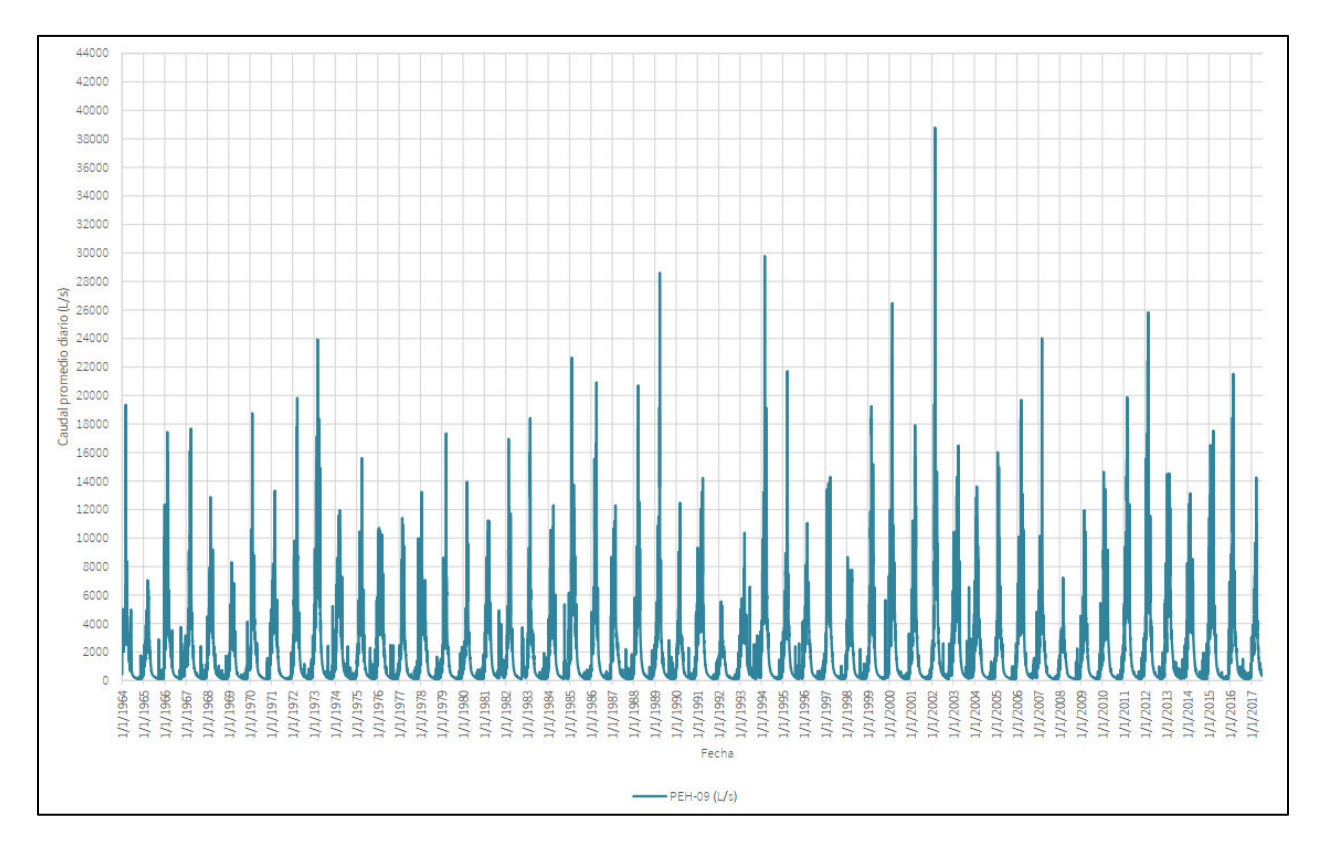

# *3.2.2. Procesamiento de Cálculo*

Para los métodos hidrológicos se desarrollaron hidrogramas y curvas de duración, para ello se utilizó la información hidrométrica en el punto PEH-9.

# **3.3. Planteamiento Eco Hidráulico, Hidrobiológico o de Simulación de Hábitat**

Los métodos de este grupo requieren la información hidrométrica, datos morfométricos y biológicos. Seguidamente, se detalla los datos requeridos y el proceso para estimar el caudal ecológico usando el software PHABSIM.

### *3.3.1. Información Hidrométrica*

Para el presente estudio se usó los valores de caudales sintéticos generados para el punto PEH-9 (Este 195 448, Norte 8 402 158).

# *3.3.2. Trabajos de Campo*

Las actividades de campo fueron realizadas para el tramo del Río Chilloroya, ubicado aguas abajo de la UM Constancia (Estación RC-05), la cual se consideró las épocas húmeda y seca para el año 2017. Se registro en cada campaña información física y biológica (curvas de preferencia).

# **3.3.2.1. Levantamiento Hidrotopográfico**

Se establecieron 10 transectos perpendiculares al cauce, con el fin de caracterizar la variación espacial del tramo y la diversidad de hábitats disponibles.

En la [Tabla 9](#page-49-0) se muestra la ubicación de los transectos perpendiculares evaluados,

asimismo la [Figura 5](#page-50-0) y [Figura 6,](#page-50-1) muestran los transectos evaluados en época húmeda y seca.

### <span id="page-49-0"></span>**Tabla 9**

*Ubicación de las Transectos Perpendiculares*

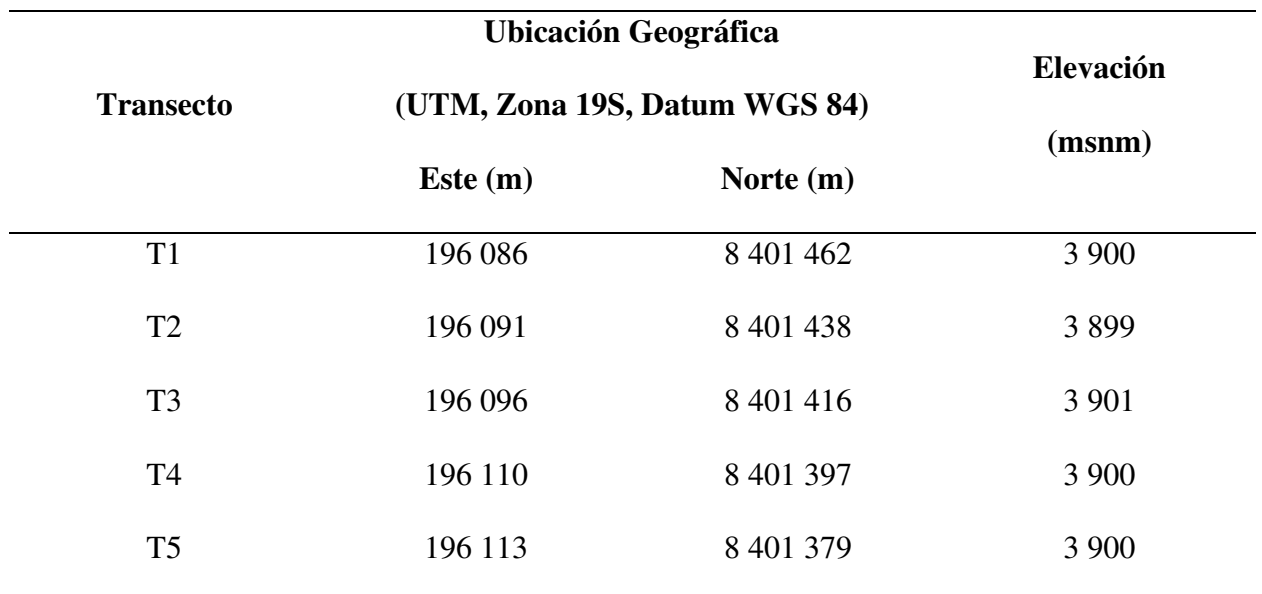

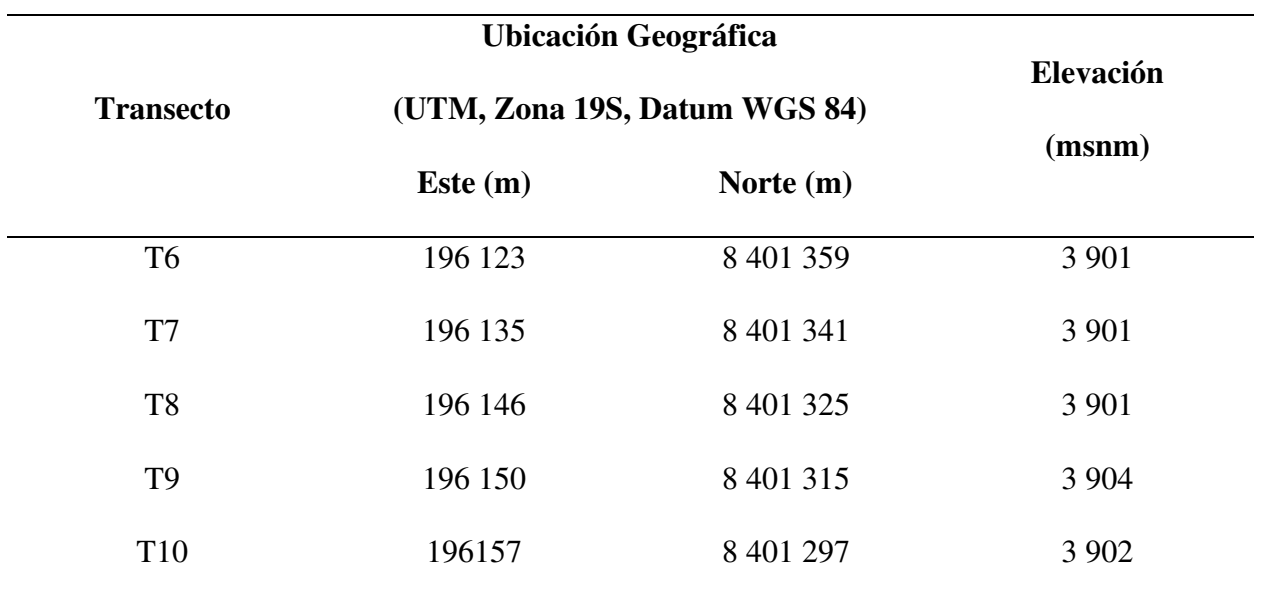

*Nota.* Tomado de Hatch Asociados S.A. (2021).

# <span id="page-50-0"></span>**Figura 5**

*Vista Panorámica del Tramo Evaluado durante Época Húmeda*

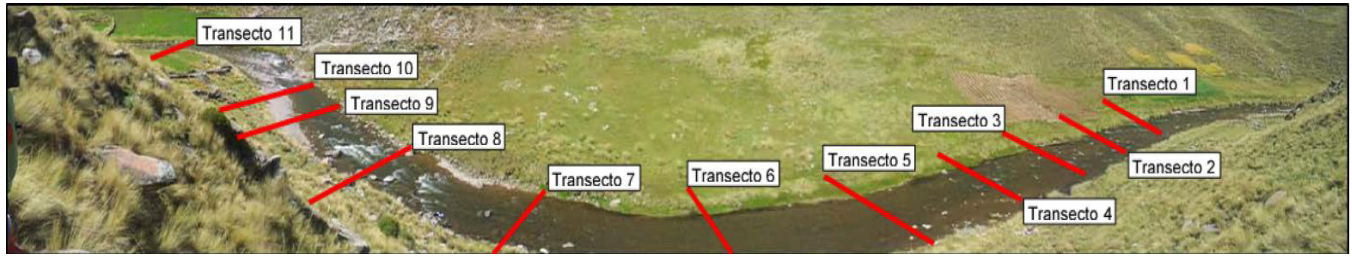

*Nota.* Tomado de Hatch Asociados S.A. (2021).

# <span id="page-50-1"></span>**Figura 6**

*Vista Panorámica del Tramo Evaluado durante Época Seca*

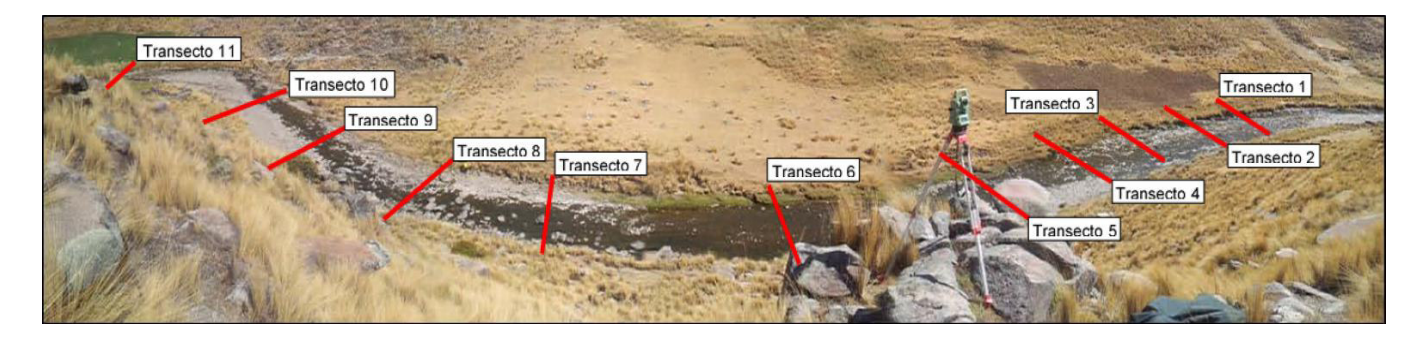

*Nota.* Tomado de Hatch Asociados S.A. (2021).

Para cada transecto se realizó un levantamiento topográfico con elevaciones del cauce, empleando una estación total. Los transectos son subdivididos con una separación aproximada de 10% del ancho del cauce, esto se realiza con una soga la cual tienen una longitud igual a la distancia entre los límites máximos de inundación (cotas donde es posible que llegue al agua en temporada húmeda), y la separación marcada con cinta plástica de un color resaltante, en el presente estudio se consideró marcas con separación de un metro, la [Figura 7](#page-51-0) muestra la sección y la separación mencionada con cinta roja.

### <span id="page-51-0"></span>**Figura 7**

*Levantamiento de Información hidrotopográfica*

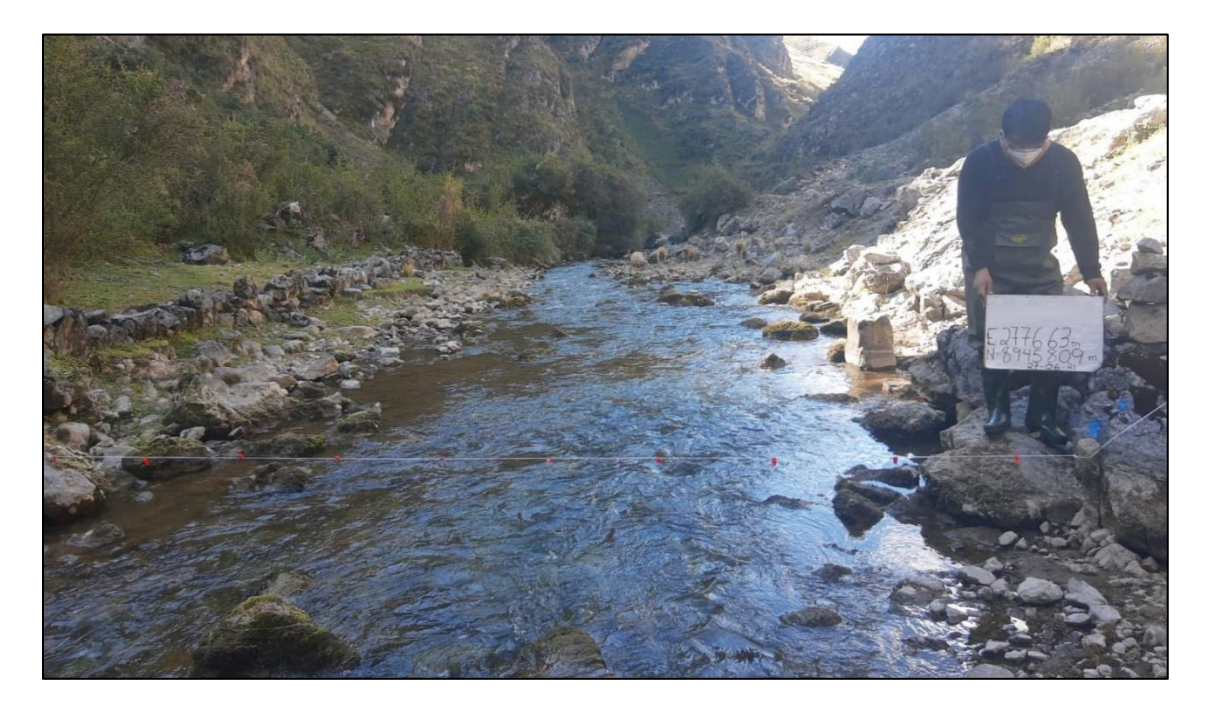

La [Figura 8](#page-52-0) muestra la toma de datos de velocidad y el registro de esta, además del sustrato encontrado en el punto de medición en el transecto, mientras la [Figura 9](#page-52-1) representa los puntos de medición por transecto, considerando parte del terreno natural, así también el inicio y fin del espejo de agua, además de considerar una separación del 10% del ancho total del cauce.

# <span id="page-52-0"></span>**Figura 8**

*Toma de datos de velocidad y sustrato, en el transecto de estudio*

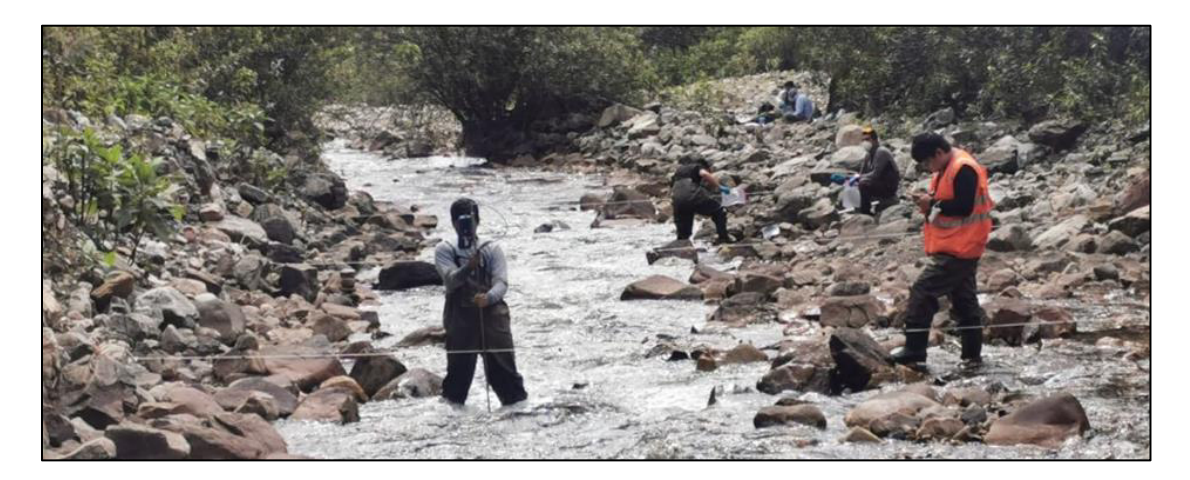

# <span id="page-52-1"></span>**Figura 9**

*Esquema de toma de puntos*

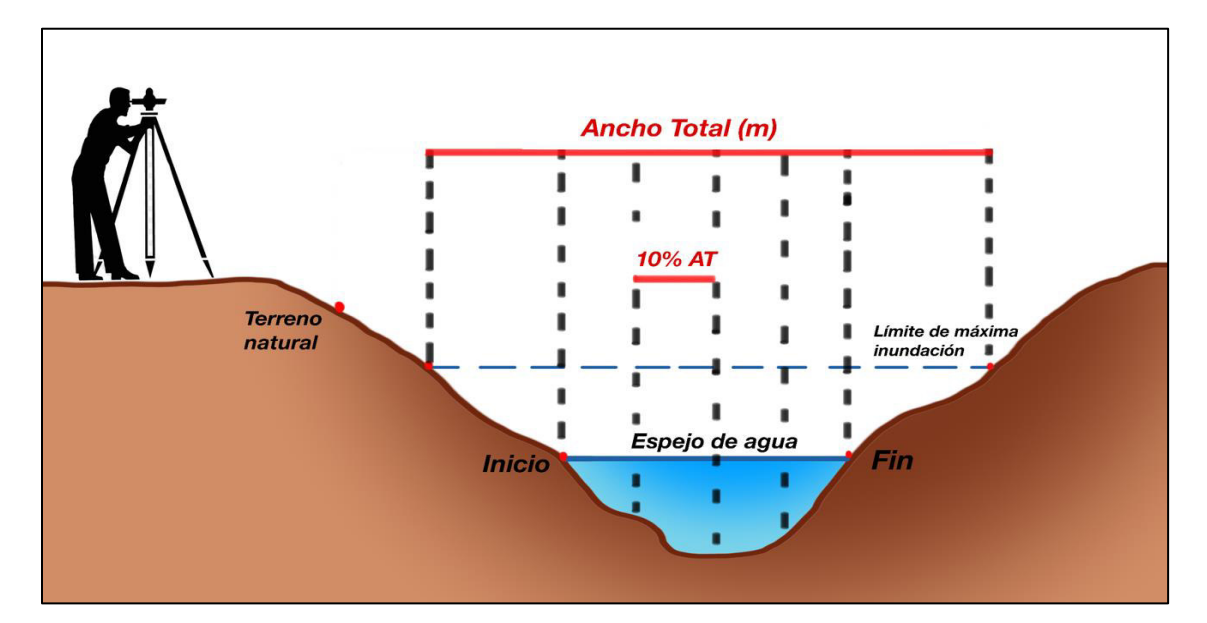

En cada punto de medición se registró velocidades, empleando un correntómetro; profundidades, con un prisma graduado y el sustrato encontrado visualmente, los cuales deben ser llenados en una libreta de campo. No obstante, la medición de la profundidad puede ser tomada con una vara de profundidad, el cual presenta marcas graduadas.

El sustrato encontrado en las secciones estuvo compuesto en su mayoría por canto rodado y piedra grande, dicha información se muestra en el Anexo 3 del presente documento.

El Anexo 3, presenta la información hidrotopográfica registrada en cada transecto de la estación RC-05.

La pendiente longitudinal entre los transectos se determina con los datos registrados de la estación total, también pueden determinarse con la ayuda de un nivel y una regla, considerando que en caso de no presentar recursos se puede utilizar las pendientes de un estudio o proyecto cercano, que presente características similares a la del tramo de estudio.

Finalmente, se estima el coeficiente de Manning utilizando las tablas que asocian este parámetro con el material de fondo, encontrándose en su mayoría canto rodado y piedra grande. Para la determinación del valor de dicho coeficiente se utilizó el libro de Ven Te Chow (1994) "Hidráulica de canales Abiertos" (p. 111) en su [Tabla 10,](#page-54-0) donde las características descritas del tramo corresponde a considerar de manera conservadora un coeficiente de 0.06, comprendido entre un valor normal y máximo de Manning.

# <span id="page-54-0"></span>**Tabla 10**

# *Coeficientes de rugosidad de Manning*

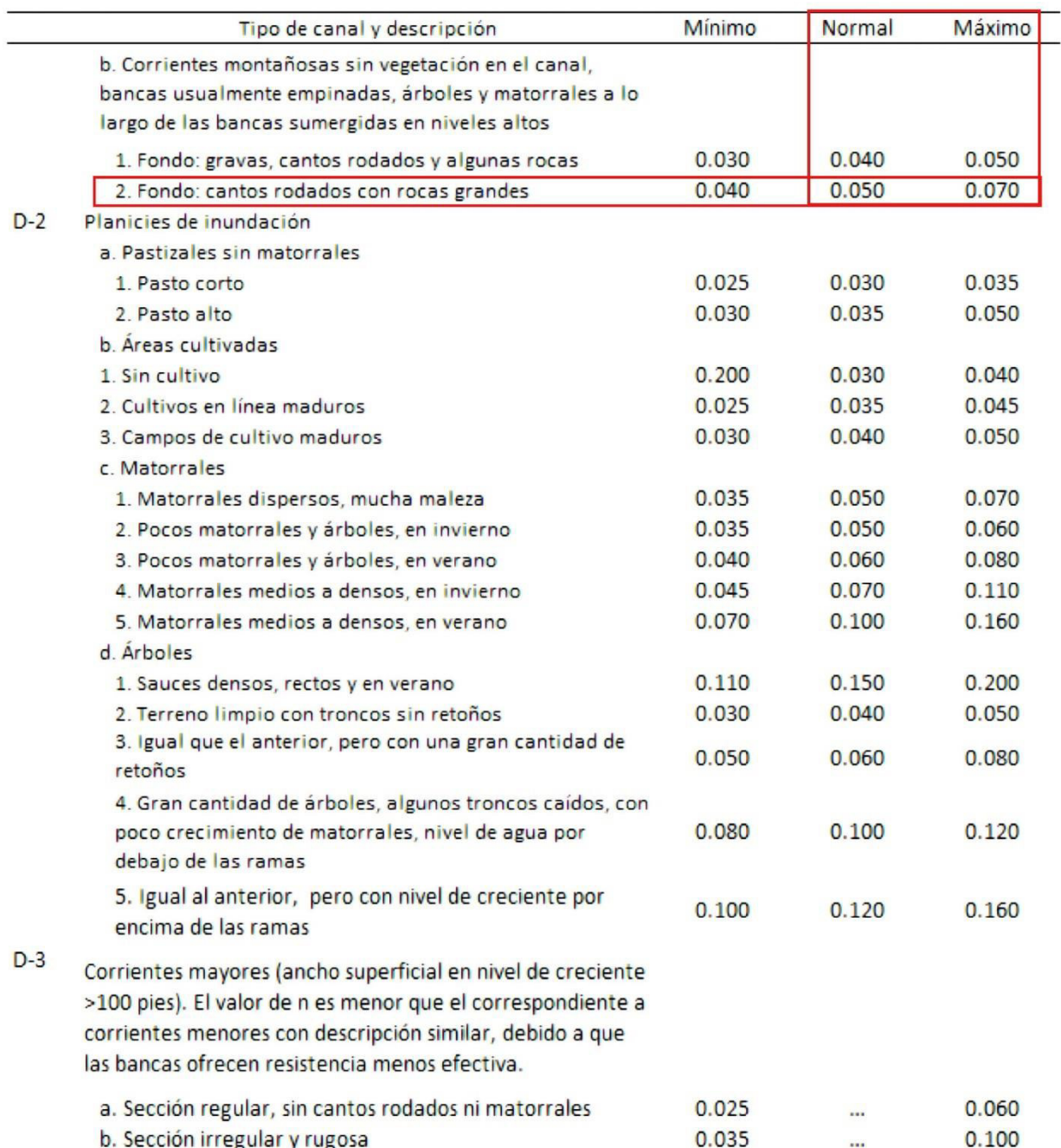

*Nota.* Tomado de Ven te Chow (1994)

### **3.3.2.2. Información biológica**

#### *Descripción del Ambiente acuático*

Este proceso consiste en evaluar el tramo de interés en términos de hábitat, los cuales son caracterizados por el sustrato, profundidad y velocidad.

La clasificación de estos hábitats se obtuvo del capítulo 3 de la línea Base de la UM Constancia (Hatch Asociados S.A., 2021), la cual considera tres tipos de hábitats (rápido, corrida y poza). Además, clasifica al sustrato según el diámetro de partícula, siendo estos: finos (< 2 mm de diámetro), grava (de 2 mm a 64 mm de diámetro), canto rodado (de 65 mm a 256 mm de diámetro) y piedras grandes (>256 mm de diámetro).

La información descrita requiere de un profesional especializado para definirla, debido a que se debe relacionar los sustratos, profundidades y velocidades, con el desplazamiento, crecimiento, alimentación y refugio de las especies que habitan dicho ecosistema.

### *Evaluación de peces*

Para este paso se emplea un equipo portátil de pesca eléctrica en los hábitats definidos, con el propósito de determinar las preferencias de las especies encontradas en los cauces; estas especies capturadas son contabilizadas, medidas y pesadas, para luego proceder con su liberación. Esta tarea es realizada por profesionales que puedan clasificar dichas especies, así como su estadio de vida.

La [Figura 10](#page-56-0) muestra la captura de peces en zonas consideradas óptimas para su encuentro, esta consiste en un personal utilizando la caña eléctrica, la cual envía un pulso que aturde a los peces haciendo que estos se queden inmóviles por unos segundos, lo cual es aprovechado por otro especialista que los captura, mientras un tercero se encuentra registrando la cantidad de peces, ubicación de su encuentro y el tipo de especie, así también su estadio de vida.

### <span id="page-56-0"></span>**Figura 10**

*Evaluación de peces empleando equipo de pesca eléctrica*

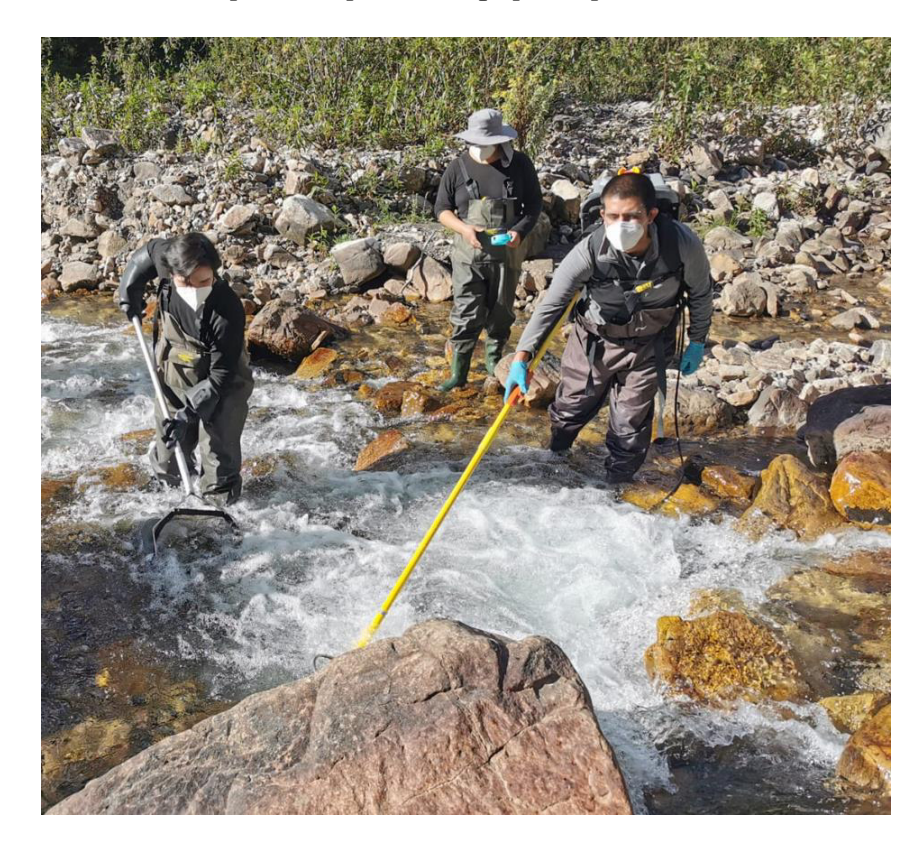

En base a la evaluación de peces, se identificó la presencia de 2 especies, el bagre (Trichomycterus rivulatus) y la trucha arco iris (Oncorhynchus mykiss), siendo esta última clasificada en 2 estadios: juveniles (<150mm) y adultos (>150mm).

## *Curvas de preferencia*

La información respecto a las curvas de preferencia se obtuvo del capítulo 3 de la línea Base de la UM Constancia (Hatch Asociados S.A., 2021), estas curvas fueron desarrolladas en función a la profundidad del sector y velocidad del flujo, presentando relación al hábitat de las 2 especies encontradas (bagre y trucha arco iris).

Las curvas de preferencia pueden obtenerse por tres modos: (1) Curvas publicadas en estudios dentro del país o cercanos, considerando la misma especie y estadío de vida; (2) curvas realizadas en la misma cuenca de estudio y (3) curvas realizadas por pruebas de transferibilidad de funciones para una misma especie. Considerando a las curvas realizadas en la propia cuenca como las más recomendables y fiables, debido a que toman valores in situ (Martínez Capel, 2011).

En la línea Base de la UM Constancia, se desarrolló curvas de preferencia de categoría II (Bovee, 1986), conocidas como curvas de utilización o uso, las cuales son obtenidos por evaluación en los lugares ocupados por los organismos. Además, según recomendaciones de Bovee (1986), las curvas de preferencia se ajustaron utilizando tres tipos de funciones no lineales:

- Función polinómica cuadrática:  $aX2 + bX + c$
- Función polinómica cúbica:  $aX3 + bX2 + cX + d$
- Función polinómica cuarta:  $aX4 + bX3 + cX2 + dX + e$

Seguidamente, se muestra las curvas de preferencia en la [Tabla 11](#page-57-0) y [Tabla 12,](#page-61-0) y sus gráficos en la [Figura 11](#page-61-1) y [Figura 12](#page-65-0) respectivamente.

# <span id="page-57-0"></span>**Tabla 11**

*Valores de preferencia según la velocidad para los Organismos seleccionados*

| Velocidad (m/s) | Trucha juvenil | Trucha adulta | <b>Bagre</b> |  |  |
|-----------------|----------------|---------------|--------------|--|--|
| 0.00            | 1.000          | 1.000         | 1.000        |  |  |
| 0.05            | 0.996          | 0.993         | 0.985        |  |  |
| 0.10            | 0.991          | 0.987         | 0.971        |  |  |
| 0.15            | 0.987          | 0.981         | 0.957        |  |  |
| 0.20            | 0.983          | 0.974         | 0.943        |  |  |
| 0.25            | 0.978          | 0.968         | 0.930        |  |  |
| 0.30            | 0.974          | 0.962         | 0.916        |  |  |

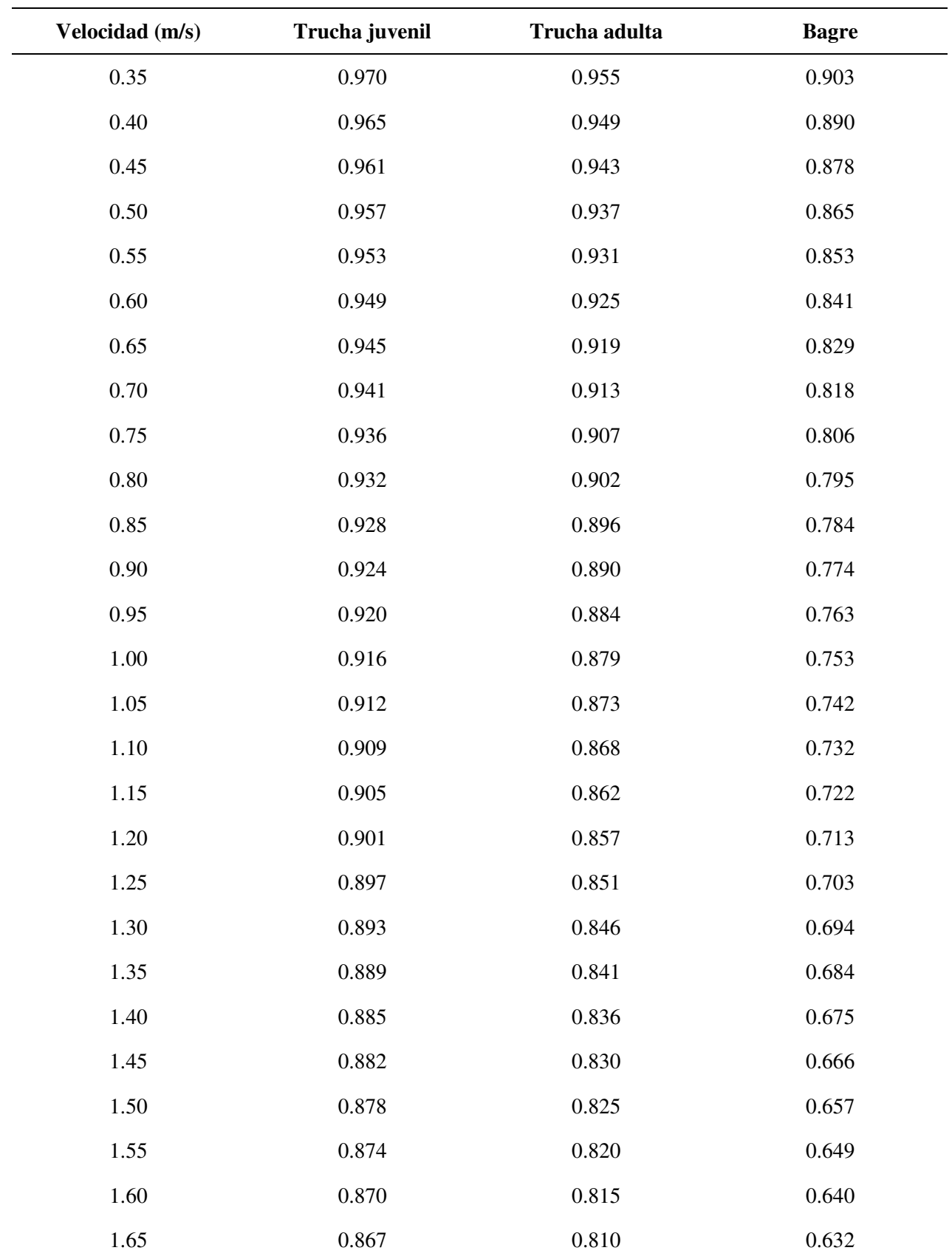

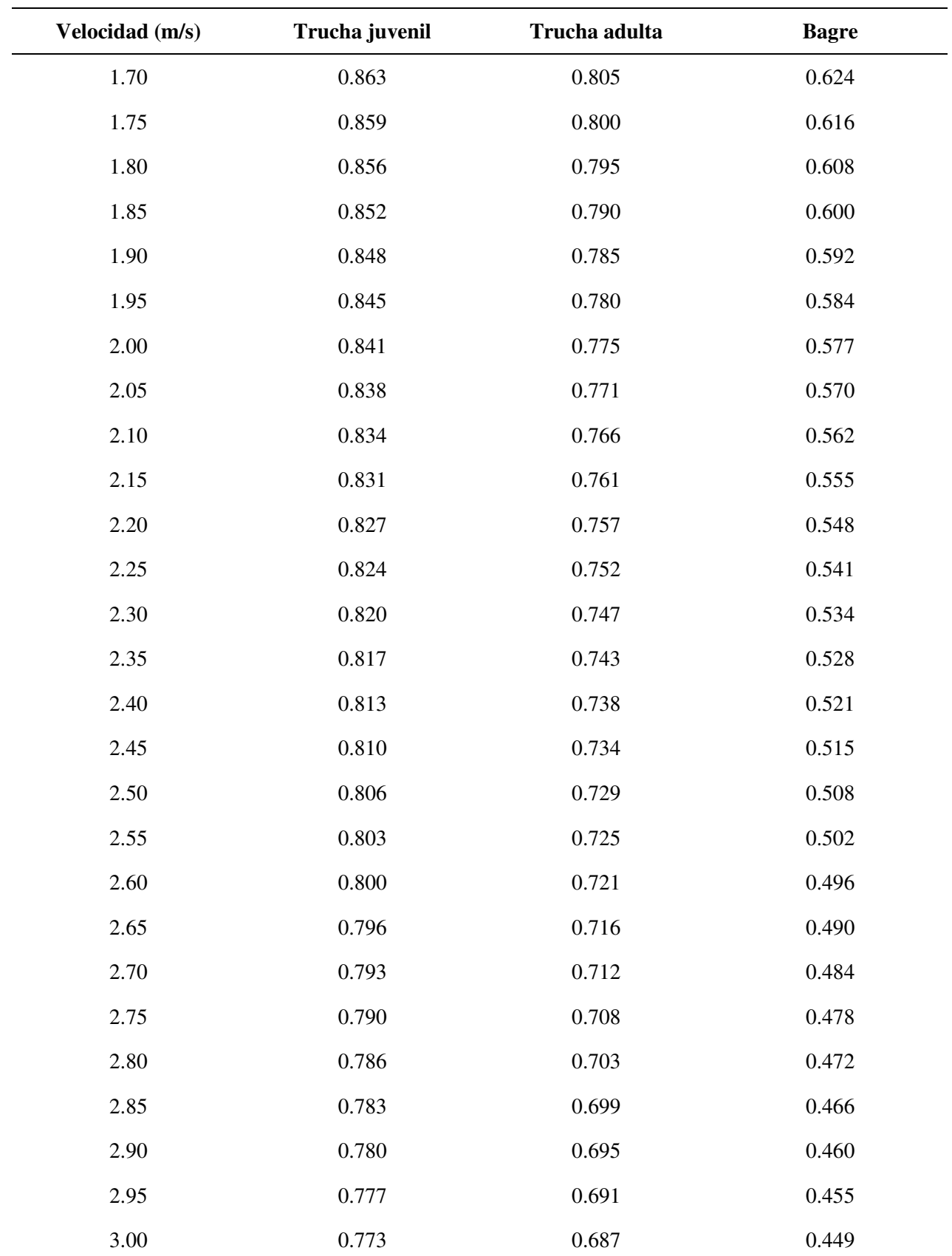

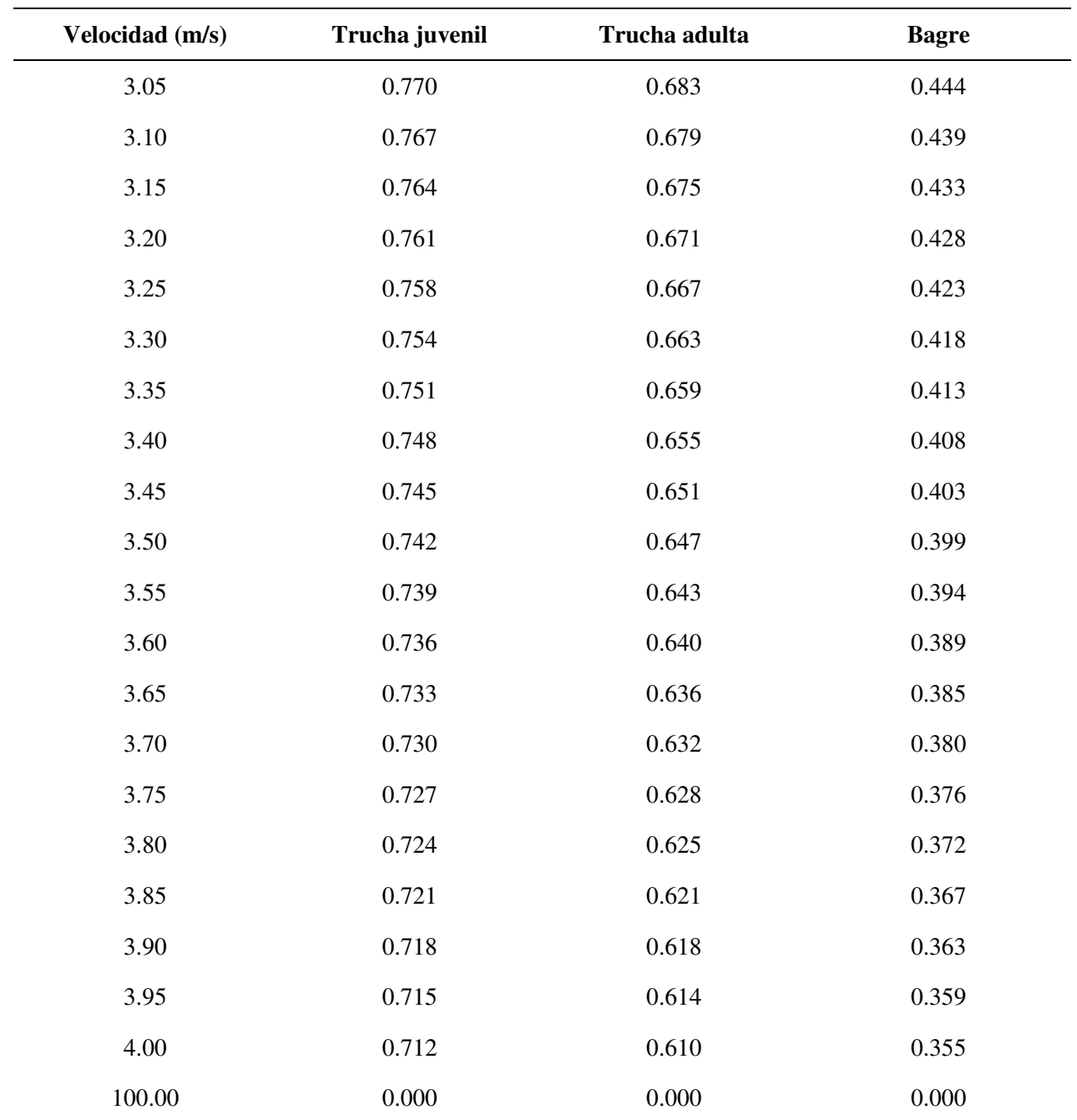

*Nota.* Tomado de Hatch Asociados S.A. (2021)

# <span id="page-61-1"></span>**Figura 11**

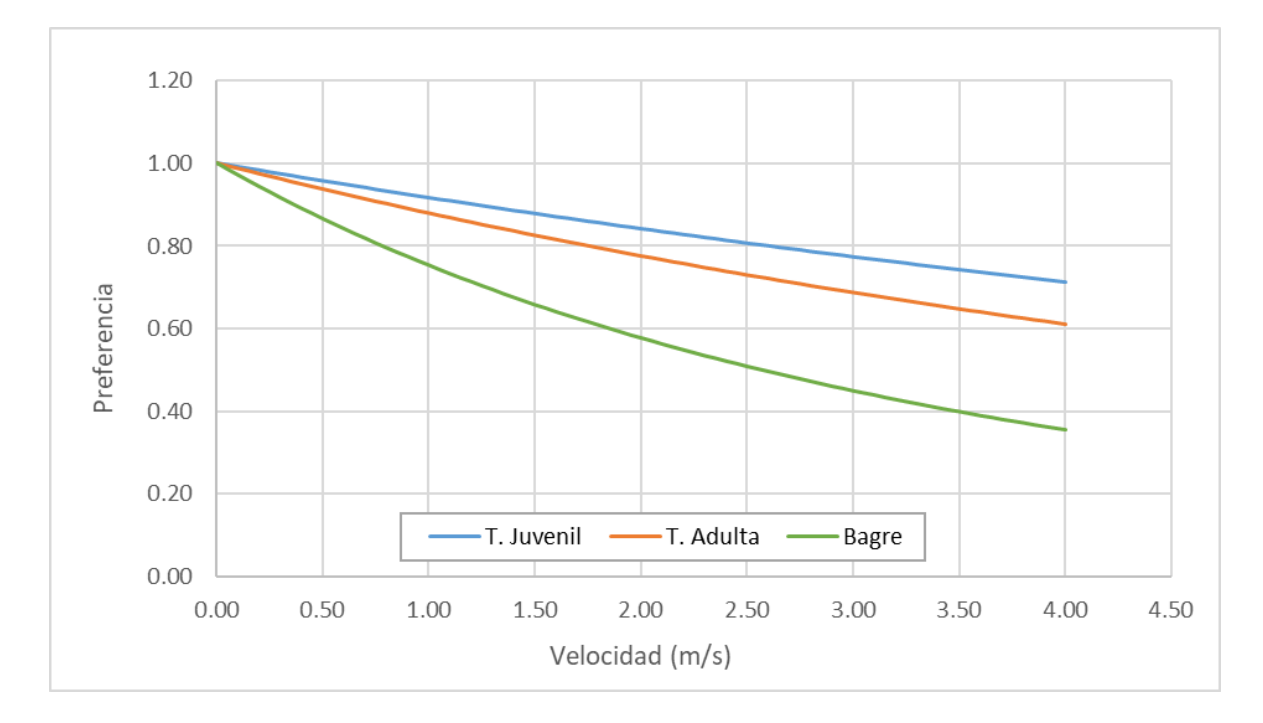

*Gráfica de las curvas de preferencia de hábitat por características de velocidad*

*Nota.* Elaborado a partir de Hatch Asociados S.A. (2021)

# <span id="page-61-0"></span>**Tabla 12**

*Valores de preferencia según la profundidad para los Organismos seleccionados*

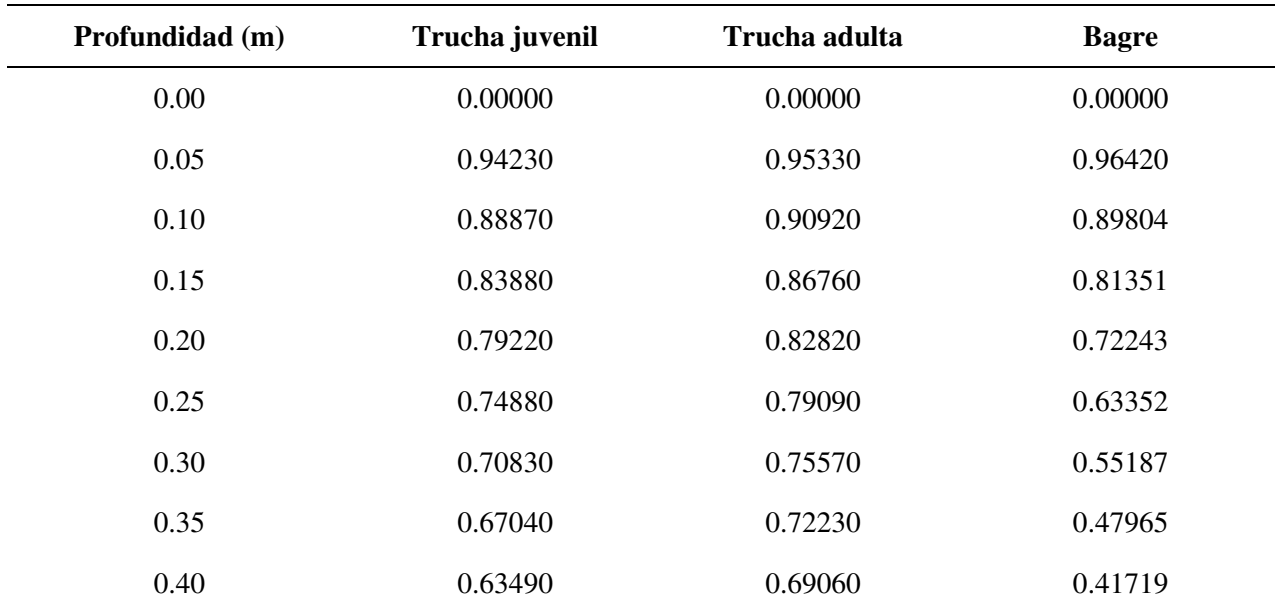

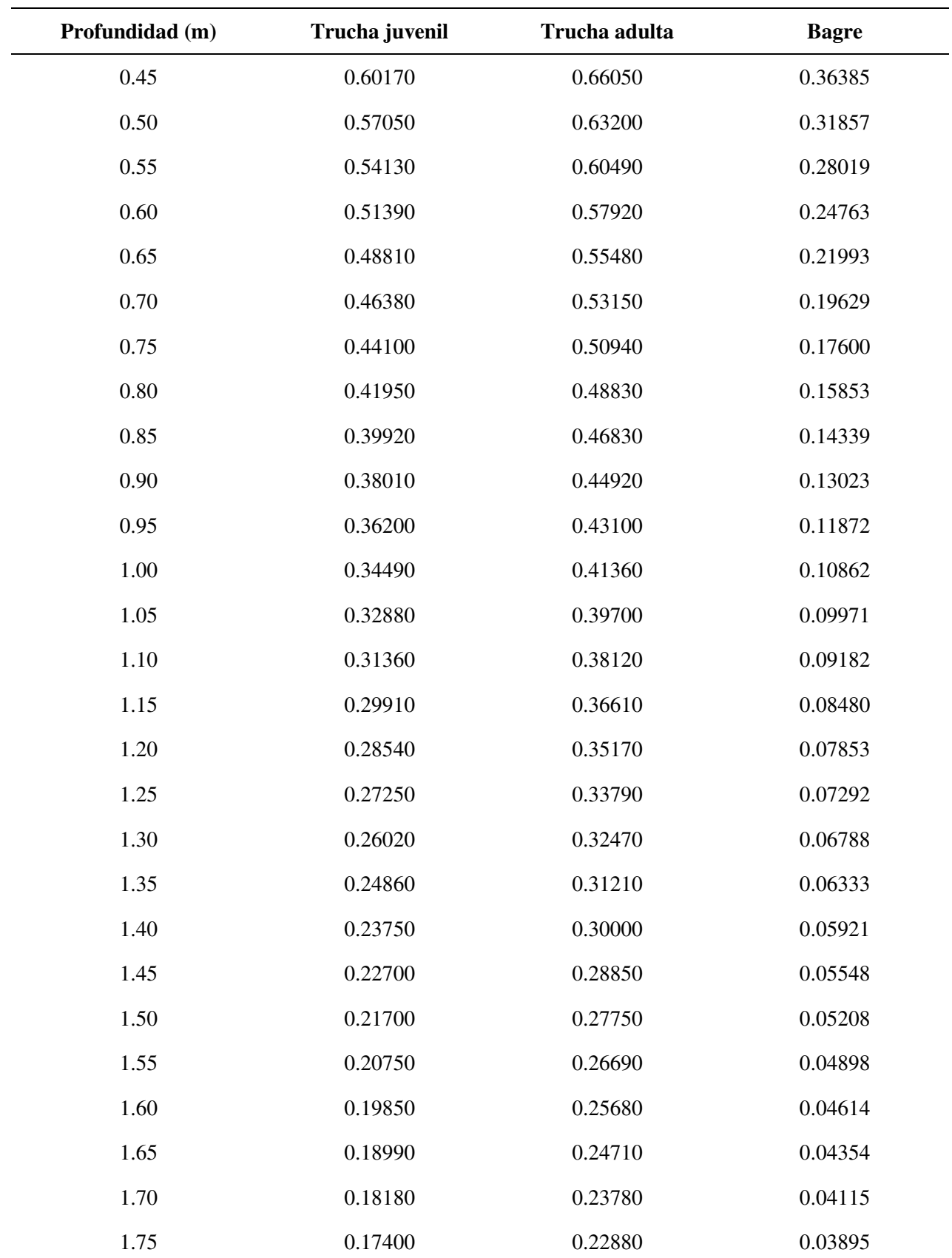

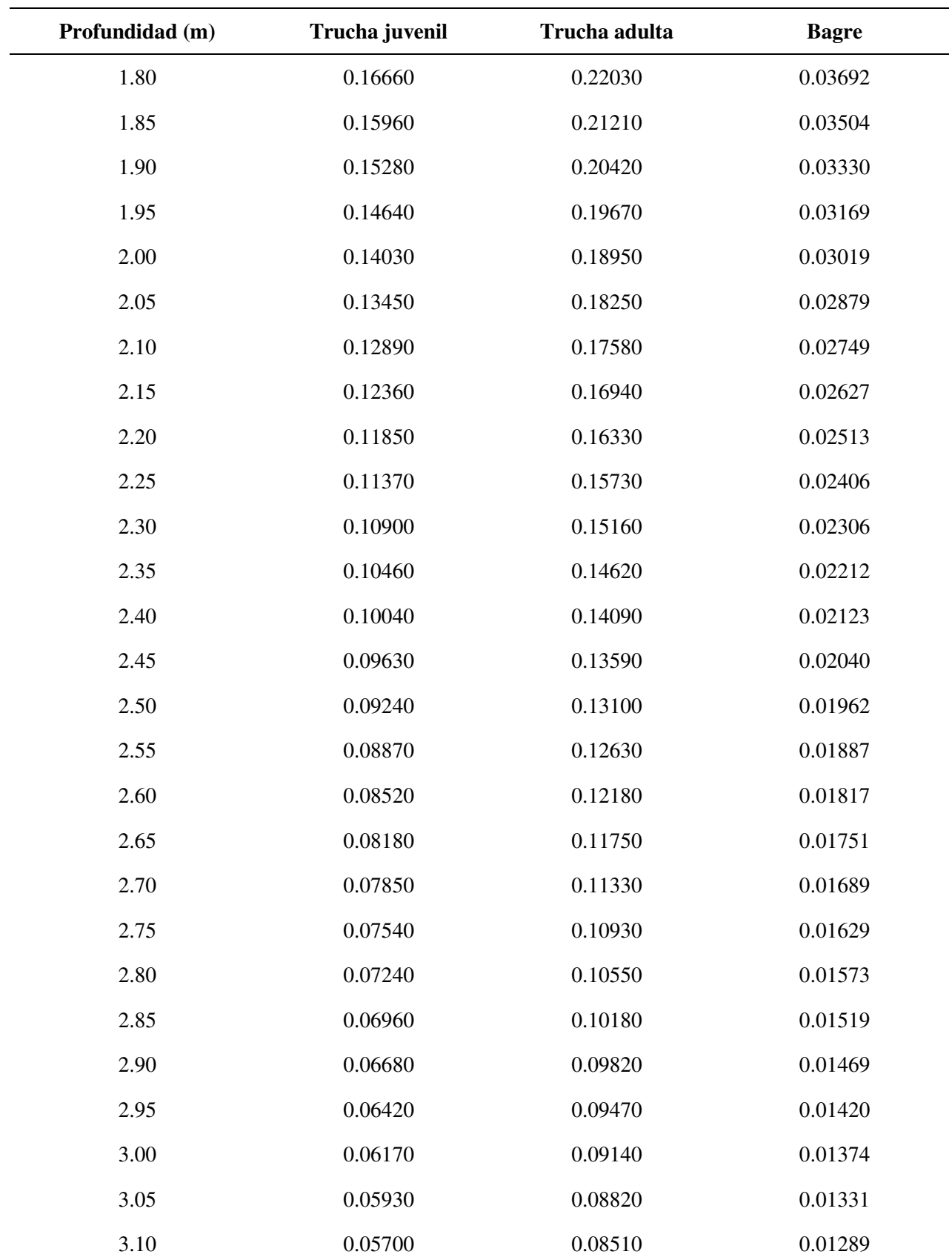

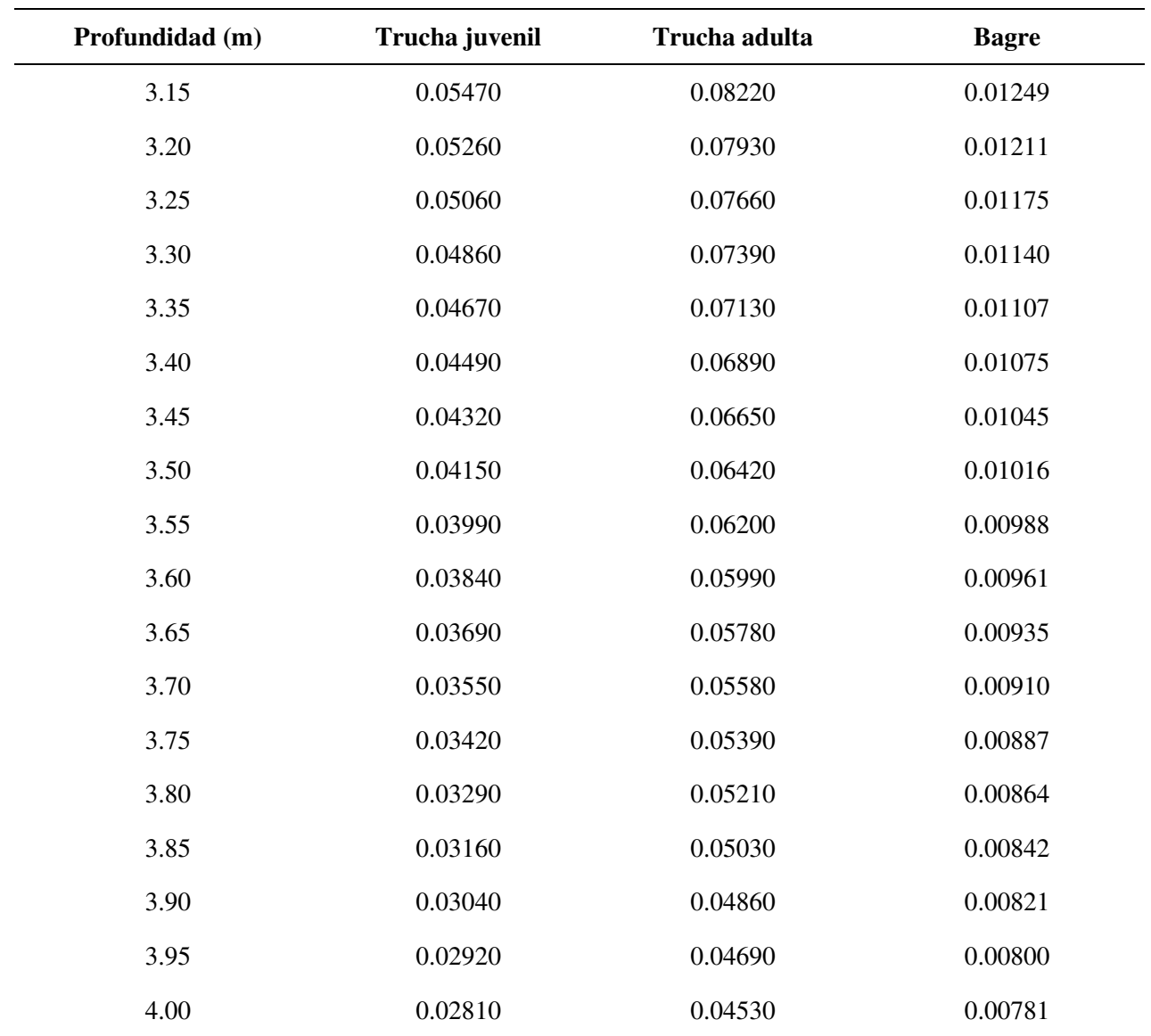

*Nota.* Tomado de Hatch Asociados S.A. (2021)

## <span id="page-65-0"></span>**Figura 12**

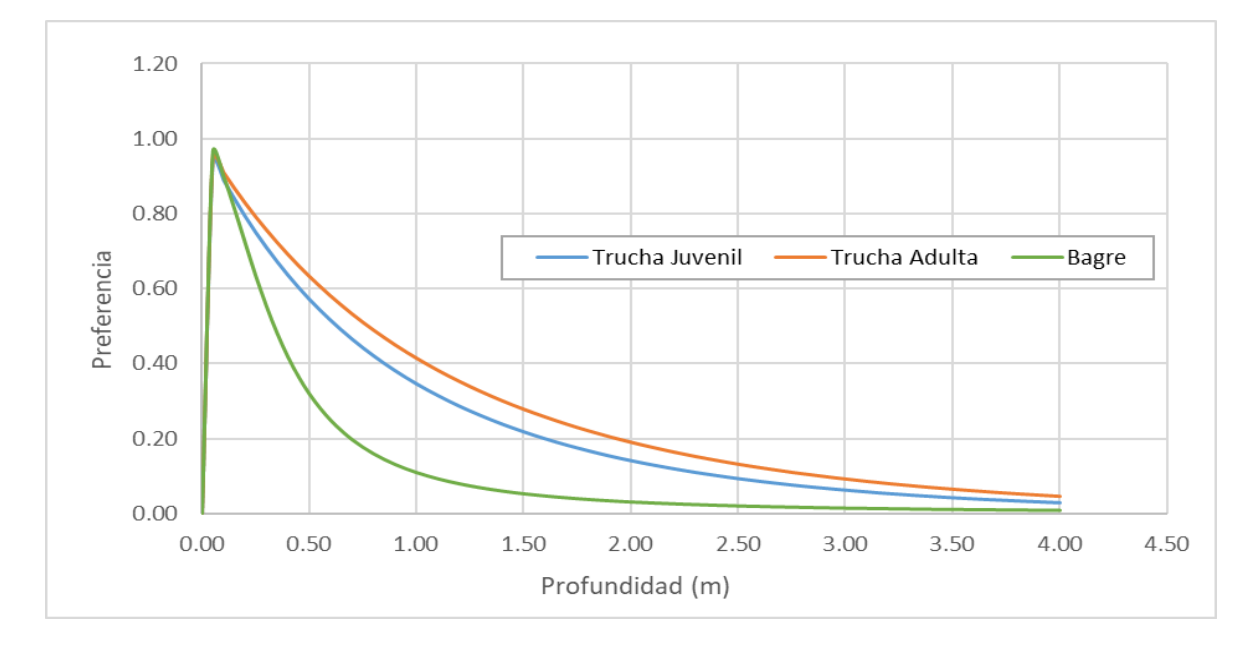

*Gráfica de las curvas de preferencia de hábitat por características de profundidad*

### *Nota.* Elaborado a partir de Hatch Asociados S.A. (2021)

Finalmente, para el presente estudio se considera la combinación de sustrato y cobertura como constante; implicando que la idoneidad de hábitat es óptima para todos los sustratos y temperaturas.

# *Caudales de Calibración*

Para la calibración el modelo tiene como requerimiento la información de caudales, los cuales deben ser como mínimo dos mediciones, correspondientes a las temporadas húmeda y seca; además, requiere la información de la altitud en la que se presentan dichos caudales (WSL – Water Surface Level). La información solicitada para la calibración sirve para verificar la conducta simulada del río, y posibilita la generación de caudales simulados.

La información de los caudales medidos en el tramo de estudio (estación RC-05), se obtuvo de la Línea Base de la UM Constancia, estos son: 0.1 m<sup>3</sup>/s (temporada seca) y 1.6 m<sup>3</sup>/s (temporada húmeda).

### **Capítulo 4 - Resultados y Discusiones**

Este apartado detallará el proceso para establecer el caudal ecológico bajo el enfoque Hidrológico, además de la metodología bajo el enfoque Eco-hidráulico haciendo uso del Software PHABSIM.

## **4.1. Enfoque Hidrológico**

Los métodos aplicados para este enfoque son: Caudal Referencial ANA, Caudal Medio Mensual, New England Aquatic Base Flow (ABF), Rafael Heras y Tennant. Dichos métodos son elegidos debido a que se dispone de información mensual de registros históricos de caudal y no de data diaria como solicitan algunos métodos, también se descartó otras metodologías, ya que implicaban que se presente características propias al lugar donde se desarrolló el método.

### *4.1.1. Método del Caudal Referencial – ANA*

Este método utiliza el registro histórico de caudales a nivel mensual, que en nuestro caso son 55 años (1964-2018). La fase inicial consiste en construir curvas de duración para los caudales, las cuales se obtienen haciendo previo ordenamiento en forma descendente de los caudales y otorgándoles un numero de orden, el cual empieza del caudal mayor al menor. Acto seguido, se divide la numeración otorgada entre el número total de datos, para luego multiplicarlo por 100; obteniendo la persistencia en porcentaje del caudal evaluado, este proceso es repetido para cada caudal con el propósito de agruparlos en una curva de persistencia. Luego de ordenados y establecido una persistencia, se selecciona los caudales que coincidan con la persistencia al 95%, y en caso de no tener el valor exacto del 95%, se interpolará con los valores cercanos.

La [Tabla 13](#page-67-0) muestra los valores calculados para el caudal ecológico con persistencia de 95%, a su vez de los caudales promedio y mínimo, para una serie histórica de 55 años (1964- 2018); además, la [Figura 13](#page-67-1) muestra las gráficas generadas para dichos valores de caudal.

## <span id="page-67-0"></span>**Tabla 13**

*Valores de Caudales Ecológico al 95% de Persistencia, Promedio y Mínimo*

|                                                                      |  | Ene Feb Mar Abr May Jun Jul Ago Set Oct Nov Dic |  |  |  |  |  |
|----------------------------------------------------------------------|--|-------------------------------------------------|--|--|--|--|--|
| Promedio 3.25 6.59 6.66 3.27 1.07 0.48 0.31 0.24 0.23 0.35 0.39 1.10 |  |                                                 |  |  |  |  |  |
| CE (95%) 1.45 3.21 3.24 1.89 0.70 0.35 0.24 0.17 0.14 0.14 0.16 0.32 |  |                                                 |  |  |  |  |  |
| Mínimo 1.31 2.41 2.42 1.37 0.52 0.27 0.20 0.15 0.12 0.12 0.15 0.28   |  |                                                 |  |  |  |  |  |

*Nota.* Las siglas CE denomina al Caudal Ecológico.

# <span id="page-67-1"></span>**Figura 13**

*Gráfica de Curva de Caudal Ecológico al 95% de Persistencia, Caudal Promedio y Mínimo*

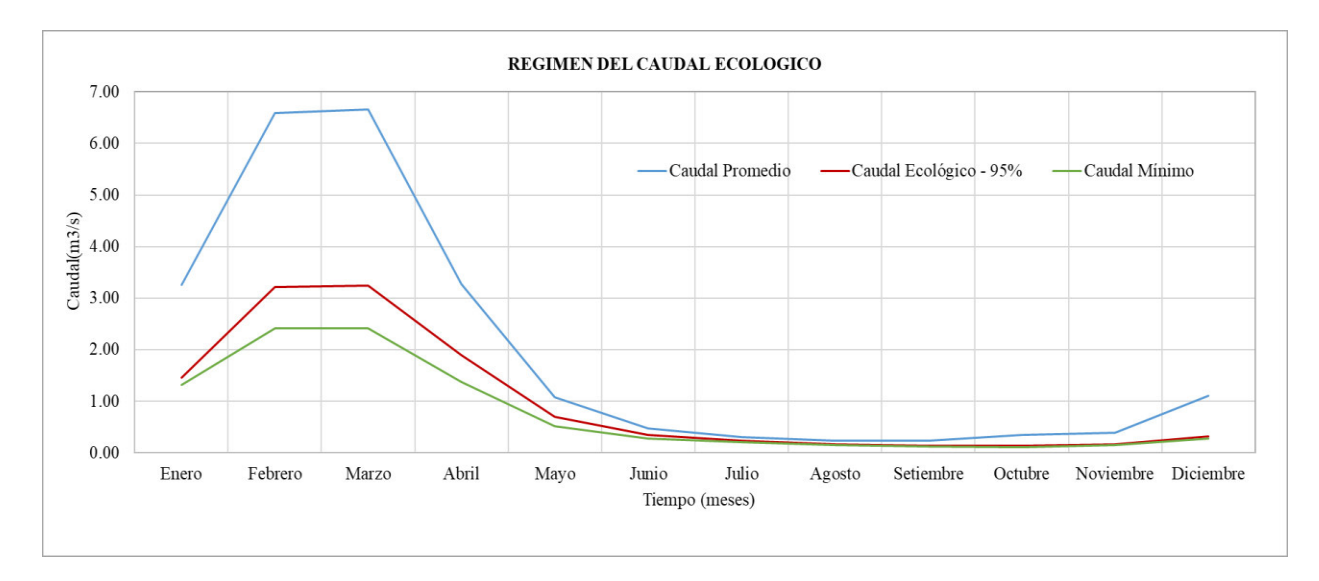

#### *4.1.2. Método del Caudal Medio Mensual*

Esta metodología considera al caudal ecológico como el menor caudal del promedio de caudales mensuales, requiere de una data histórica de caudales de al menos 25 años; dado que nuestra data es de 55 años (1964-2018) se cumpliría dicha condición. Inicialmente se realiza un promedio de los caudales a nivel mensual, seguido se selecciona el menor de estos caudales (considerado el mes más seco), estableciéndolo como el caudal ecológico. Para nuestra data el caudal ecológico corresponde al caudal medio mensual de setiembre, presentando un valor de 0.23 m<sup>3</sup>/s. La [Figura 14](#page-68-0) muestra el hidrograma del caudal medio y ecológico.

# <span id="page-68-0"></span>**Figura 14**

*Gráfica del Hidrograma del Caudal Ecológico - Método de Caudal Medio Mensual*

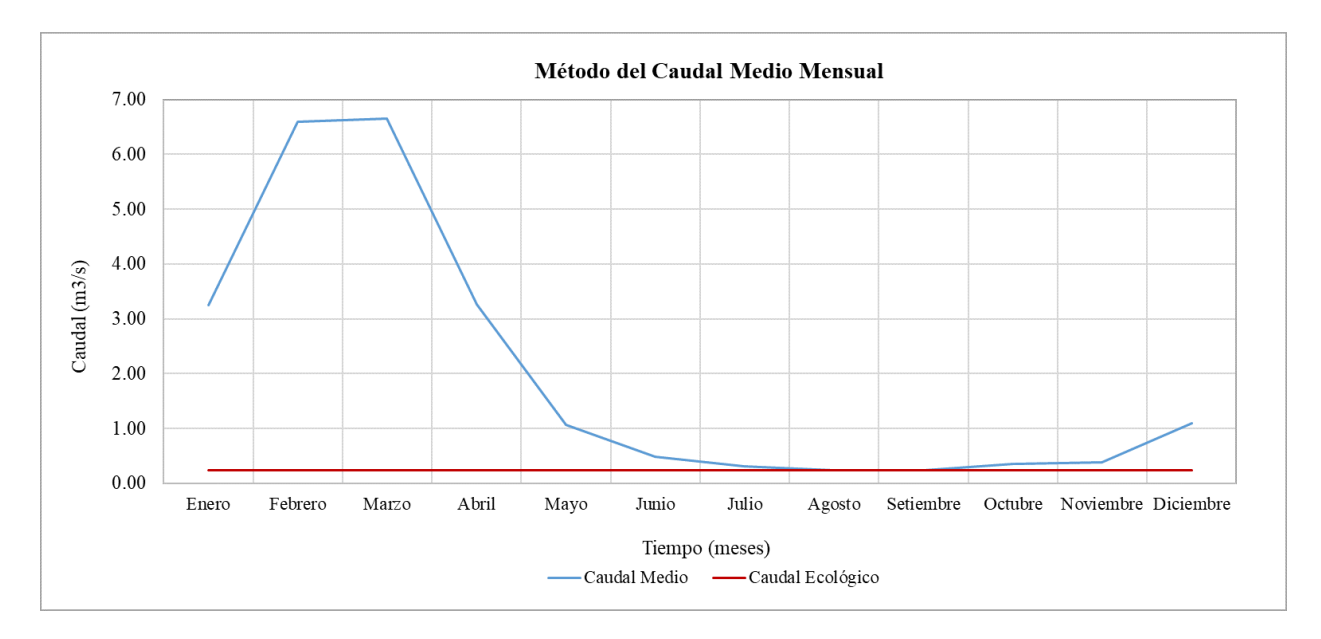

## *4.1.3. Método New England Aquatic Base Flow (ABF)*

Esta metodología particiona en tres periodos el año: marzo a mayo, junio a septiembre y octubre a febrero, para después otorgar un caudal ecológico que represente a dichos periodos. No obstantes, estos periodos han sido definidos en base a las épocas de avenida y estiaje, de la ubicación donde se elabora dicho método.

Para su aplicación se debe calcular la mediana en cada mes del histórico de caudales, luego seleccionar en base a los criterios para cada periodo, y finalmente elaborar un hidrograma, el cual se ilustra en la [Figura 15.](#page-69-0)

# <span id="page-69-0"></span>**Figura 15**

*Grafica del Hidrograma Generado por el Método NEABF*

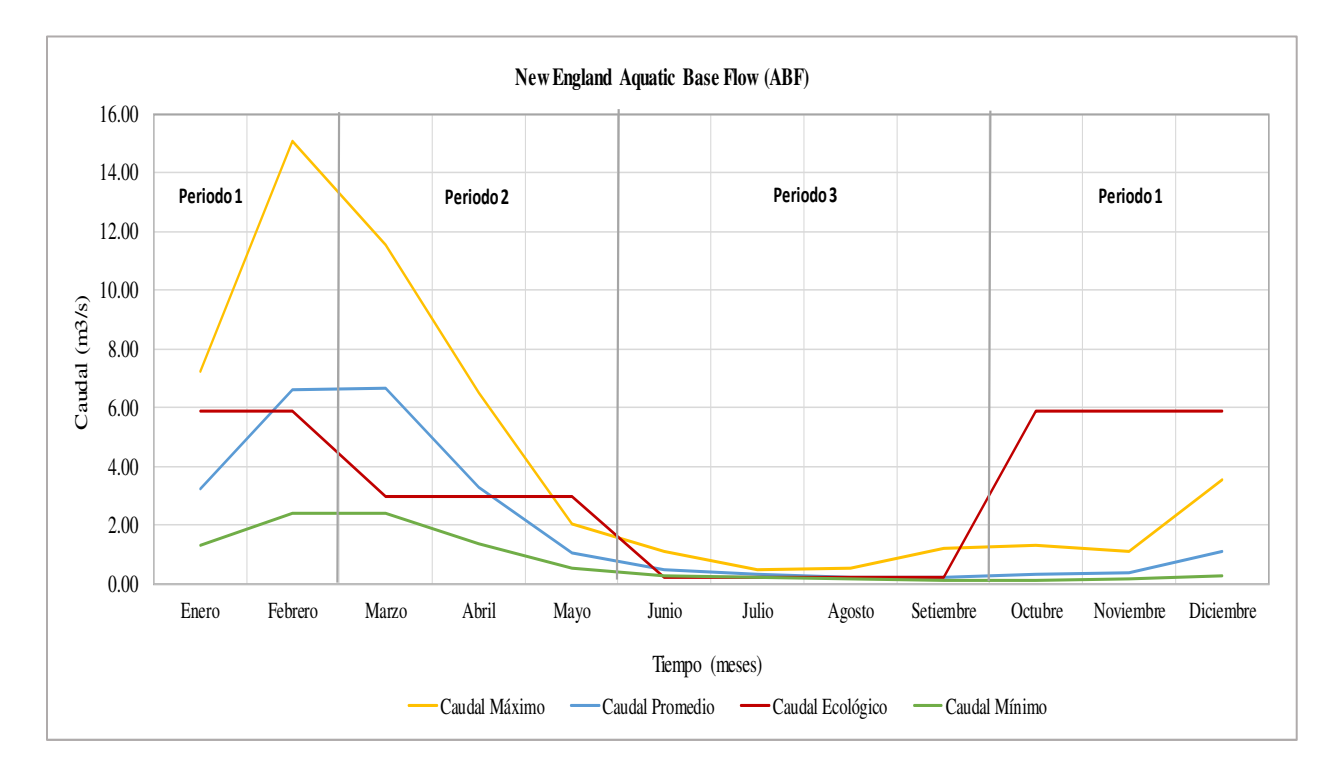

 En base a la **[Tabla 2](#page-28-0)** y al hidrograma generado por el método NEABF, se establece que el caudal ecológico para el periodo de octubre a febrero corresponde al mes de febrero; marzo a mayo, el mes de abril; junio a setiembre, el mes de agosto. Estos caudales considerados están resumidos en la [Tabla 14.](#page-69-1)

### <span id="page-69-1"></span>**Tabla 14**

*Caudal Ecológico correspondiente por Periodos*

| Periodo           | Caudal Ecológico $(m^3/s)$ |  |  |  |
|-------------------|----------------------------|--|--|--|
| Octubre – Febrero | 5.87                       |  |  |  |

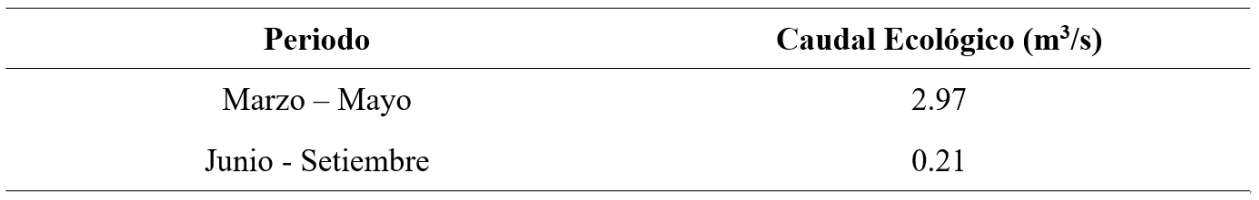

## *4.1.4. Método de Rafael Heras*

Dicho método considera el 20% del caudal medio en el año más crítico como el caudal ecológico. Este año crítico presenta el promedio mensual con menores valores de caudal en los tres meses consecutivos por año. En base lo indicado, se identifica este año crítico y se calcula el promedio de estos meses; posteriormente, se calcula el 20% del promedio de este, obteniendo nuestro caudal ecológico. Para el presente estudio el 1971 es considerado año crítico, presentando un promedio de 0.1345 m3/s o 134.53 L/s, por lo que el caudal ecológico seria 0.0269 m3/s o 26.91 L/s. La [Figura 16](#page-70-0) muestra el caudal ecológico generado con el presente método y el hidrograma del caudal mínimo de la serie de 55 años (1964-2018).

#### <span id="page-70-0"></span>**Figura 16**

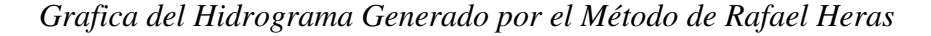

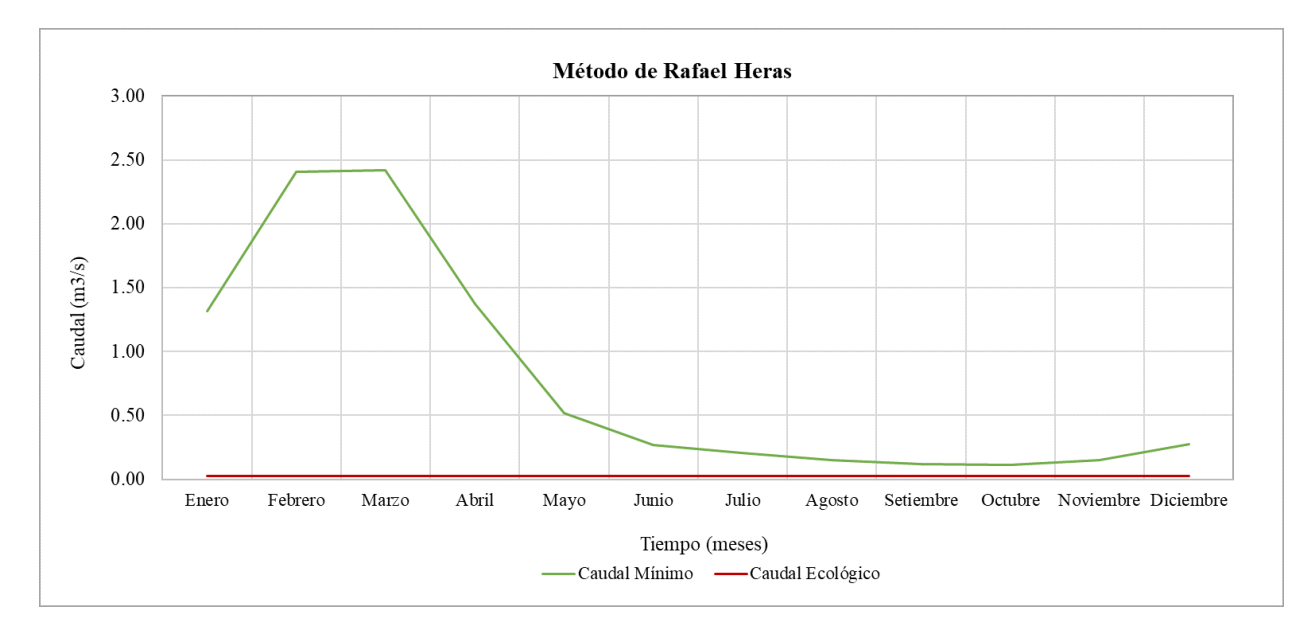

### *4.1.5. Método de Tennant*

Dicha metodología considera al caudal ecológico como cierto porcentaje del caudal medio a nivel mensual, el cual se basa en el mantenimiento de las condiciones del ecosistema dependiente del río. Este método contempla porcentajes de 30 y 50% del caudal medio para mantener en condiciones recomendables y excelentes la conservación del hábitat. La [Figura 17](#page-71-0)  muestra el hidrograma generado para condiciones recomendables (30% caudal medio) y excelentes (50% caudal medio).

## <span id="page-71-0"></span>**Figura 17**

*Grafica del Hidrograma Generado por el Método Tennant para condiciones recomendables y* 

*excelentes*

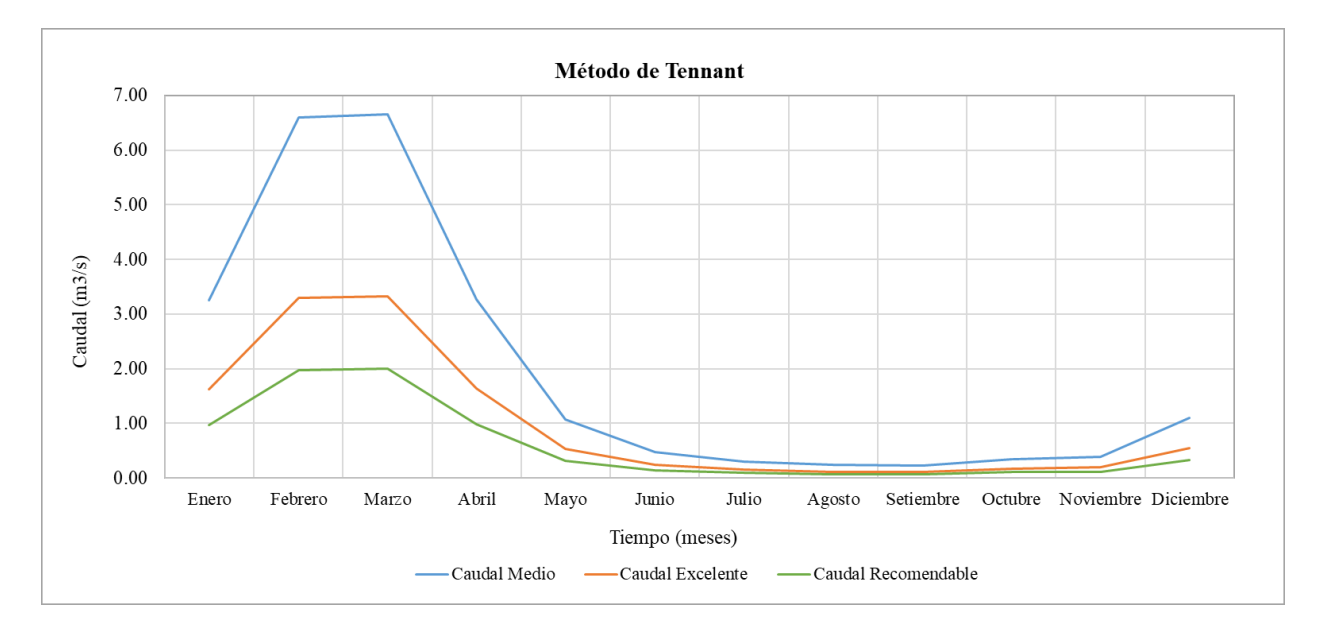
## **4.2. Enfoque Eco Hidráulico, Hidrobiológico o de Simulación de Hábitat**

Para este enfoque se empleó el software PHABSIM en su versión 1.5.1, el cual utilizando curvas de hábitat con potencialidad de utilidad (HPU), permiten llevar a cabo el cálculo de caudal ecológico. Estas curvas manifiestan el área de estudio que es habitable para las diversas especies contempladas como sensibles. Esta sección describe los procedimientos para la ejecución y preparación del modelo.

## *4.2.1. Preparación del Modelo*

Consiste en el ingreso de datos recogidos de campo, en la zona de los transectos evaluados. Además del ingreso de las curvas de preferencia de las especies consideradas.

## **4.2.1.1. Creación del Proyecto**

El primer paso consiste en definir un nombre del proyecto, ruta donde se guardará los datos, indicar una breve descripción del proyecto y el sistema de unidades a utilizar. Para nuestro caso se utilizará el sistema internacional (S.I.), la [Figura 18](#page-72-0) muestra las configuraciones consideradas.

### <span id="page-72-0"></span>**Figura 18**

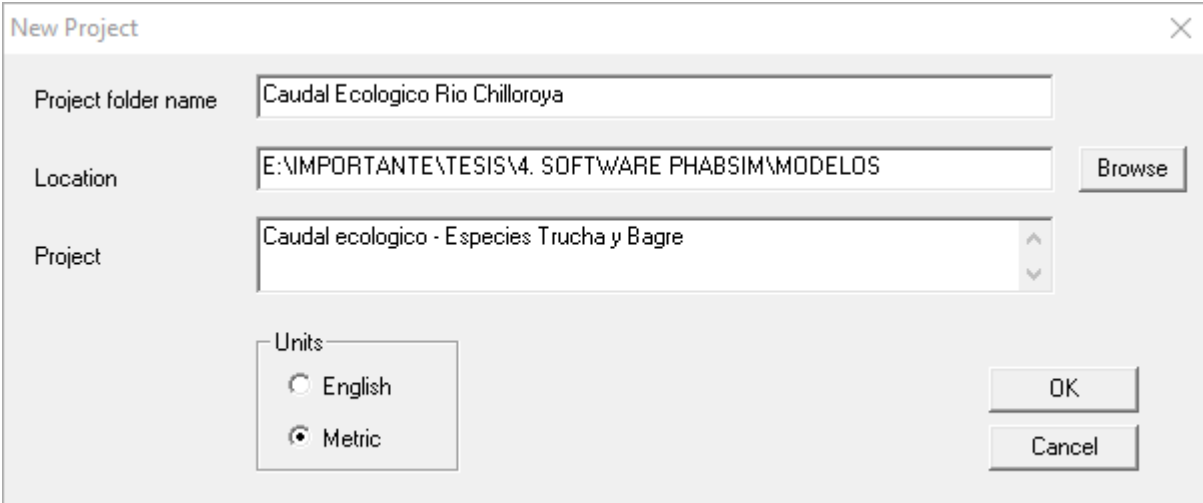

### *Datos para la creación del Proyecto en el programa PHABSIM*

### **4.2.1.2. Datos Hidrotopográficos**

El siguiente paso es ingresar la información recabada de los transectos de estudio en el trabajo de campo. Para este paso se requiere acceder a la ventana de edición de las secciones transversales, para ello se ingresa a la pestaña "Edit" de la barra de menú del programa y se elige la opción de "Cross Sections". La [Figura 19](#page-73-0) muestra la ventana de edición de las secciones transversales, la cual consta de tres pestañas que deben ser rellenadas con la información de campo.

## <span id="page-73-0"></span>**Figura 19**

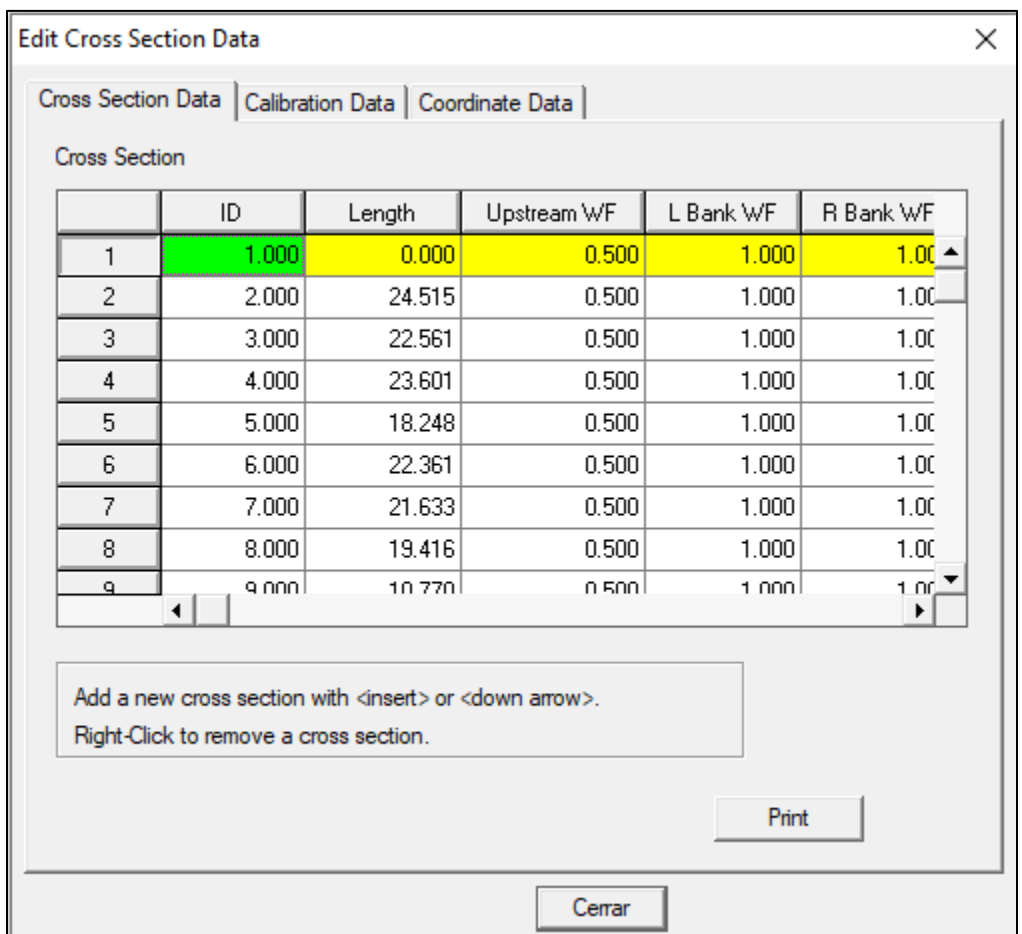

*Ventana de Edición de las Secciones Transversales*

En la pestaña de "Cross Section Data" en el apartado del "ID" se ingresa la cantidad de transectos evaluados; apartado "Length", se ingresa la distancia que se encuentran separados los transectos (considerando una distancia de ceros solo a la primera sección de inicio); apartado "SZF", corresponde a la información de la altitud mínima en la sección (talweg); "N", corresponde al valor del coeficiente de Manning para la sección; "Slope", corresponde a la pendiente hidráulica, dicha pendiente es completada por el programa luego de ingresar las coordenadas del transecto.

El paso que sigue corresponde al ingreso de caudales utilizados para la calibración del modelo, estos de registran en la pestaña de "Calibration Data" y son necesarios como mínimo 2 mediciones, las cuales deben contar con la altitud en la que se encontró el espejo de agua para determinado caudal en cada transecto. El registro de caudales se realiza en los apartados de "Best Est Q" y "Xsec Q"; siendo el primer apartado para el caudal considerado como el medido en una sección mas idónea, y el segundo como el aforado del transecto. Además, se registra en el apartado "User WSL" la altitud o nivel registrado para el espejo de agua.

En nuestro caso la [Figura 20](#page-74-0) muestra los 2 caudales registrados para distintas temporadas (húmeda y seca) y su respectiva altitud a la cual se encontró el espejo de agua.

#### <span id="page-74-0"></span>**Figura 20**

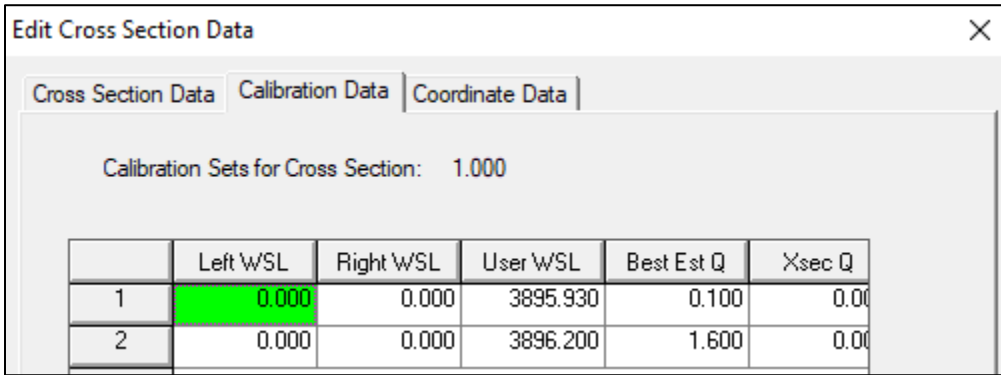

### *Ventana de Ingreso de Data de Calibración*

El paso siguiente es registrar las coordenadas de los transectos, para ello ingresamos en la pestaña "Coordinate Data", donde se registra las coordenadas "x" y "z", las cuales corresponde a la distancia entre puntos de medición y la altitud en la que se encuentran. Para nuestro caso se consideró una separación de muestreo de 1 metro para los 10 transectos analizados, además se realizó la medición de altitud con una estación total. Además de las variables descritas el programa solicita la velocidad en cada punto de medición del transecto para cada caudal registrado en la pestaña de "Calibration Data". Las variables descritas se muestran en la [Figura](#page-75-0)  [21,](#page-75-0) la cual muestra el apartado "Y" con un valor de cero, por ser la primera sección.

## <span id="page-75-0"></span>**Figura 21**

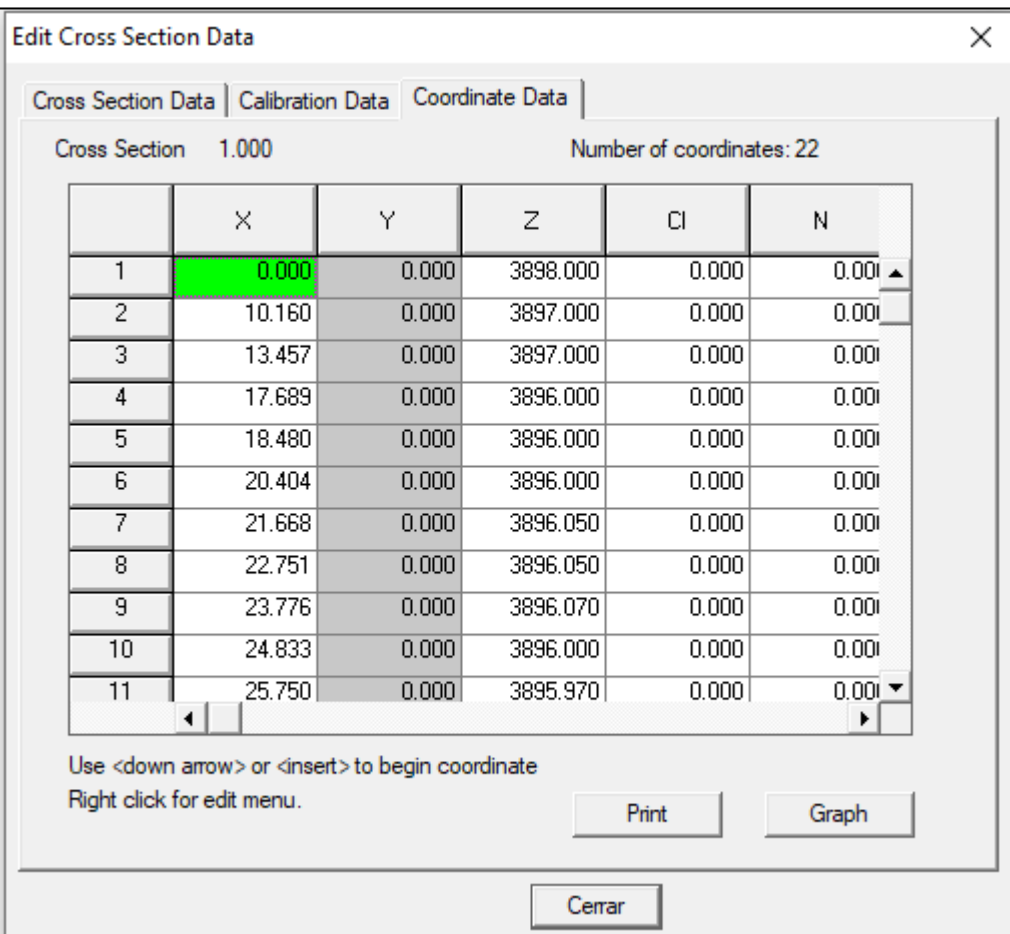

*Ventana de Ingreso de Coordenadas de las Secciones Transversales*

### **4.2.1.3. Datos de Idoneidad del Hábitat**

En este apartado es donde se ingresa las curvas de preferencia, las cuales relacionan dicho índice con el tirante, índice de canal y velocidad de corriente. Para registrar estos datos se ingresa a la pestaña "Edit" del menú y se selecciona la opción de "Suitability Curves". La [Figura](#page-76-0)  [22](#page-76-0) muestra la ventana de criterios de idoneidad, donde se registrará las curvas de preferencia para cada especie considerada.

## <span id="page-76-0"></span>**Figura 22**

## *Ventana de Criterios de Idoneidad de Hábitat*

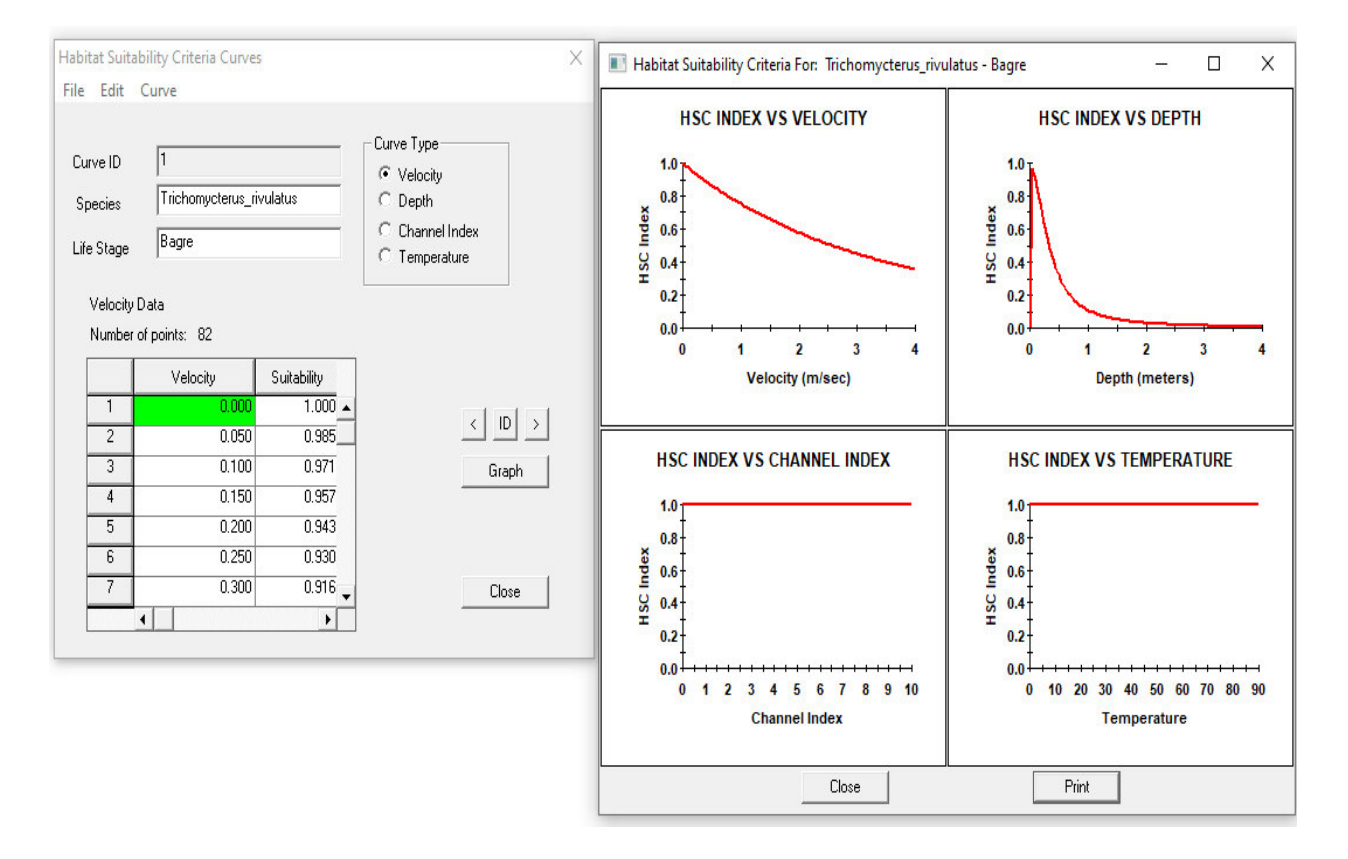

En esta ventana se agrega las curvas de preferencia para cada especie y estadío de vida, para ello se debe ingresar a la pestaña "Edit" de la ventana y seleccionar la opción "Add Curve", luego se debe registrar la especie y estadío de vida de esta como se ilustra en la [Figura 23.](#page-77-0)

## <span id="page-77-0"></span>**Figura 23**

*Ventana de Ingreso de Curvas de preferencia*

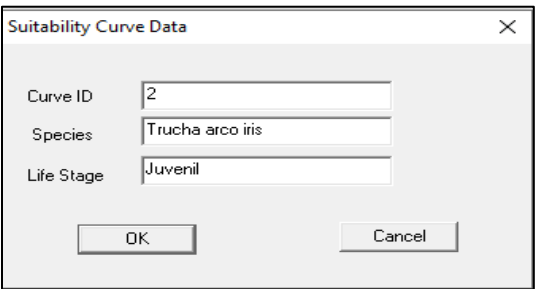

## **4.2.1.4. Caudales de Simulación**

En este apartado se introduce los caudales de simulación, los cuales se consideró para el presente estudio 10 valores de caudales:  $0.05 \text{ m}^3/\text{s}$ ,  $0.1 \text{ m}^3/\text{s}$ ,  $0.12 \text{ m}^3/\text{s}$ ,  $0.2 \text{ m}^3/\text{s}$ ,  $0.5 \text{ m}^3/\text{s}$ ,  $1 \text{ m}^3/\text{s}$ ;  $1.6 \text{ m}^3$ /s,  $2 \text{ m}^3$ /s,  $5 \text{ m}^3$ /s y  $10 \text{ m}^3$ /s. Considerando que  $2$  de los valores mencionados fueron obtenidos de campo. Para registrar esta información se debe ingresar a la pestaña "Edit" del menú y se selecciona la opción de "Dischargues". Aquellos caudales que presenten como tipo "sim", son aquellos que serán simulados; y los que presenten tipo "cal", son aquellos que fueron obtenidos de campo. La [Figura 24](#page-77-1) muestra la ventana donde se registra los caudales de simulación.

#### <span id="page-77-1"></span>**Figura 24**

*Ventana de Caudales de Simulación*

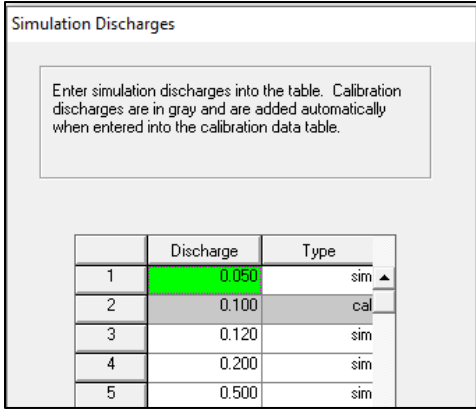

#### *4.2.2. Ejecución del Modelo*

La ejecución del Modelo para efectuar una simulación de hábitat consiste en tres módulos: superficie, velocidad de corriente y hábitat.

## **4.2.2.1. Simulación del Espejo de Agua**

Para esta simulación presenta el PHABSIM tres aproximaciones, para calcular la elevación del espejo de agua.: STGQ, etapa – descarga; MANSQ, ecuación de Manning y WSP, perfil de superficie del agua. Para el presente estudio se utilizará el Modelo MANSQ, el cual relaciona los caudales con los valores de manning, además es recomendable en caso de tener pocos datos de caudal (mínimo dos registros de caudal).

Para registrar estos datos se ingresa a la pestaña "Model" del menú y se selecciona la opción de "WSL", correspondiente al nivel del espejo de agua. En la pestaña "MANSQ Options", el usuario podrá definir el caudal para calibrar el modelo, apartado "Call Set". Además, ingresando a la pestaña "Method" se define el metodo utilizar (MANSQ). Finalmente, luego de configurar el método a utilizar se corre el modelo, haciendo click en el botón de "Run".

La [Figura 25](#page-79-0) muestra las ventanas donde se asignó dichos valores para la simulación del espejo de agua.

## <span id="page-79-0"></span>**Figura 25**

*Ventanas de Asignación de Valores y Corrida del Modelo MANSQ*

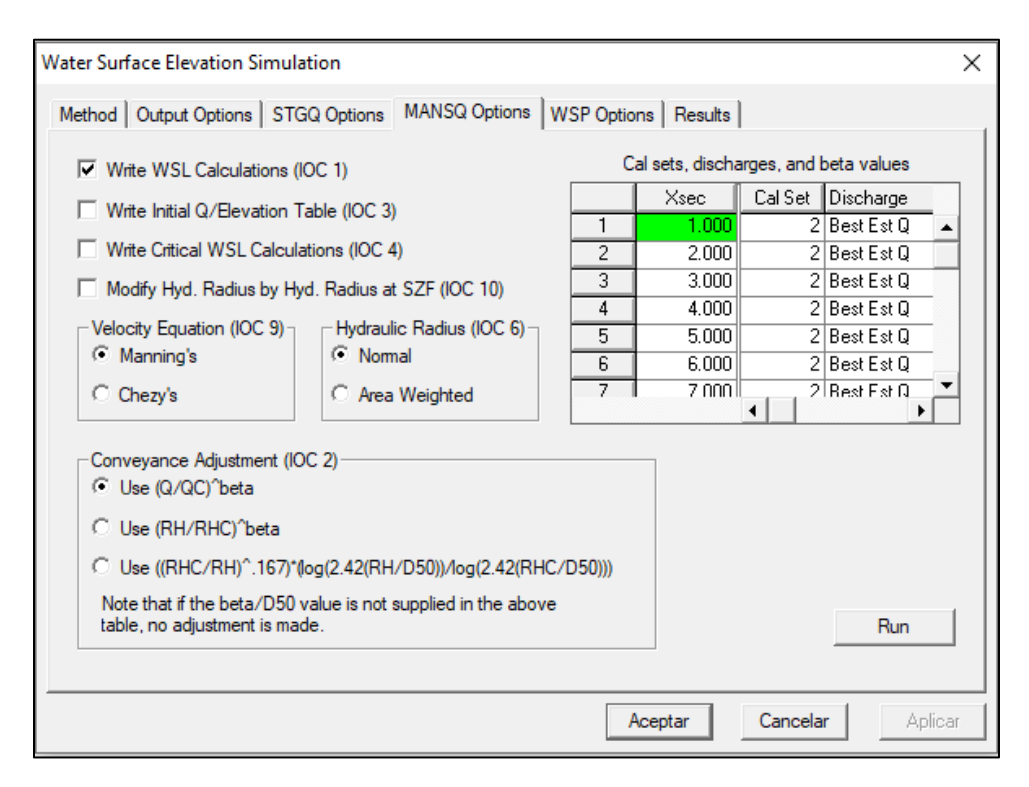

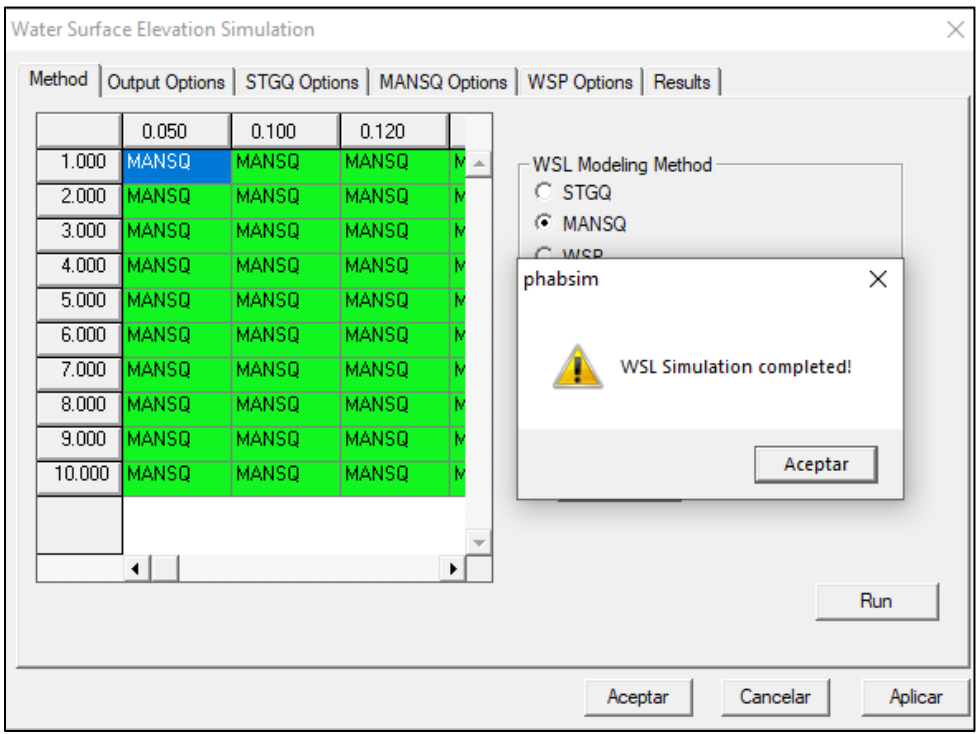

## **4.2.2.2. Simulación de Velocidad de Corriente**

En base a las estimaciones realizadas en la simulación del espejo, el programa

determinará la velocidad promedio para cada celda computacional. Para realizar esta simulación

se debe de ingresar a la pestaña "Model" del menú y seleccionar la opción de "Velocity".

Posteriormente, para ejecutar la simulación se debe hacer click en el botón de "Run" tal como se ilustra en la [Figura 26.](#page-80-0)

## <span id="page-80-0"></span>**Figura 26**

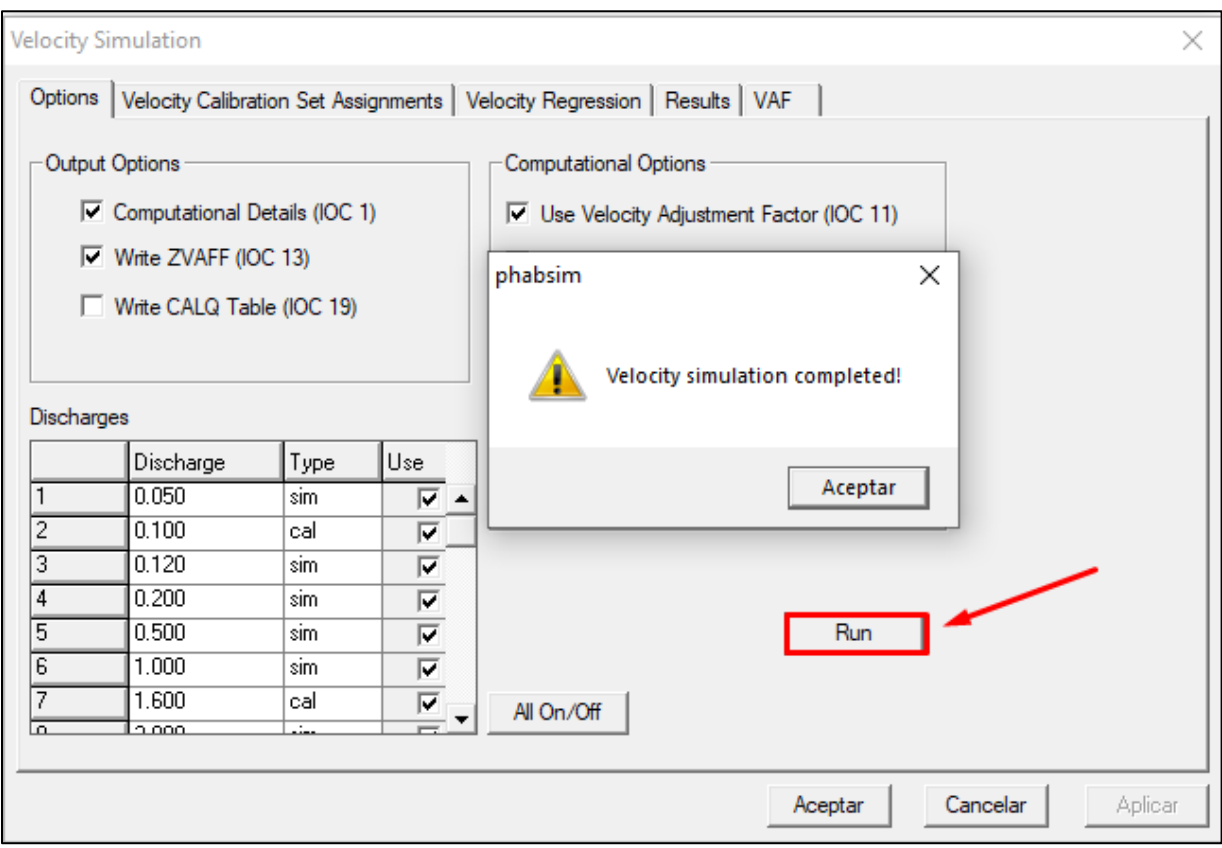

*Ventanas de Simulación de Velocidad*

Si todos los valores han sido correctamente ingresados, debe de aparecer un cuadro de dialogo

indicando que la simulación de velocidad ha sido completada.

#### **4.2.2.3. Simulación de Hábitat**

Esta simulación hace uso de las curvas de preferencia para las especies seleccionadas, simulación del espejo de agua y velocidad de corriente, y las características del canal, transformándola a un indicador de superficie ponderada útil (WUA), la cual es determinada para cada celda. Además, la presente simulación consta de tres modelos: Habtae, Habtam y Habef. Para nuestro estudio se utilizará el método "HABTAE", para ello es requerido que en la pestaña "Life Stage" se seleccione las especies consideradas para la simulación, en nuestro caso se trabaja con la trucha arco iris y el bagre. La [Figura 27](#page-81-0) muestra la ventana de simulación de hábitat y la corrida realizada con éxito.

## <span id="page-81-0"></span>**Figura 27**

|                     | <b>HABTAE Habitat Simulation</b>                                                                   |                    |                           |              |                   |                                                                    |          |                                   | × |
|---------------------|----------------------------------------------------------------------------------------------------|--------------------|---------------------------|--------------|-------------------|--------------------------------------------------------------------|----------|-----------------------------------|---|
|                     | Velocity Replacement Options<br>Output Options                                                     |                    |                           | Computations | Adjacent Velocity | <b>Habitat Results</b><br>Limits                                   |          | <b>WUA Results</b><br>Life Stages |   |
| <b>Discharges</b>   | Write Flow Data (IOC 3)<br>Write Computational Details (IOC 4)<br>Write Cross Section Data (IOC 2) |                    |                           |              | phabsim           | Habitat Options (IOC 10)<br>C Write WUA or WUV<br>C Write UA or UV |          | ×                                 |   |
| 1<br>$\overline{2}$ | Discharge<br>0.050<br>0.100                                                                        | Type<br>sim<br>cal | lUse.<br>⊽<br>⊽           |              |                   | HABTAE completed with 0 warnings.                                  |          |                                   |   |
| 3<br>4<br>5         | 0.120<br>0.200<br>0.500                                                                            | sim<br>sim<br>sim  | ⊽<br>⊽<br>⊽               |              |                   |                                                                    |          | Aceptar                           |   |
| 6<br>$\overline{7}$ | 1.000<br>li soni,<br>◂                                                                             | sim<br>اده         | ⊽<br>$\overline{17}$<br>۰ |              |                   | Run                                                                |          |                                   |   |
|                     |                                                                                                    | All On/Off         |                           |              |                   |                                                                    |          |                                   |   |
|                     |                                                                                                    |                    |                           |              |                   |                                                                    |          |                                   |   |
|                     |                                                                                                    |                    |                           |              |                   | Aceptar                                                            | Cancelar | Aplicar                           |   |

*Ventanas de Simulación de Hábitat y Corrida*

Seguidamente la [Tabla 15](#page-82-0) y [Figura 28,](#page-82-1) muestran los valores obtenidos de Superficie

ponderada útil (WUA) para peces a diversos caudales, y gráfica de la relación caudal vs (WUA).

## <span id="page-82-0"></span>**Tabla 15**

*Valores de WUA (Superficie Ponderada Útil) para los peces a diversos caudales*

| Caudal $(m^3/s)$ | Trucha juvenil | Trucha adulta | <b>Bagre</b> |
|------------------|----------------|---------------|--------------|
| 0.05             | 4686           | 4 7 4 0       | 4 6 4 2      |
| 0.10             | 6 2 9 2        | 6387          | 6 1 4 2      |
| 0.12             | 6817           | 6927          | 6 6 20       |
| 0.20             | 8 3 0 2        | 8 4 7 1       | 7919         |
| 0.50             | 11 291         | 11 615        | 10 231       |
| 1.00             | 11 946         | 12 4 15       | 9 9 6 6      |
| 1.60             | 11 679         | 12 277        | 8 9 0 2      |
| 2.00             | 11 478         | 12 12 6       | 8 2 8 6      |
| 5.00             | 9791           | 10 682        | 5 2 4 4      |
| 10.00            | 8 4 6 9        | 9 5 1 2       | 3685         |

## <span id="page-82-1"></span>**Figura 28**

*Grafica de relación de Caudal vs. Superficie Ponderada Útil (WUA)*

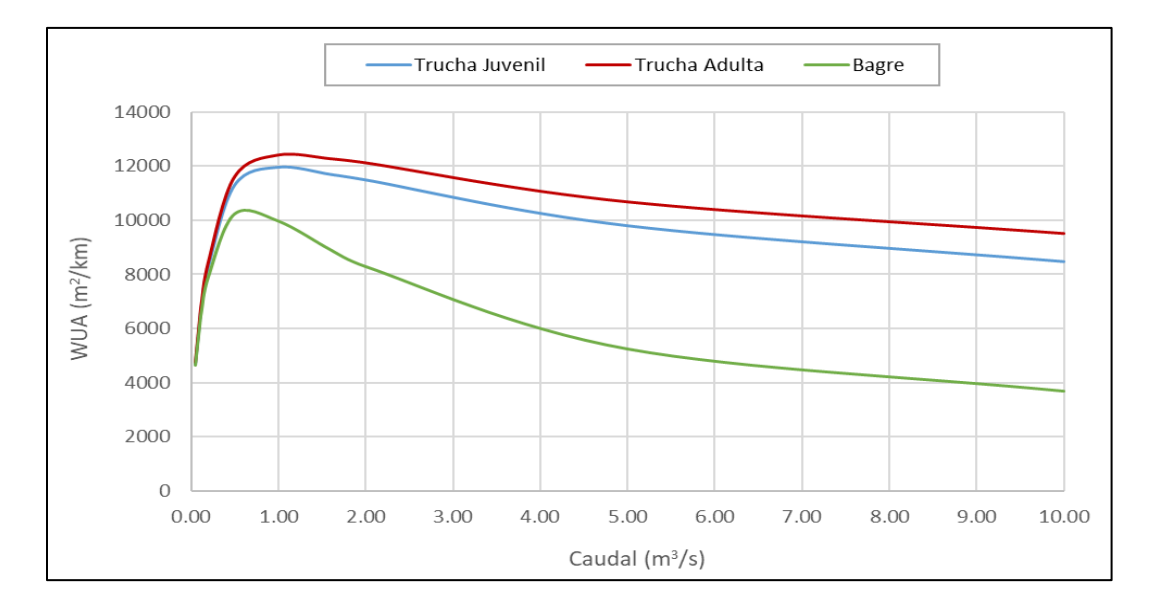

#### **4.3. Resultados y Discusión**

#### *4.3.1. Resultados hidrológicos*

Los métodos hidrológicos en su mayoría presentan una característica distintiva, la cual contempla un único valor de caudal ecológico a nivel mensual en un año, aun conociendo que los cauces presentan regímenes variables debido a la presencia de épocas tanto de estiaje como de avenida. En el presente documento se recurrió a 2 metodologías que determinaban un único valor de caudal ecológico como: Caudal medio mensual y Rafael Heras; además, un método que consideraba la presencia de tres periodos en un año, como el de New England Aquatic Base Flow (ABF). Asimismo, se contempló tres métodos que consideran al caudal ecológico variable a nivel mensual (Caudal Referencial de la ANA, Tennant Excelente y Recomendable).

La [Tabla 16,](#page-83-0) muestra la recopilación de los valores del caudal ecológico para los métodos utilizados bajo el enfoque hidrológico.

#### <span id="page-83-0"></span>**Tabla 16**

*Cuadro recopilatorio de los valores de caudal ecológico por métodos*

| <b>Método</b>          | Ene  | Feb  | Mar  | Abr  | <b>May</b> | .Jun | Jul  | Ago  | Set  | 0ct  | Nov  | Dic  |
|------------------------|------|------|------|------|------------|------|------|------|------|------|------|------|
| Caudal Referencial ANA | 1.45 | 3.21 | 3.24 | 1.89 | 0.70       | 0.35 | 0.24 | 0.17 | 0.14 | 0.14 | 0.16 | 0.32 |
| Caudal Medio Mensual   | 0.23 | 0.23 | 0.23 | 0.23 | 0.23       | 0.23 | 0.23 | 0.23 | 0.23 | 0.23 | 0.23 | 0.23 |
| New England A.B.F.     | 5.87 | 5.87 | 2.97 | 2.97 | 2.97       | 0.21 | 0.21 | 0.21 | 0.21 | 5.87 | 5.87 | 5.87 |
| Rafael Heras           | 0.03 | 0.03 | 0.03 | 0.03 | 0.03       | 0.03 | 0.03 | 0.03 | 0.03 | 0.03 | 0.03 | 0.03 |
| Tennant Excelente      | .63  | 3.30 | 3.33 | .63  | 0.54       | 0.24 | 0.15 | 0.12 | 0.12 | 0.17 | 0.19 | 0.55 |
| Tennant Recomendable   | 0.98 | .98  | 2.00 | 0.98 | 0.32       | 0.14 | 0.09 | 0.07 | 0.07 | 0.10 | 0.12 | 0.33 |

Los caudales ecológicos para los métodos utilizados varían desde  $0.03$  hasta  $5.87 \text{ m}^3/\text{s}$ ; además, se visualiza que el método New England Aquatic Base Flow (ABF) presenta significativamente valores mayores para los meses de octubre hasta mayo, en comparación con el resto de los métodos. Asimismo, el método de Rafael Heras presenta los menores valores para el caudal ecológico, siendo este un valor fijo para todos los meses del año.

Para cuantificar la diferencia de valores de caudal en los métodos utilizados, se determina la proporción que representan respecto al caudal medio mensual de la serie histórica de 55 años, esto se presenta en la [Tabla 17.](#page-84-0)

## <span id="page-84-0"></span>**Tabla 17**

*Proporción del Caudal Ecológico respecto al Caudal Medio Mensual*

| Método                         | Ene  | Feb              | Mar      | Abr  | May  | Jun  | Jul  | Ago  | <b>S</b> et | Oct  | <b>Nov</b> | Dic  |
|--------------------------------|------|------------------|----------|------|------|------|------|------|-------------|------|------------|------|
| Caudal Referencial ANA         | 45   | 49               | 49       | 58   | 65   | 72   | 78   | 72   | 59          | 40   | 41         | 29   |
| Caudal Medio Mensual           |      | 4                | 3        |      | 22   | 48   | 75   | 98   | 100         | 66   | 60         | 21   |
| New England A.B.F.             | 181  | 89               | 45       | 91   | 276  | 45   | 70   | 91   | 93          | 1683 | 518        | 533  |
| Rafael Heras                   |      | $\boldsymbol{0}$ | $\theta$ |      | 3    | 6    | 9    | 11   | 12          | 8    |            | 2    |
| Tennant Excelente              | 50   | 50               | 50       | 50   | 50   | 50   | 50   | 50   | 50          | 50   | 50         | 50   |
| Tennant Recomendable           | 30   | 30               | 30       | 30   | 30   | 30   | 30   | 30   | 30          | 30   | 30         | 30   |
| <b>Caudal Promedio Mensual</b> | 3.25 | 6.59             | 6.66     | 3.27 | 1.07 | 0.48 | 0.31 | 0.24 | 0.23        | 0.35 | 0.39       | 1.10 |

Examinando el caudal ecológico obtenido por el método de Rafael Heras se determina que es muy reducido, representando en el mejor de los casos al 12% del caudal promedio en setiembre. Caso contrario muestra el método New England Aquatic Base Flow (A.B.F.) que representa el 1683% del caudal promedio en octubre.

De la información expuesta a través de las tablas, vemos que el método de New England Aquatic Base Flow (A.B.F.) es muy poco viable que se implemente debido a que plantea en su mayoría valores muy superiores al régimen natural del río.

Finalmente, de lo expuesto se entiende que el caudal ecológico debe presentar un margen amplio, independiente del método que se elija; además, los métodos bajo este enfoque definen valores referenciales, dado que estos han sido desarrollados para condiciones no necesariamente iguales al río de estudio.

#### *4.3.2. Resultados Eco hidráulicos*

Para este tipo de métodos, los cuales funcionan con un programa como el PHABSIM, es fundamental que los resultados de cada etapa se corroboren con la información recopilada, con el propósito de que presenten funcionamientos razonables, para de esta forma proceder con el modelo.

Uno de los aspectos principales para esta metodología es corroborar que la simulación del espejo de agua (WSL), utilizando para ello los gráficos resultantes a fin de que estos no presente incongruencias. Uno de los problemas que puede suscitarse es que haya descensos del nivel del agua en tanto que el recorrido aguas arriba aumente; esto advertiría que el flujo se encontraría en contra pendiente. Por lo tanto, la [Figura 29](#page-85-0) correspondiente al perfil longitudinal simulado para el espejo de agua es consistente y permite proseguir con la simulación.

#### <span id="page-85-0"></span>**Figura 29**

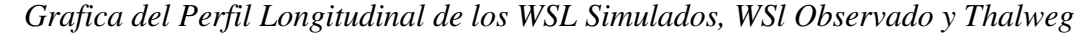

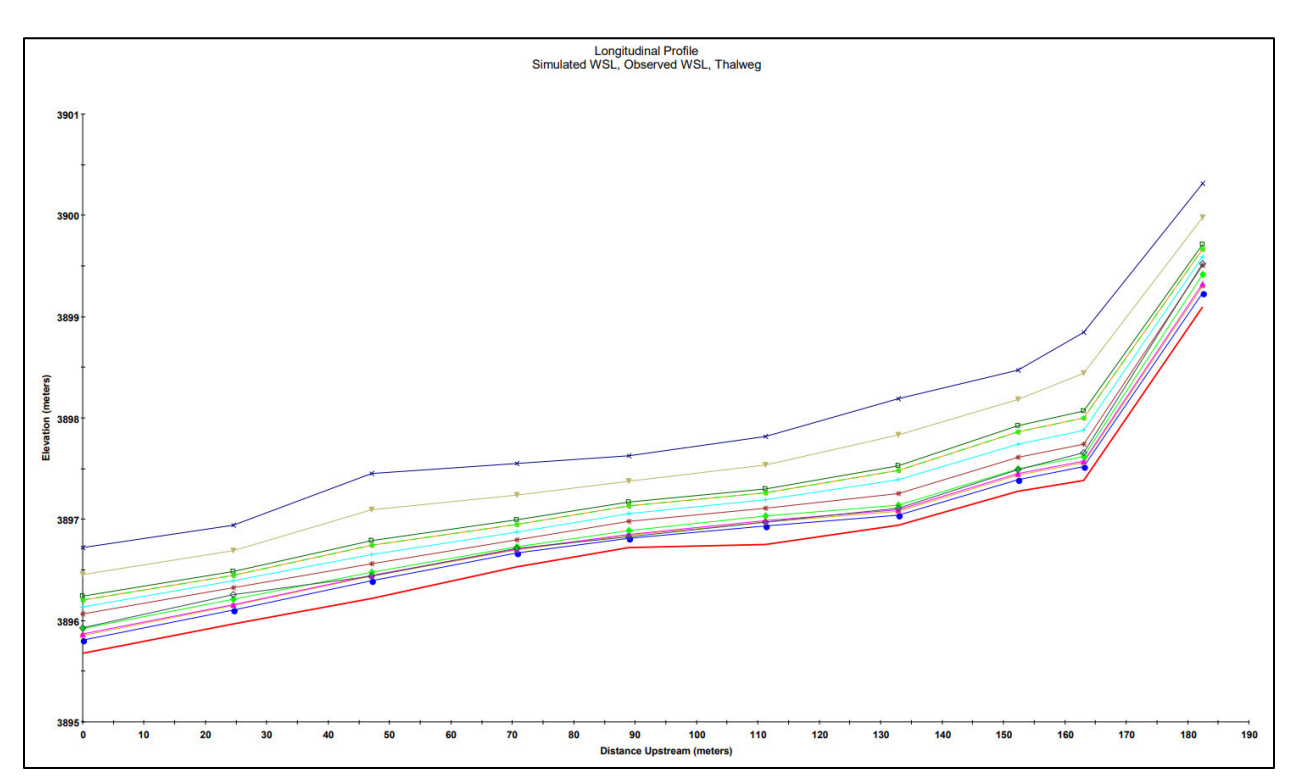

Otro aspecto por corroborar es referente a los resultados de la simulación de velocidad, el cual se fundamenta en analizar los resultados de la simulación de tal forma que no presenten funcionamiento irracional; como presentar a caudales mayores simulados, velocidades en comparación menores a los de caudales superiores. La [Figura 30](#page-86-0) muestra un comportamiento adecuado de las velocidades simuladas para distintos caudales, por lo cual se concluye que las velocidades generadas son coherentes, y por ende se permite continuar la simulación.

#### <span id="page-86-0"></span>**Figura 30**

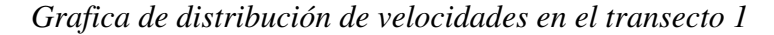

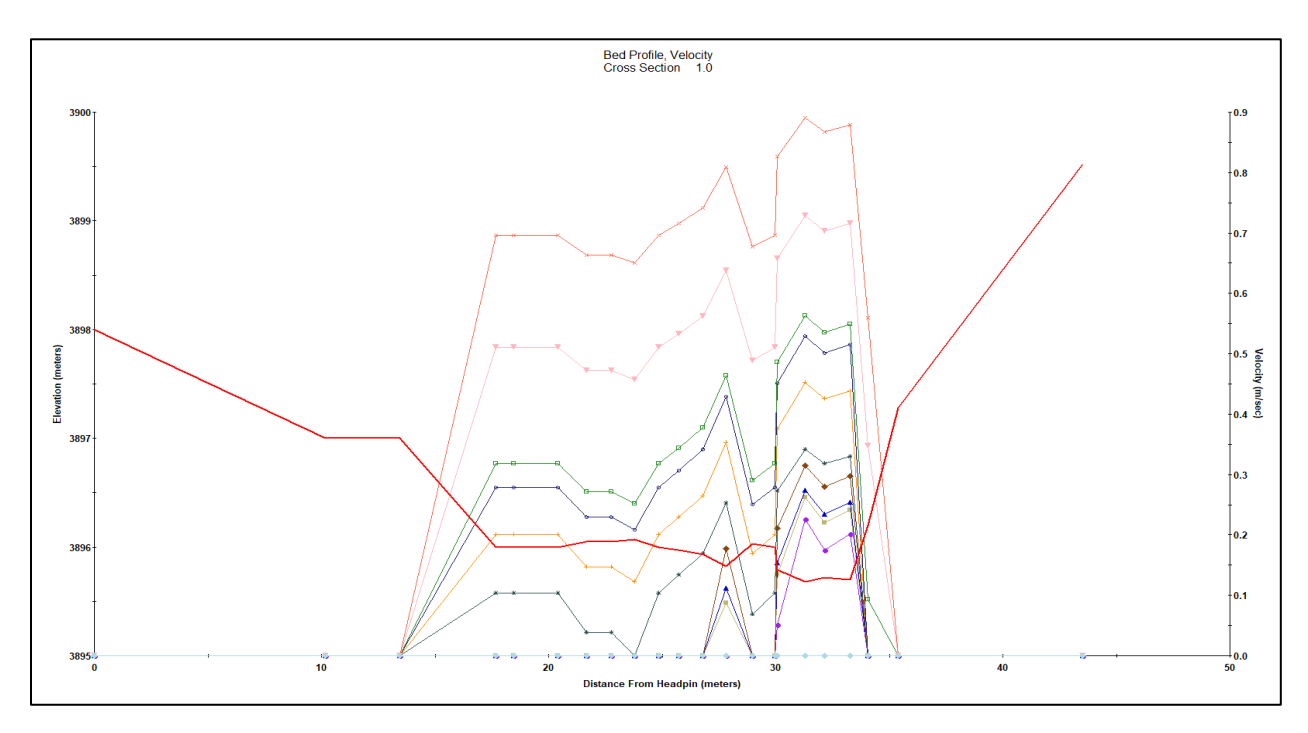

De la [Figura 30](#page-86-0) se aprecia que las mayores velocidades se encuentran en la zona con más profundidad (talweg), además se visualiza que las zonas de ribera presentan velocidades menores.

De las curvas Caudal (m<sup>3</sup>/s) vs. WUA (superficie ponderada útil), las cuales fueron obtenidas para la trucha arco iris (juvenil y adulta) y el bagre, se visualiza que a mayores caudales la habitabilidad disminuye, esto se muestra en la [Figura 31.](#page-87-0) Además, el nivel de

idoneidad de hábitat está condicionado según la especie y estadío de vida. En la [Figura 31,](#page-87-0) los puntos de cambio o de inflexión superiores hacen referencia a la presencia de condiciones óptimas para la especie y su desarrollo.

## <span id="page-87-0"></span>**Figura 31**

*Grafica de Caudal (m3/s) vs. WUA*

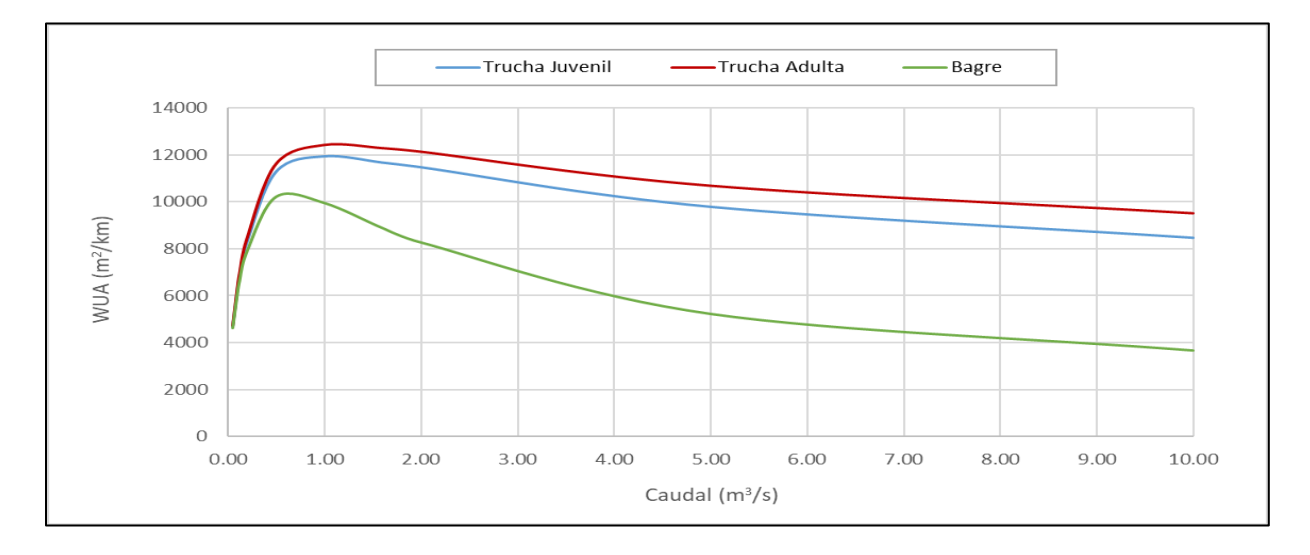

La [Tabla 18](#page-87-1) muestra los puntos de inflexión de la gráfica Caudal vs. WUA (superficie ponderada útil), dichos puntos representan condiciones óptimas (propicias para el desarrollo y permanencia de la especie). Además, los caudales superiores a dichos puntos de inflexión producirán niveles de habitabilidad menores como se muestra en la [Figura 31.](#page-87-0)

## <span id="page-87-1"></span>**Tabla 18**

*Puntos de inflexión de las curvas Caudal vs WUA*

|           | Condición  | Trucha Juvenil | Trucha Adulta | Bagre   |
|-----------|------------|----------------|---------------|---------|
| Punto de  | WUA        | 12 005         | 12.509        | 10 23 1 |
| inflexión | $Q(m^3/s)$ | 1.10           | l.20          | 0.50    |

Para establecer caudales ecológicos óptimos se procedió a desarrollar un análisis temporal, con la intención de replicar el estado natural del flujo (considerando su variación). Por

lo tanto, se calculó la WUA (superficie ponderada útil) en función de los caudales medios mensuales generados para un periodo de 55 años (1964-2018). Además, considerando arbitrariamente el 25% de hábitat perdido como "aceptable" se procedió a determinar para cada mes del año, el caudal que logre conservar el 75% de hábitat.

El caudal ecológico resultante se presenta en la [Tabla 19](#page-88-0) para la trucha arco iris (estadío juvenil), [Tabla 20](#page-88-1) para la trucha (estadío adulto) y [Tabla 21](#page-89-0) para el bagre.

### <span id="page-88-0"></span>**Tabla 19**

*Caudal Recomendado para Trucha - Estadio Juvenil, Preservando un 75% de Hábitat*

| Parámetro                                 | Ene    | Feb     | Mar     | Abr    | May     | Jun     | Jul     | Ago   | <b>Set</b> | Oct    | <b>Nov</b> | Dic     |
|-------------------------------------------|--------|---------|---------|--------|---------|---------|---------|-------|------------|--------|------------|---------|
| Caudal Natural<br>$(m^3/s)$               | 3.25   | 6.59    | 6.66    | 3.27   | 1.07    | 0.48    | 0.31    | 0.24  | 0.23       | 0.35   | 0.39       | 1.10    |
| Hábitat<br>Disponible $(m^2)$             | 10 654 | 9 2 5 1 | 9 2 3 4 | 10 643 | 11989   | 11 177  | 9511    | 8610  | 8 5 2 5    | 10 118 | 10 533     | 12 005  |
| 75% del Hábitat<br>Disponible $(m2)$      | 7991   | 6938    | 6925    | 7982   | 8 9 9 2 | 8 3 8 3 | 7 1 3 3 | 6458  | 6 3 9 3    | 7589   | 7900       | 9 0 0 4 |
| Caudal Mínimo<br>Recomendado<br>$(m^3/s)$ | 0.175  | 0.125   | 0.124   | 0.174  | 0.265   | 0.211   | 0.133   | 0.106 | 0.104      | 0.153  | 0.170      | 0.266   |

## <span id="page-88-1"></span>**Tabla 20**

*Caudal Recomendado para Trucha - Estadio Adulto, Preservando un 75% de Hábitat*

| Parámetro                                 | Ene     | Feb    | Mar    | Abr     | May     | Jun    | Jul     | Ago   | <b>Set</b> | Oct    | <b>Nov</b> | Dic      |
|-------------------------------------------|---------|--------|--------|---------|---------|--------|---------|-------|------------|--------|------------|----------|
| Caudal Natural<br>$(m^3/s)$               | 3.25    | 6.59   | 6.66   | 3.27    | 1.07    | 0.48   | 0.31    | 0.24  | 0.23       | 0.35   | 0.39       | 1.10     |
| Hábitat<br>Disponible $(m^2)$             | 11 441  | 10 211 | 10 196 | 11 431  | 12 472  | 11 495 | 9 7 4 4 | 8802  | 8710       | 10 375 | 10811      | 12 4 9 4 |
| 75% del Hábitat<br>Disponible $(m^2)$     | 8 5 8 1 | 7659   | 7647   | 8 5 7 3 | 9 3 5 4 | 8621   | 7 3 0 8 | 6 601 | 6 5 3 3    | 7781   | 8 1 0 8    | 9 3 7 0  |
| Caudal Mínimo<br>Recomendado<br>$(m^3/s)$ | 0.214   | 0.149  | 0.149  | 0.213   | 0.279   | 0.219  | 0.135   | 0.108 | 0.105      | 0.155  | 0.173      | 0.280    |

## <span id="page-89-0"></span>**Tabla 21**

| Parámetro                                 | Ene     | Feb     | Mar     | Abr   | May   | Jun    | Jul   | Ago     | Set     | Oct   | Nov     | Dic   |
|-------------------------------------------|---------|---------|---------|-------|-------|--------|-------|---------|---------|-------|---------|-------|
| Caudal Natural<br>$(m^3/s)$               | 3.25    | 6.59    | 6.66    | 3.27  | 1.07  | 0.48   | 0.31  | 0.24    | 0.23    | 0.35  | 0.39    | 1.10  |
| Hábitat<br>Disponible $(m2)$              | 6 6 2 2 | 4 5 2 1 | 4498    | 6 601 | 9899  | 10 158 | 8867  | 8 1 3 2 | 8 0 6 9 | 9383  | 9708    | 9871  |
| 75% del Hábitat<br>Disponible $(m2)$      | 4 9 6 6 | 3 3 9 1 | 3 3 7 3 | 4951  | 7425  | 7618   | 6650  | 6 0 9 9 | 6 0 5 2 | 7037  | 7 2 8 1 | 7403  |
| Caudal Mínimo<br>Recomendado<br>$(m^3/s)$ | 0.060   | 0.019   | 0.018   | 0.059 | 0.159 | 0.172  | 0.121 | 0.098   | 0.097   | 0.138 | 0.151   | 0.158 |

*Caudal Recomendado para el Bagre, Preservando un 75% de Hábitat*

Para definir el caudal ecológico como un valor único para cada mes del año, se eligió el valor mínimo más conservador, habiéndose considerado las tres especies indicadoras. Por lo tanto, el caudal ecológico más conservador está indicado en la [Tabla 22.](#page-89-1)

## <span id="page-89-1"></span>**Tabla 22**

*Caudales Ecológicos determinado a nivel mensual (PHABSIM)* 

| Mes       | Caudal Mínimo Recomendado (m <sup>3</sup> /s) |
|-----------|-----------------------------------------------|
| Enero     | 0.214                                         |
| Febrero   | 0.149                                         |
| Marzo     | 0.149                                         |
| Abril     | 0.213                                         |
| Mayo      | 0.279                                         |
| Junio     | 0.219                                         |
| Julio     | 0.135                                         |
| Agosto    | 0.108                                         |
| Setiembre | 0.105                                         |
| Octubre   | 0.155                                         |
| Noviembre | 0.173                                         |
| Diciembre | 0.280                                         |

#### *4.3.3. Comparación de Metodologías*

En esta sección se realizará la comparación entre los métodos hidrológicos y el método de Simulación de Hábitat. Los métodos por comparar son el IFIM-Phabsim, Caudal de Referencia ANA, Caudales Medios Mensuales, Tennant Excelente y Recomendable.

La [Tabla 23](#page-90-0) muestra el resumen de caudales considerados para determinar el caudal ecológico y la [Figura 32,](#page-90-1) la gráfica de los caudales ecológicos consideradas para el estudio.

### <span id="page-90-0"></span>**Tabla 23**

*Cuadro resumen de caudales ecológicos: Metodología Hidrológica y Eco-hidráulicos*

| Método / Mes              | Ene   | Feb   | Mar   | Abr   | Mav   | Jun   | Jul   | Ago   | Set   | 0 <sub>ct</sub> | Nov   | Dic   |
|---------------------------|-------|-------|-------|-------|-------|-------|-------|-------|-------|-----------------|-------|-------|
| <b>IFIM-PHABSIM</b>       | 0.214 | 0.149 | 0.149 | 0.213 | 0.279 | 0.219 | 0.135 | 0.108 | 0.105 | 0.155           | 0.173 | 0.280 |
| Caudal de Referencia ANA  | 1.45  | 3.21  | 3.24  | 1.89  | 0.70  | 0.35  | 0.24  | 0.17  | 0.14  | 0.14            | 0.16  | 0.32  |
| Caudales Medios Mensuales | 0.23  | 0.23  | 0.23  | 0.23  | 0.23  | 0.23  | 0.23  | 0.23  | 0.23  | 0.23            | 0.23  | 0.23  |
| <b>Tennant Excelente</b>  | 1.63  | 3.30  | 3.33  | 1.63  | 0.54  | 0.24  | 0.15  | 0.12  | 0.12  | 0.17            | 0.19  | 0.55  |
| Tennant Recomendable      | 0.98  | 1.98  | 2.00  | 0.98  | 0.32  | 0.14  | 0.09  | 0.07  | 0.07  | 0.10            | 0.12  | 0.33  |

### <span id="page-90-1"></span>**Figura 32**

*Grafica del Régimen de Caudales ecológicos considerados en el estudio*

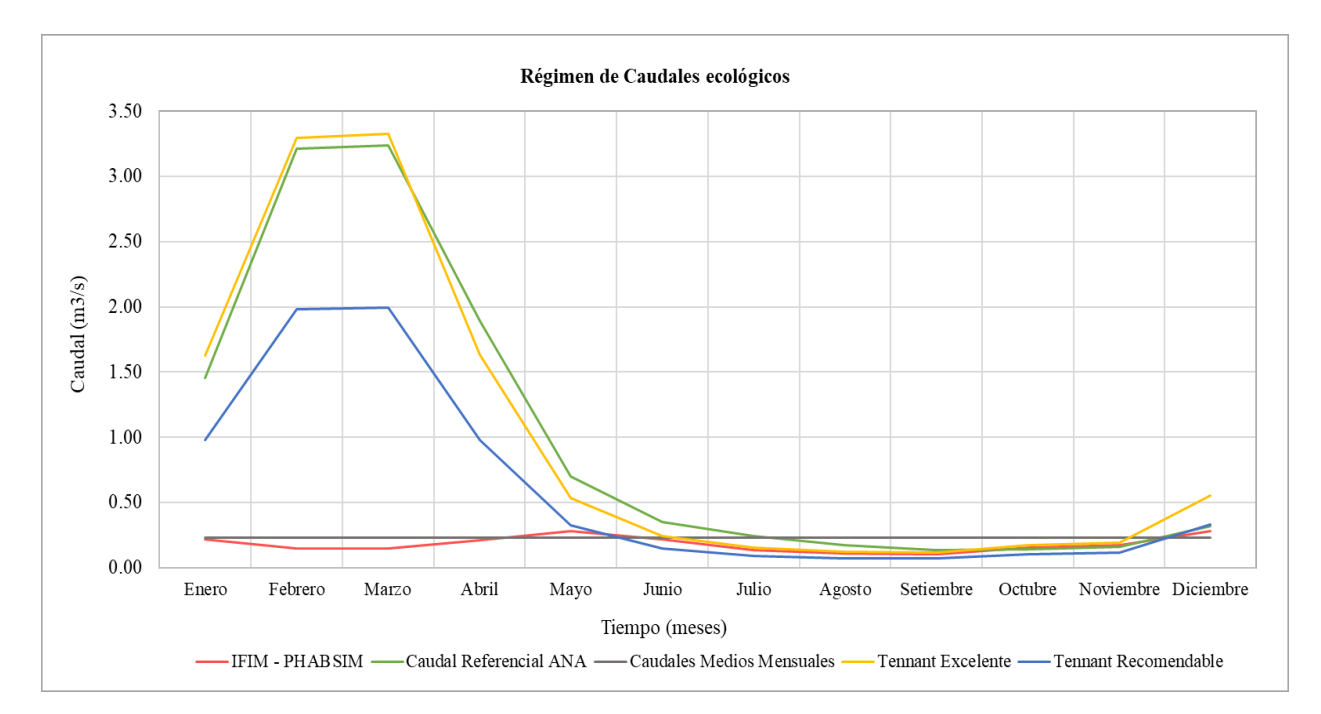

Cabe recalcar que la gran diferencia de los métodos hidrológicos y Eco hidráulicos, es la de considerar el hábitat donde coexisten diversas especies, por lo cual el método IFIM al cuantificar los impactos del medio ambiente, toma en cuenta la influencia sobre el hábitat, precisando poblaciones acuáticas, y relacionándolas a los cambios del caudal. Mientras que los métodos hidrológicos se caracterizan por ser valores puntuales, o porcentajes del caudal, estos son considerados para un primer alcance o cuando no se dispone de la economía para un estudio de Simulación de hábitat, o cuando aún no se tiene la información suficiente para realizar un método Eco hidráulico.

#### **Capítulo 5 - Conclusiones y Recomendaciones**

### **5.1. Conclusiones**

- Las metodologías existentes para el cálculo del caudal ecológico se encuentran descritas en el Capítulo 2, Ítem [2.3,](#page-25-0) en el cual se presentan las metodologías hidrológicas, hidráulicas, Eco hidráulicas o de Simulación de hábitat y las Holísticas. No obstante, he de recalcar que existen más de 200 metodologías, por lo cual el apartado describe las metodologías más utilizadas y más conocidas.
- La determinación de caudales ecológicos para el tramo en estudio del río Chilloroya, bajo los enfoques hidrológicos han sido considerados bajo 5 metodologías: Caudal Referencial ANA, Caudales Medios Mensuales, New England Aquatic Base Flow (ABF), Rafael Heras y Tennant (excelente y recomendable). De los métodos enunciados se descartó los métodos New England Aquatic Base Flow (ABF) y Rafael Heras; debido a que el primero presentaba valores que duplicaban y quintuplicaban el valor medio de los caudales mensuales de la serie histórica de 55 años (1964-2018), y el método de Rafael Heras, presentaba la inconveniente de que podría solo representar como máximo un 12% del caudal medio mensual (mes de setiembre). Debido a que el caudal ecológico en un cauce o río es variable, ya que presenta épocas de estiaje y avenidas, se debe de considerar un rango relativamente amplio de métodos que calculen dicho valor; sin embargo, he de recalcar que los métodos bajo el enfoque hidrológico en su mayoría se han desarrollado bajo características o parámetros regionales que no exactamente coinciden con las del tramo estudiado, por ende estos métodos son considerados como referenciales, y por ello tienen que validarse para cada zona que sea aplicado.

La Tabla 13, muestra el resumen de los caudales ecológicos determinados bajo el enfoque hidrológico.

## **Tabla 16**

*Cuadro recopilatorio de los valores de caudal ecológico por métodos* 

| Método                   |      |                | Ene Feb Mar Abr May Jun Jul Ago |      |                      |      |           |      |      |             | Set Oct Nov Dic |      |
|--------------------------|------|----------------|---------------------------------|------|----------------------|------|-----------|------|------|-------------|-----------------|------|
| Caudal Referencial ANA   |      | 1.45 3.21 3.24 |                                 | 1.89 | $0.70$ $0.35$ $0.24$ |      |           | 0.17 |      | $0.14$ 0.14 | 0.16 0.32       |      |
| Caudal Medio Mensual     | 0.23 | 0.23           | 0.23                            | 0.23 | 0.23                 | 0.23 | 0.23      | 0.23 | 0.23 | 0.23        | 0.23            | 0.23 |
| <b>Tennant Excelente</b> | 1.63 | 3.30           | 3.33                            | 1.63 | $0.54$ 0.24          |      | 0.15 0.12 |      | 0.12 | 0.17        | 0.19            | 0.55 |
| Tennant Recomendable     | 0.98 | 1.98           | 2.00                            | 0.98 | $0.32 \quad 0.14$    |      | 0.09      | 0.07 | 0.07 | 0.10        | 0.12            | 0.33 |

• En el tramo del río Chilloroya, el caudal ecológico se determinó utilizando el software PHABSIM y aplicando la metodología Eco hidráulica o de Simulación de Hábitat. Este proceso es explicado en el Capítulo 3, en la sección 3.3, la cual describe la información requerida para registrar al modelo IFIM-PHABSIM. Este modelo necesita no solo información hidrométrica; sino también información recogida de campo: información de los transectos (secciones transversales al río), las cuales son determinadas por especialistas físicos y biológicos, ya que estas secciones deben ser representativas del tramo, incluyendo zonas de preferencias para los peces (pozas, rápidas, corrida), donde se analiza para cada tramo del transecto el sustrato, cobertura, coordenadas (x,y), velocidades, tirantes o profundidades, aforos, especies que habitan en dicho ecosistema, etc.

Una vez recogida la información, esta es procesada por los especialistas en biología, generando curvas de preferencia de hábitat para las especies consideradas sensibles o de mayor importancia económica o cultural. Dichas curvas de preferencia relacionan variables como profundidad, velocidad de corriente, índice de canal y temperatura (PHABSIM restringe su metodología a solo estos cuatro tipos de curvas).

Para determinar el caudal ecológico bajo la metodología IFIM, se ingresa los datos recolectados al programa, junto con la información respecto a las curvas de preferencia y caudales obtenidos en campo para su calibración. El proceso detallado del cálculo se encuentra en el Capítulo 4, en la sección 4.2. Seguidamente, haciendo uso de la Curva de Idoneidad de hábitat (Caudal vs. WUA) se determinó la WUA (superficie ponderada útil) en función de los caudales medios mensuales para un periodo de 55 años (1964-2018). Finalmente, tomando como aceptable la pérdida de un 25% del Hábitat, se determinó de manera mensual el caudal que logre conservar el 75% de hábitat.

La Tabla 19 muestra los caudales ecológicos determinados bajo este enfoque Eco hidráulico usando el Software PHABSIM.

### **Tabla 22**

| Mes       | Caudal Mínimo Recomendado (m <sup>3</sup> /s) |
|-----------|-----------------------------------------------|
| Enero     | 0.214                                         |
| Febrero   | 0.149                                         |
| Marzo     | 0.149                                         |
| Abril     | 0.213                                         |
| Mayo      | 0.279                                         |
| Junio     | 0.219                                         |
| Julio     | 0.135                                         |
| Agosto    | 0.108                                         |
| Setiembre | 0.105                                         |
| Octubre   | 0.155                                         |
| Noviembre | 0.173                                         |
| Diciembre | 0.280                                         |

*Caudales Ecológicos determinado a nivel mensual (PHABSIM)* 

• La comparación entre las metodologías hidrológicas y Eco hidráulicas, es resultante de que las primeras son obtenidos a partir de métodos puntuales o porcentajes del caudal. Los métodos hidrológicos no consideran las características del ecosistema dentro de su cálculo, considerados limitados debido a que su análisis solo se centra en el tratamiento de la información hidrométrica, descuidando la influencia del cauce con el ecosistema y las especies dependientes de ello. Además, los métodos hidrológicos presentan un rango amplio de caudales, para la misma información hidrométrica, ya que cada metodología ha sido desarrollada según características particulares en la zona de desarrollo, convirtiendo estos métodos en referenciales.

El enfoque Eco hidráulico al analizar una gama amplia de variables físicas y biológicas del transecto, las hacen de mayor precisión. Sin embargo, tiene como punto negativo el requerir especialistas de distintas especialidades y emplear instrumentos especializados, los cuales tienen un mayor valor monetario; además, para aplicar estos métodos es necesario que se realicen campañas de evaluación, las cuales son como mínimo dos veces al año y por temporadas (avenida y estiaje). Por ende, a pesar de que los métodos hidrológicos no son tan precisos, estos conllevan a darnos una primera impresión del caudal ecológico necesario para la evaluación de un cauce o río, y debido a que no son costosos son muy utilizados a nivel mundial.

### **5.2. Recomendaciones**

- El uso de metodologías hidrológicas es solo de manera referencial, ya que presentan una amplia variación de valores del caudal ecológico, los cuales deben ser monitoreados para evitar que se produzca una degradación de ecosistemas.
- Para los trabajos de campo es necesario que se tengan los permisos adecuados para ingresar a la zona de estudio, debido a que muchas veces los tramos de interés no se encuentran cerca de la carretera, teniendo que pasar por distintos poblados. Los cuales, si no se presenta un permiso de acceso para la zona, será imposible llegar a realizar algún trabajo.
- Para el levantamiento de información Hidrotopográfica se recomienda llevar las EPP's adecuadas, las cuales mínimamente deben ser botas, guantes, bloqueador, repelente, cortavientos, chalecos, y en caso de trabajar en una zona con vegetación, tener cuidado al desplazarse ya que muchas veces se logran topar con espinas o plantas que irritan la piel.
- En caso de requerir una mayor precisión en la toma de datos de los transectos, estos pueden subdividirse en longitudes menores al 10% del ancho total del cauce.
- Para el registro de datos se debe de contar de preferencia con libretas y lapiceros resistentes al agua, ya que al desarrollar actividades estas se encuentra en contacto muchas veces con el agua, haciendo que se pierda información o retrasando los tiempos para el registro de transectos.
- Aunque es necesario el uso de correntómetros para realizar mediciones de velocidad más precisas en el transecto, es de preferencia que se cuente con correntómetros electromagnéticos y no solo de hélice, ya que las zonas evaluadas presentan valores muy bajos de velocidad, haciendo que los correntómetros de hélice no lleguen a medir dichas velocidades en comparación de uno electromagnético, pues estos tienen sensores que permiten el registro de velocidades más bajas.
- Al ingresar a cada transecto se debe evitar alterar en lo posible su condición, ya que el estudio consiste en representar el ecosistema lo más inalterado posible, facilitando de este modo el trabajo a los especialistas en biología.
- Se deben realizar por lo menos dos campañas por año para poder realizar un modelo más preciso, ya que estas mediciones son ingresadas al programa, permitiendo obtener un resultado más fiel a lo real.
- El ingreso de datos al PHABSIM debe ser con cuidado, debido a que el programa permite la creación de filas muy rápidamente; sin embargo, la eliminación de filas es realizado de una en una, conllevando a pérdida de tiempo para el cálculo.

#### **Bibliografía**

- Agualimpia Dualiby, Y. del C., & Castro Méndez, C. E. (2006). *Metodologías para la determinación de los caudales ecológicos en el manejo de los recursos hídricos*. *3*, 13.
- andina. In *Acta zoológica lilloana* (Vol. 56, Issues 1–2). Aguilera, G., & Pouilly, M. (2012). Caudal ecológico: definiciones, metodologías y adaptación a la región
- Araujo Delgado, L. F., & Sarmiento Soto, A. J. (2020). *Cálculo del caudal ecológico usando los métodos hidrológicos, hidráulicos y simulación de hábitat en la cuenca del Río Rímac* [Universidad Peruana de Ciencias Aplicadas (UPC)]. http://hdl.handle.net/10757/648677
- *Aprovechamiento del Agua* (p. 23). Asamblea Nacional República del Ecuador. (2014). *Ley Orgánica de Recursos Hídricos, Usos y*
- Autoridad Nacional del Agua. (2009, March 31). Ley de Recursos Hídricos Ley N° 29338. *Diario El Peruano*.
- Autoridad Nacional del Agua. (2015). *Diagnóstico sobre los caudales ecológicos en el Perú (primera fase): Contexto nacional e internacional*. https://hdl.handle.net/20.500.12543/1927
- Autoridad Nacional del Agua. (2016). *Resolución Jefatural N°154-2016-ANA: Metodología para Determinar Caudales Ecológicos*. Diario Oficial el Peruano. https://www.gob.pe/institucion/ana/normas-legales/538587-r-j-154-2016-ana
- Autoridad Nacional del Agua. (2019). *Resolución Jefatural N°267-2019-ANA: Lineamientos Generales para Determinar Caudales Ecológicos*. Diario Oficial el Peruano. https://www.gob.pe/institucion/ana/normas-legales/537631-rj-267-2019-ana
- Barrera Olarte, J. A. (2018). *Estimación de caudal ambiental mediante enfoques ecosistémicos para ña cuenca del rio Nare en el departamento de Antioquia, enmarcada en la metodología ELOHA* [Universidad Nacional de Colombia]. https://repositorio.unal.edu.co/handle/unal/63458
- Bovee, K. D. (1986). *Development and evaluation of habitat suitability criteria for use in the instream flow incremental methodology. Instream Flow Information Paper no. 21*.
- Bovee, K. D., & Milhous, R. T. (1978). *Hydraulic Simulation in Instream Flow Studies: Theory and Techniques* (Issue 5). Department of the Interior, Fish and Wildlife Service, Office of Biological

Services, Western Energy and Land Use Team, Cooperative Instream Flow Service Group.

- Brizga, S. O. (1998). Methods addressing flow requirements for geomorphological purposes. Chapter 2. In A. Arthington & J. Zalucki (Eds.), *Comparative Evaluation of Environmental Flow Assessment Techniques: Review of Methods* (Issues 27–98).
- Brown Manrique, O., Gallardo Ballat, Y., Williams Harriote, P. W., & Torres Martínez, Y. (2016). Caudal ecológico del río Chambas en la provincia Ciego de Ávila. *Ingeniería Hidráulica y Ambiental*, *37*(1), 58–71. http://scielo.sld.cu/scielo.php?script=sci\_arttext&pid=S1680- 03382016000100005&lng=es&nrm=iso&tlng=es
- Carrasco Sánchez, N. P. (2014). *Estimación del caudal ecológico en las vertientes anexas a la parroquia de Cangahua sujetas a la intervención del proyecto de riego en la comunidad de pisambilla, que garantice la sustentabilidad ambiental de la zona* [Universidad Politécnica Salesiana]. https://dspace.ups.edu.ec/bitstream/123456789/7554/6/UPS-ST001302.pdf
- Castro Heredia, L. M., Carvajal Escobar, Y., & Monsalve Durango, E. A. (2006). Enfoques teóricos para definir el caudal ambiental. *Ingenieria y Universidad*, *10*(2), 179–195. https://revistas.javeriana.edu.co/index.php/iyu/article/view/917
- Centro de Ciencias de Fort Collins. (2012). *Software de simulación de hábitat físico (PHABSIM) para Windows*. U.S. Geological Survey - USGS. https://www.usgs.gov/node/279289
- Chávez Céspedes, C. F., & Lara Camarena, S. B. (2020). *Estimación comparada del caudal ecológico en el río Chancay-Lambayeque con métodos de enfoque hidrológico y eco-hidráulico* [PONTIFICIA UNIVERSIDAD CATÓLICA DEL PERÚ]. https://tesis.pucp.edu.pe/repositorio/handle/20.500.12404/16831
- Chow, V. Te. (1994). Hidráulica de Canales Abiertos. In *Editorial Mc. Graw Hill*. McGraw Hill. http://scholar.google.com/scholar?hl=en&btnG=Search&q=intitle:Hidraulica+De+Canales+Abiertos #0
- Climate Technology Centre and Network. (2018). Metodología para la determinación y evaluación de caudales ecológicos y planes de manejo de cuencas en Paraguay. Aplicación a la cuenca piloto del río Tebicuary. In *Estados del Arte. Caudales Ecologicos*. https://www.ctc-n.org/content/21-estadodel-arte-caudales-ecol-gicos
- Consuegra Martínez, C. S. M. (2013). *Síntesis metodológica para la obtención de caudales ecológicos (Qe), resultados y posibles consecuencias* [Escuela Colombiana de Ingeniería Julio Garavito]. https://repositorio.escuelaing.edu.co/handle/001/75?locale-attribute=en
- Diez Hernández, J. M., & Olmeda Sanz, S. (2008). Diseño Eco-Hidrológico de Pequeñas Centrales Hidroeléctricas: Evaluación de Caudales Ecológicos. *Energética*, *39*, 65–76. https://www.redalyc.org/articulo.oa?id=147020257006
- Dyson, M., Bergkamp, G., Scanlon, J., & UICN-Oficina Regional para Mesoamérica. (2003). *Caudal, elementos esenciales de caudales ambientales*.
- Empresa de Generación Eléctrica de Arequipa S.A. (2009). Determinación de caudal ecológico mínimo del río Molloco. *Estudio de Impacto Ambiental de La Central Hidroeléctrica Molloco*.
- Empresa Nacional de Electricidad S.A. (2011). *Introducción al Cálculo de Caudales Ecológicos. Un análisis de las tendencias actuales* (Endesa Chile (ed.); Primera Ed). Leaders S.A.
- Espinoza, C., Vargas, X., & Pardo, M. (1999). Metodología Incremental para la Asignación de Caudales Mínimos aconsejables, IFIM. In *VI Jornadas del CONAPHI-CHILE*.
- Fernández Yuste, J. A., & Martínez Santa-María, C. (2010). *Conceptos y métodos sobre el régimen de caudales ecológicos*. http://observatoriaigua.uib.es/repositori/gf\_caudales\_conceptos.pdf
- Flachier Troya, A. L. (2016). *Análisis de metodologías para el estudio de Caudales Ecológicos. Casos de estudio en ríos altoandinos ecuatorianos* [Pontificia Universidad Católica del Ecuador]. http://repositorio.puce.edu.ec/handle/22000/13217
- Gallo Vélez, D. (2016). Considerations Regarding the Application of R2Cross Hydraulic. *Revista Intrópica*, *11*(45), 111–126. https://doi.org/http://dx.doi.org/10.21676/23897864.1867
- Hatch Asociados S.A. (2019). *Tercera Modificación del Estudio de Impacto Ambiental de la Unidad Minera Constancia. Sección 3.2.3 Hidrografía, Hidrología, Hidrogeología y Balance Hídrico*.
- Hatch Asociados S.A. (2021). *Tercera Modificación del Estudio de Impacto Ambiental de la Unidad Minera Constancia. Capítulo 3.0 Linea Base*.
- King, J., & Louw, D. (1998). Instream flow assessments for regulated rivers in South Africa using the Building Block Methodology. *Aquatic Ecosystem Health and Management*, *1*(2), 109–124.

https://doi.org/https://doi.org/10.1016/S1463-4988(98)00018-9

- King, J. M., Tharme, R., & de Villiers, M. (2008). *Environmental Flow Assessments for Rivers: Manual for the Building Block Methodology (Updated Edition)*. https://www.waterboards.ca.gov/waterrights/water\_issues/programs/bay\_delta/deltaflow/docs/ exhibits/swrcb/swrcb\_king2008.pdf
- King, J., Tharme, R., & Brown, C. (1999). Definition and Implementation of Instream Flows. *World Commission on Dams*, 87.
- Kushner, R. (2008). *2008 Stream Flow Analysis Using R2CROSS*.
- Linnansaari, T., Monk, W., Baird, D., & Curry, R. (2012). Review of approaches and methods to assess Environmental Flows across Canada and internationally. *DFO Canadian Science Advisory Secretary Research Document*, 75. https://www.researchgate.net/publication/256762075\_Review\_of\_approaches\_and\_methods\_to\_ assess\_Environmental\_Flows\_across\_Canada\_and\_internationally
- Martínez Capel, F. (2011). Modelos de Idoneidad de Microhábitat para el estudio del Régimen Ecológico de Caudales. *Universidad Politécnica de Valencia*, 11. https://riunet.upv.es/handle/10251/13641
- Mayo Rustarazo, M. (2000). *Determinación de regímenes de caudales ecológicos mínimos adaptación del método IFIM-PHABSIM y aplicación a los rios españoles*. https://doi.org/https://doi.org/10.20868/UPM.thesis.667
- MINAGRI. (2010). *Decreto Supremo N° 001-2010-AG .- Reglamento de la Ley de Recursos Hidricos (Ley*   $N^o$ 29338). Ministerio de Agricultura.
- Ministerio de Obras Públicas. (2005). *Ley 20017. Modificatoria del Código de Aguas* (p. 32MBYB HYNJVGJN IBM,KHVGYI .¶«ÖÓ RsvdczxfgwÄ). Biblioteca del Congreso Nacional de Chile.
- Ministerio del Ambiente. (2012). *Decreto N 14. Reglamento para la determinación del Caudal Ecológico Mínimo* (p. 5). Biblioteca del Congreso Nacional de Chile. https://www.bcn.cl/leychile/navegar?idNorma=1053200&idParte=0
- Ministerio del Medio Ambiente. (2015). *Decreto 71. Modificatoria del Decreto N<sup>o</sup> 14 Que Aprueba Reglamento Para La Determinación del Caudal Ecológico Mínimo* (p. 2). Biblioteca del Congreso Nacional de Chile.

https://www.bcn.cl/leychile/navegar?idNorma=1073494&idParte=9549274&idVersion=2015-01- 15

- Morales Coronel, O. F. (2017). *Evaluación de la metodología IFIM-PHABSIM para la determinación de caudales ambientales en un tramo de la Subcuenca del río Neusa* [Universidad Santo Tomas]. http://hdl.handle.net/11634/9237
- Oyola Sánchez, T. Y. (2017). *Propuesta metodológica para estimación de caudal ecológico en fuentes superficiales* [Universidad Técnica de Machala]. http://repositorio.utmachala.edu.ec/handle/48000/10724

Palau, A. (2003). *Régimen ambiental de caudales: estado del arte*. 1–8.

Palau Ibars, A. (1994). Los mal llamados caudales "ecológicos". Bases para una propuesta de cálculo. Revista Del Colegio de Ingenieros de Caminos, Canales y Puertos, 2(Nº 28). https://hispagua.cedex.es/sites/default/files/hispagua\_articulo/op/28/op28\_8.htm

Pang, B., Xu, Z., & Wu, W. (2012). Estimation of the ecological base flow of Wei River in Shaanxi province. *Procedia Environmental Sciences*, *13*, 1559–1568. https://doi.org/10.1016/j.proenv.2012.01.148

- Parker, G. W., Armstrong, D. S., & Richards, T. A. (2004). Comparison of methods for determining streamflow requirements for aquatic habitat protection at selected sites on the Assabet and Charles Rivers, Eastern Massachusetts, 2000-02. In *Scientific Investigations Report*. https://doi.org/10.3133/sir20045092
- Poff, N. L., Richter, B. D., Arthington, A. H., Bunn, S. E., Naiman, R. J., Kendy, E., Acreman, M., Apse, C., Bledsoe, B. P., Freeman, M. C., Henriksen, J., Jacobson, R. B., Kennen, J. G., Merrit, D. M., O'keeffe, J. H., Olden, J. D., Rogers, K., Tharme, R. E., & Warner, A. (2009). The ecological limits of hydrologic alteration (ELOHA): a new framework for developing regional environmental flow standards. *Freshwater Biology*, *55*(1), 147–170. https://doi.org/https://doi.org/10.1111/j.1365- 2427.2009.02204.x
- Registro Oficial No. 41. (2007). Ministerio del Ambiente. In *Registro Oficial. Organo del Gobierno de Ecuador* (Vol. 41, p. 79). Registro Oficial. Organo del Gobierno del Ecuador.

Reiser, D. W., Wesche, T. A., & Estes, C. (1989). Status of Instream Flow Legislation and Practices in

North America. *Fisheries*, *14*(2), 22–29. https://doi.org/https://doi.org/10.1577/1548- 8446(1989)014<0022:SOIFLA>2.0.CO;2

- Rodríguez, E. A., Pinilla, G., Camacho, L. A., Medina, M. P., Ramírez, A., & Bernal, E. (2008). *Metodología para la estimación del caudal ambiental en proyectos licenciados*.
- Swift, C. (1975). Estimation of stream discharges preferred by steelhead trout for spawning and rearing in western Washington. In *USGS Open-File Report 75-155*. https://doi.org/10.3133/ofr75155
- Tennant, D. L. (1976). Instream flow regimens for fish, wildlife, recreation and related environmental resources. *Fisheries*, *1*(4), 6–10. https://doi.org/10.1577/1548- 8446(1976)001%3C0006:IFRFFW%3E2.0.CO;2
- U.S. Fish and Wildlife Service. (1980). *Habitat Evaluation Procedures (HEP) ESM 102* (Vol. 102). Department of the Interior, Fish and Wildlife Service. https://www.fws.gov/policy/ESM102.pdf
- Villanueva Uré, J. R., & Alata Rey, J. E. (2011). *Análisis y propuesta de una metodología para la determinación del caudal ecológico en centrales hidroeléctricas del Perú, aplicación a un caso típico* [Universidad Nacional de Ingeniería]. http://cybertesis.uni.edu.pe/handle/uni/580
- Waddle, T. (2001). PHABSIM for Windows User's Manual and Exercises. In *U.S. Geological Survey*. https://doi.org/10.3133/ofr2001340
- Ye, Z., Shen, Y., & Chen, Y. (2013). Multiple methods for calculating minimum ecological flux of the desiccated Lower Tarim River, Western China. *Ecohydrology*, *6*(6), 1040–1047. https://doi.org/https://doi.org/10.1002/eco.1337
- Zalucki, J., & Arthington, A. (1998). Comparative Evaluation of Environmental Flow Assessment Techniques: Review of Methods. *Land and Water Resources Research and Development Corporation*, 141.

 **Anexos**

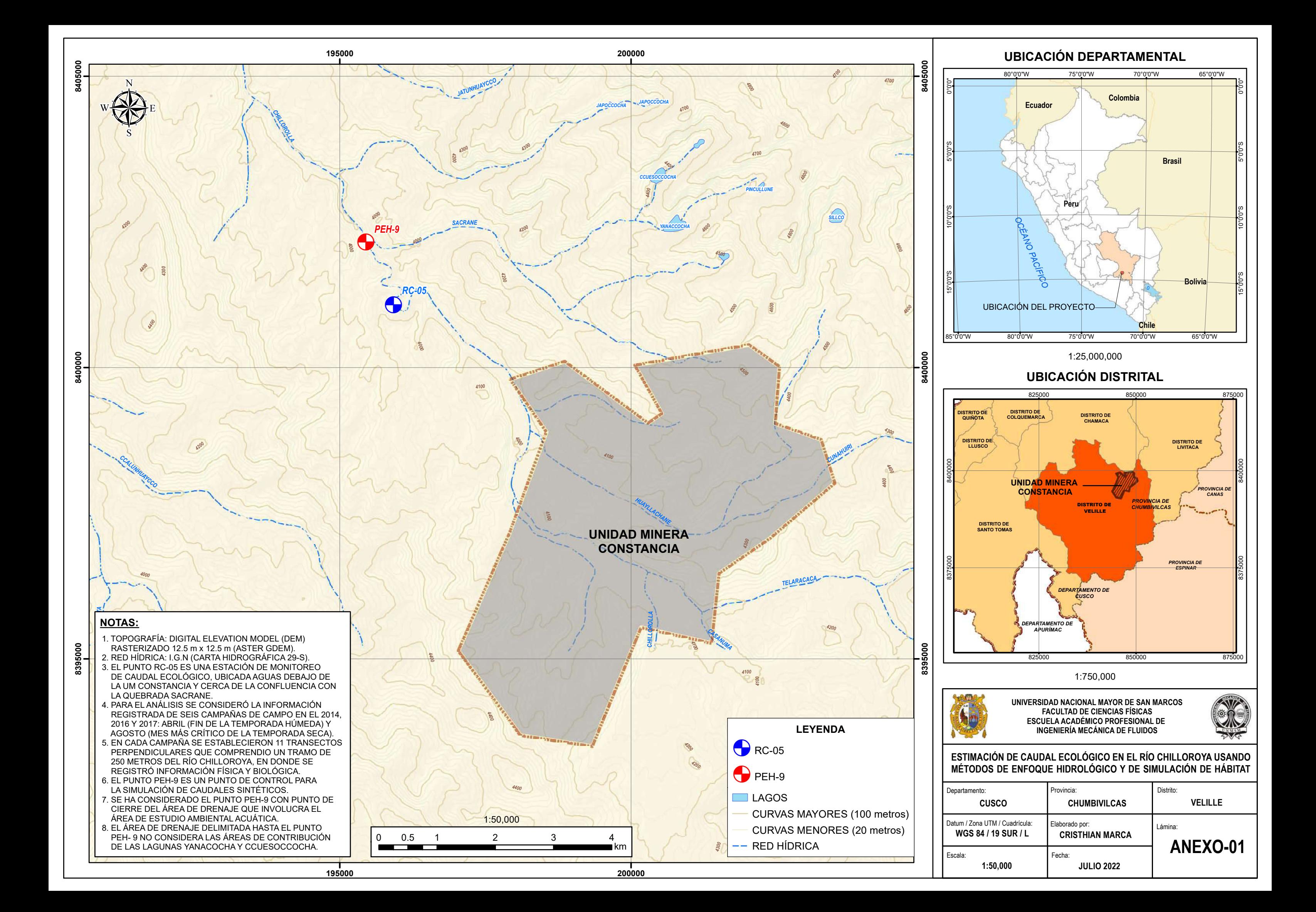

# **Anexo 2 Registro Histórico de Caudales Estación PEH-9**

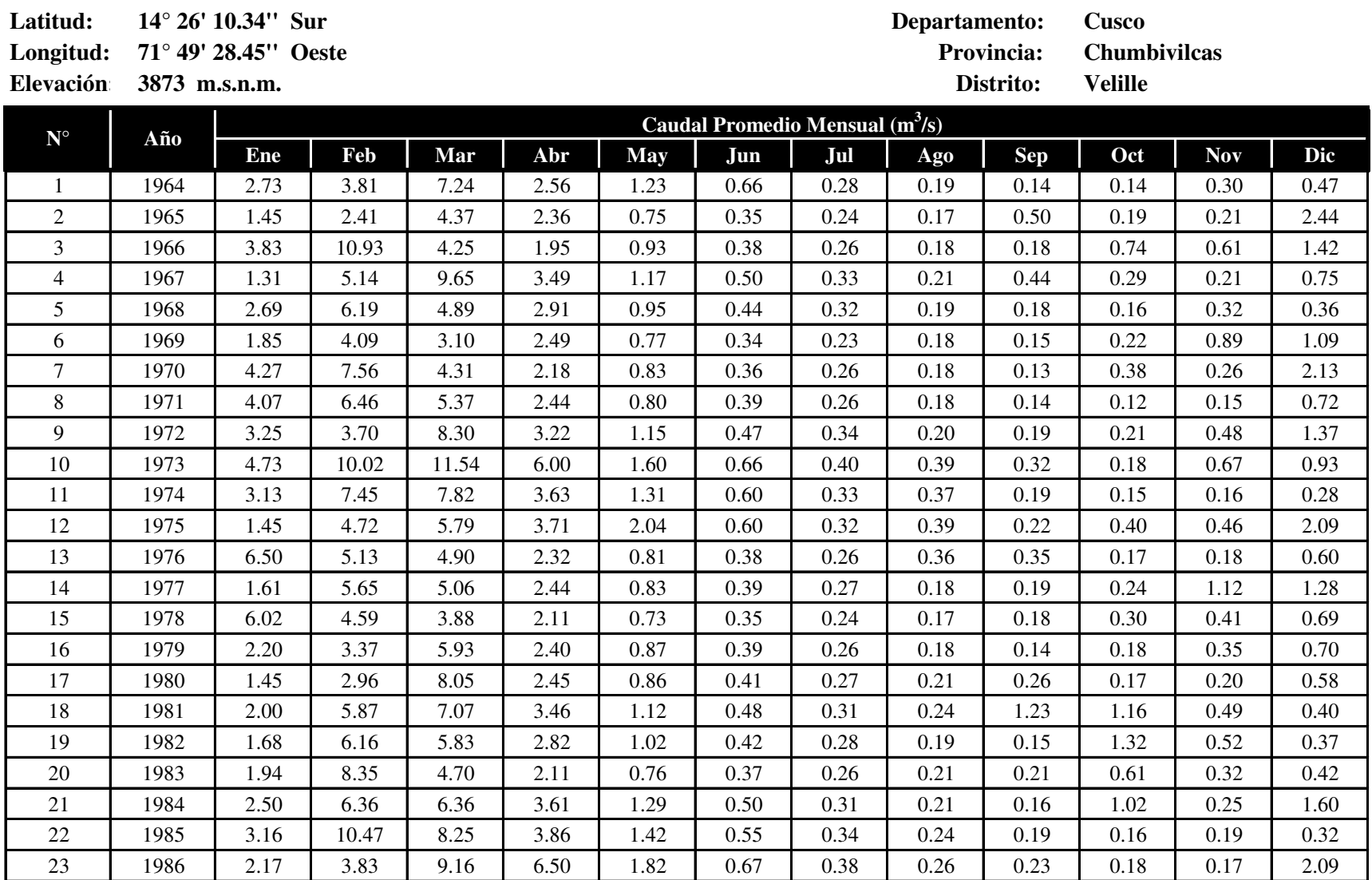
# **Anexo 2 Registro Histórico de Caudales Estación PEH-9**

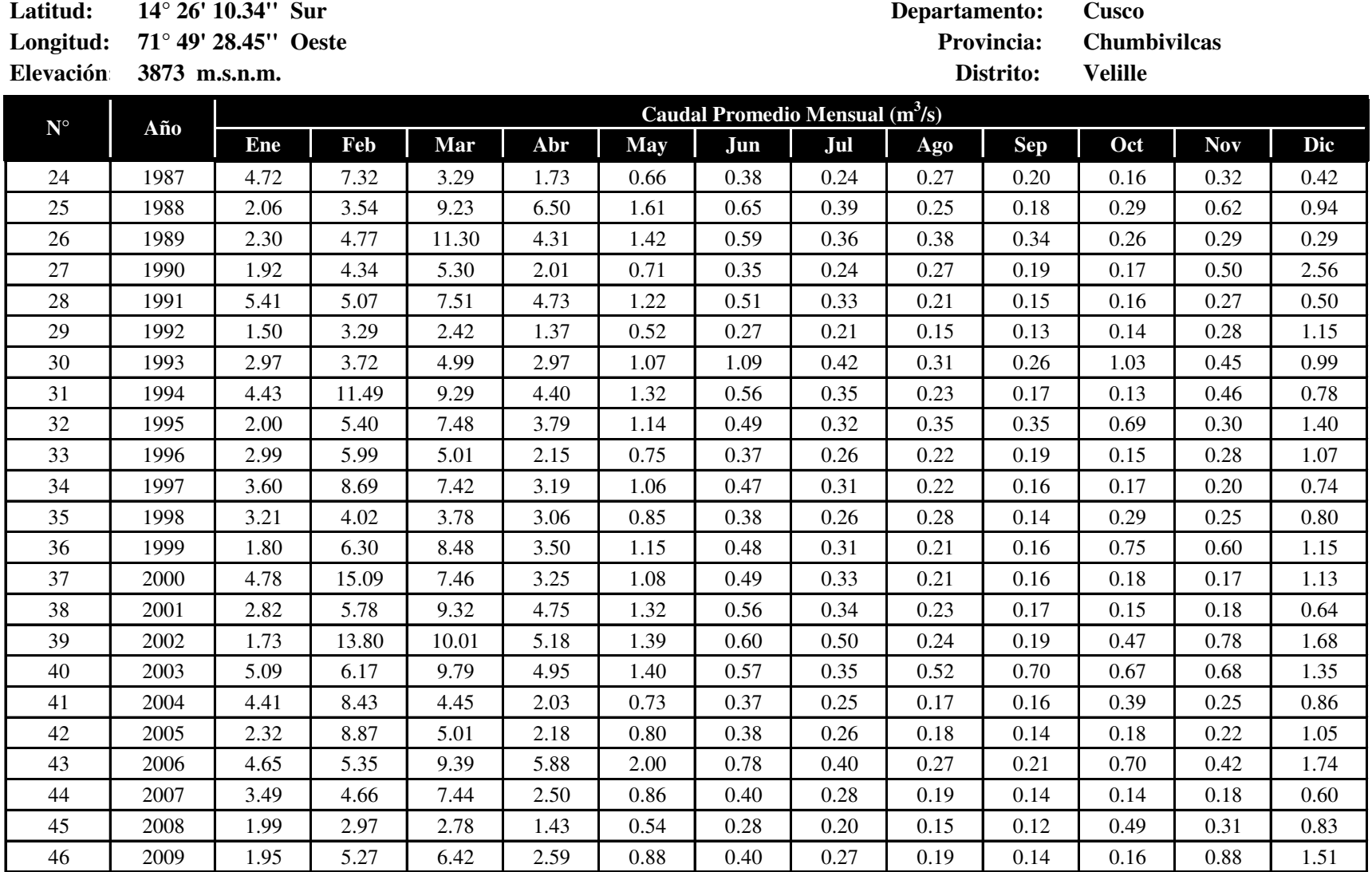

# **Anexo 2 Registro Histórico de Caudales Estación PEH-9**

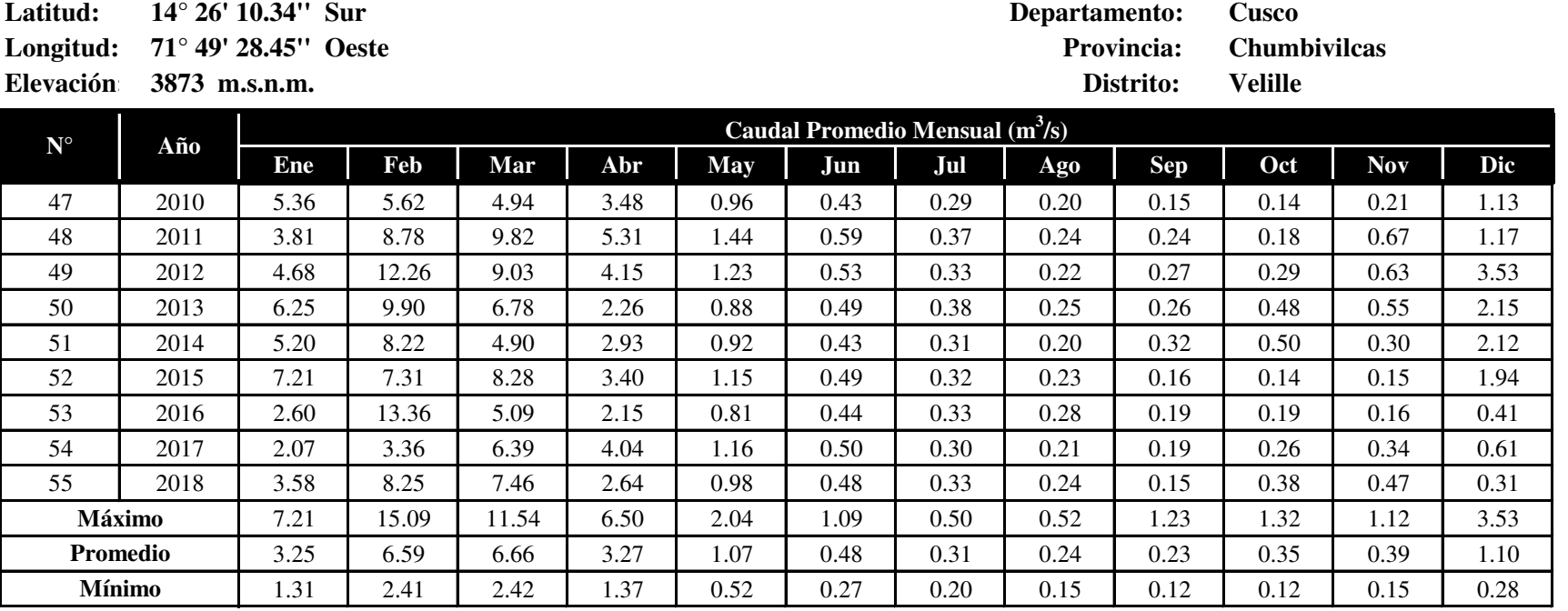

**Fuente:** 

Información obtenida de la Línea Base de la UM Constancia (Hatch Asociados S.A., 2019)

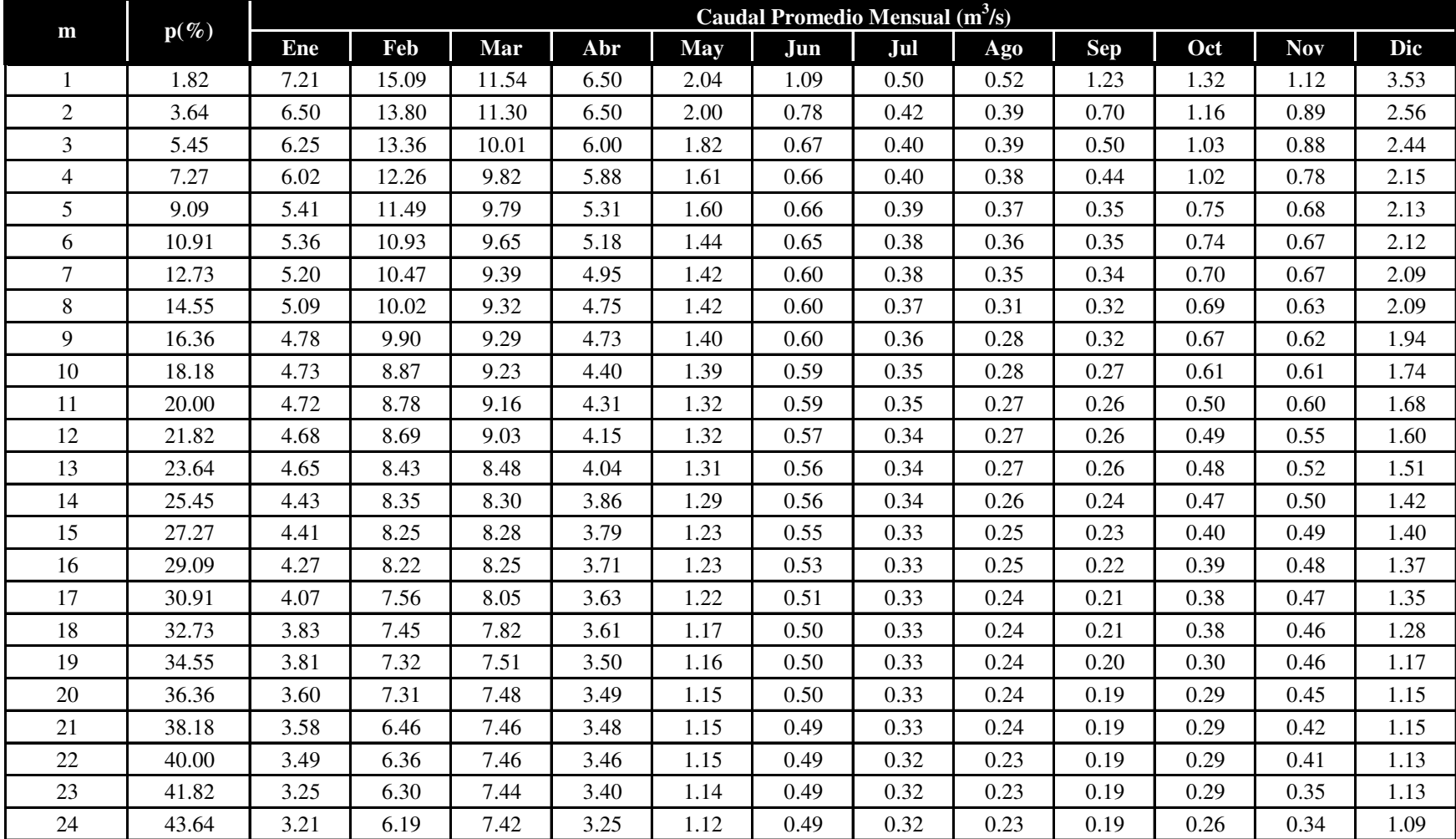

# **Anexo 3 Método del Caudal Referencial – ANA**

### **Anexo 3 Método del Caudal Referencial – ANA**

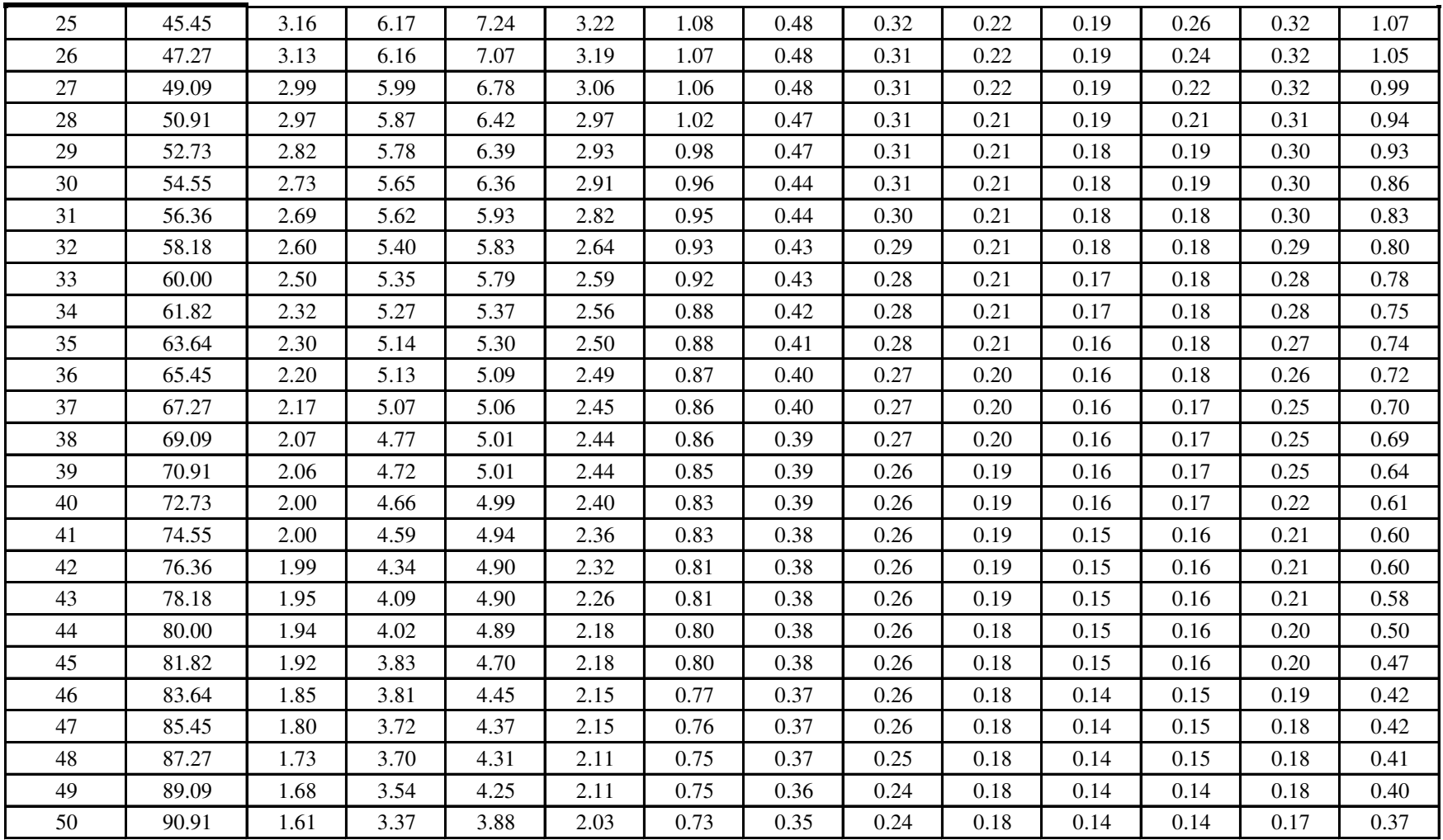

#### **Anexo 3**

#### **Método del Caudal Referencial – ANA**

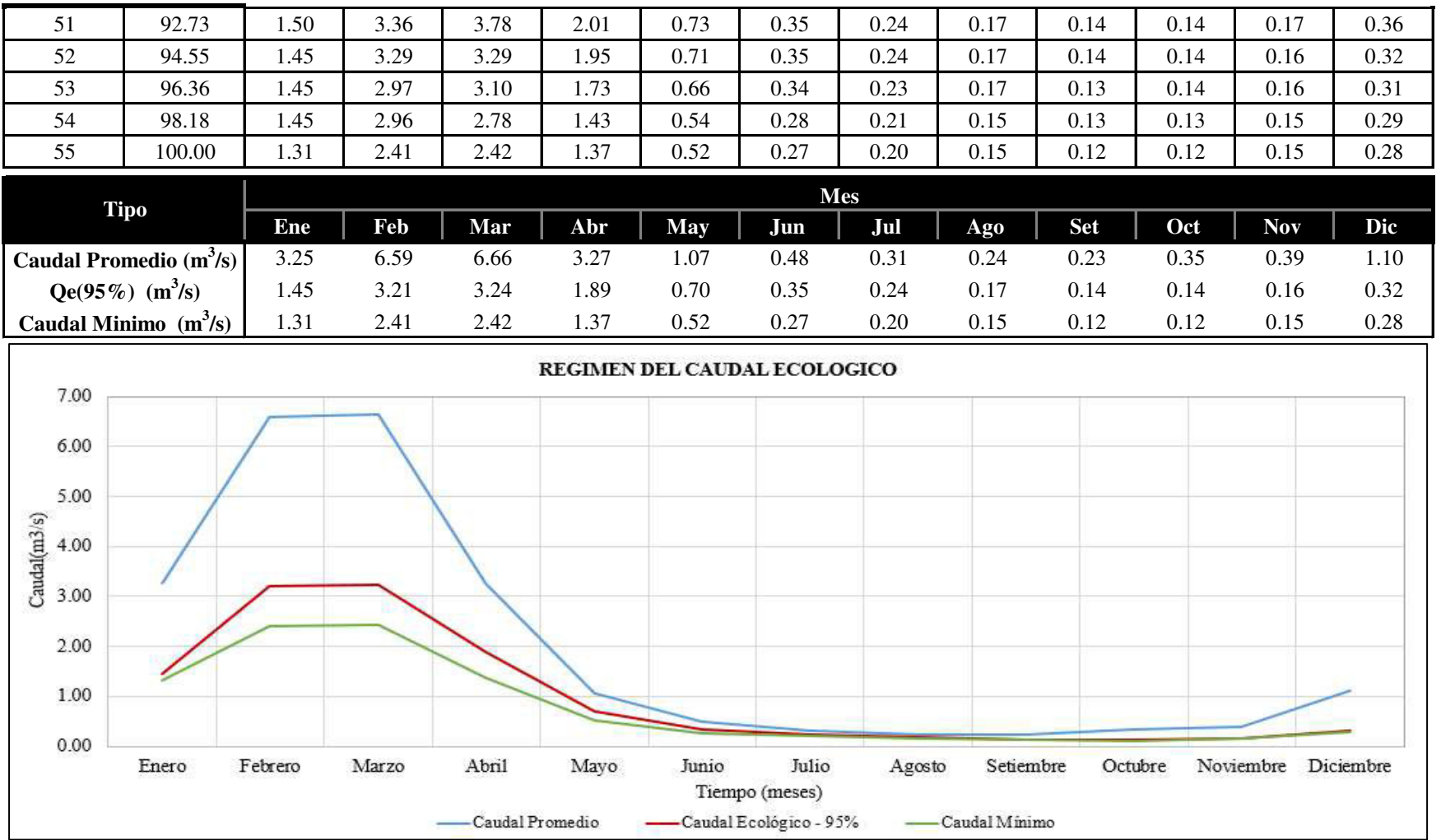

# **Anexo 4 Método del Caudal Medio Mensual**

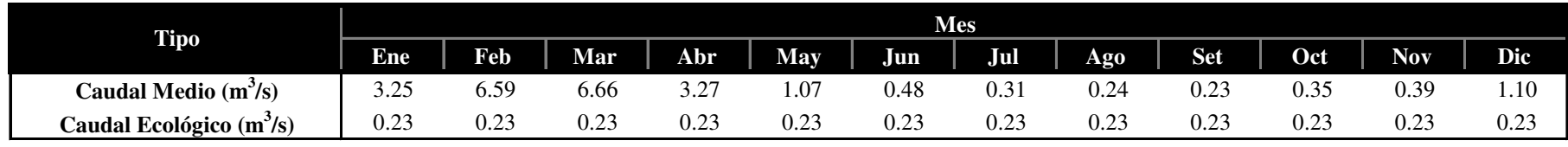

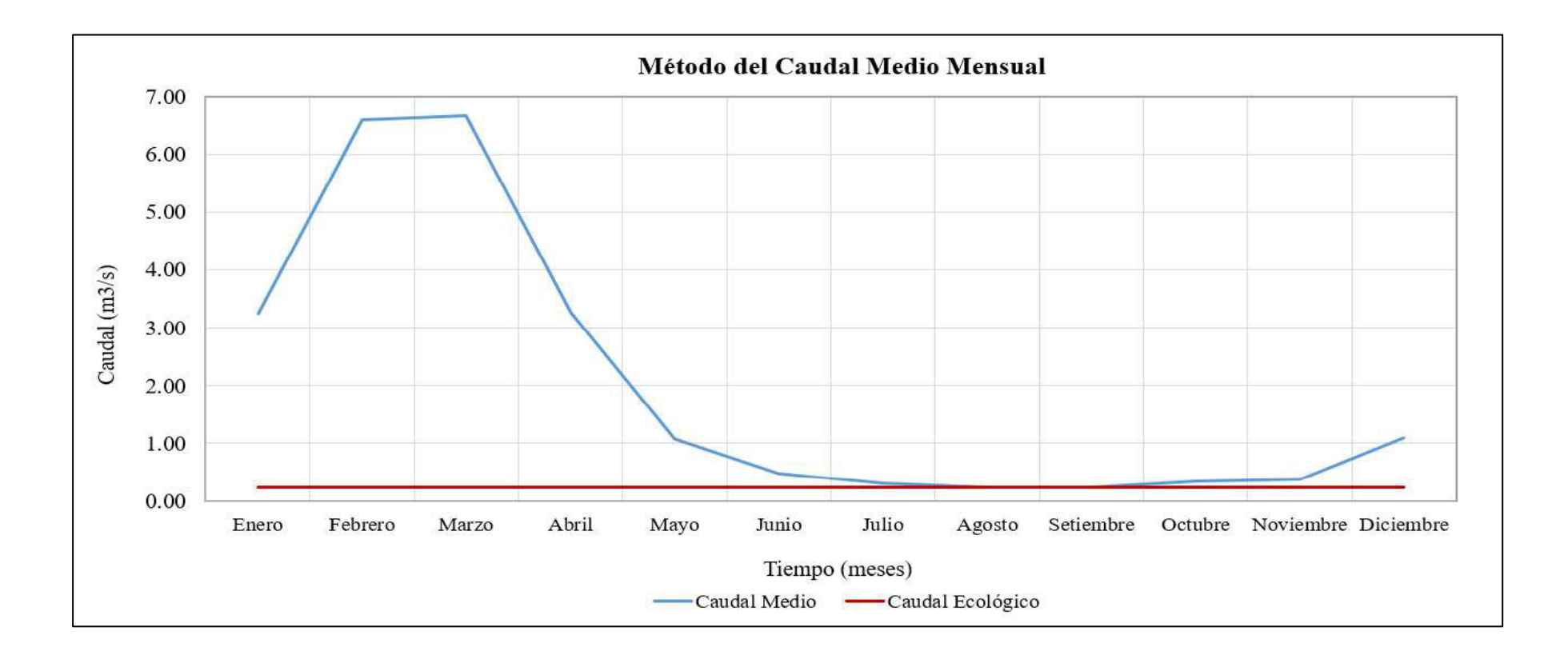

# **Anexo 5 Método New England Aquatic Base Flow (ABF)**

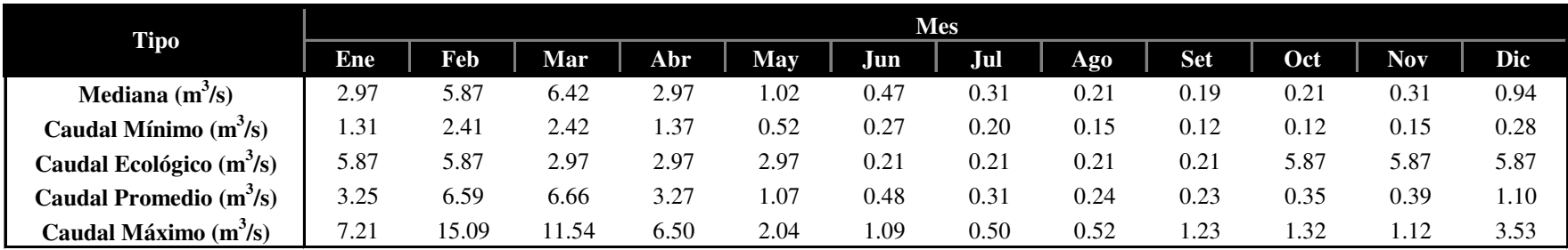

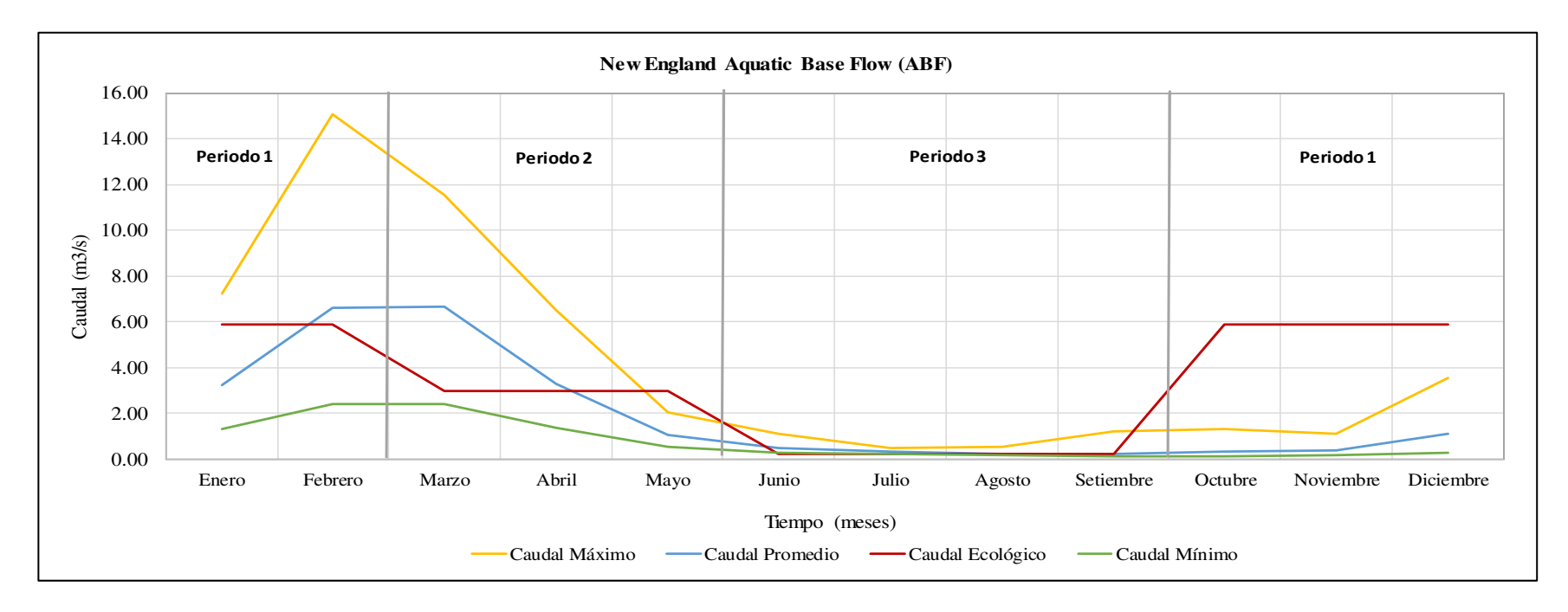

# **Anexo 6 Método de Rafael Heras**

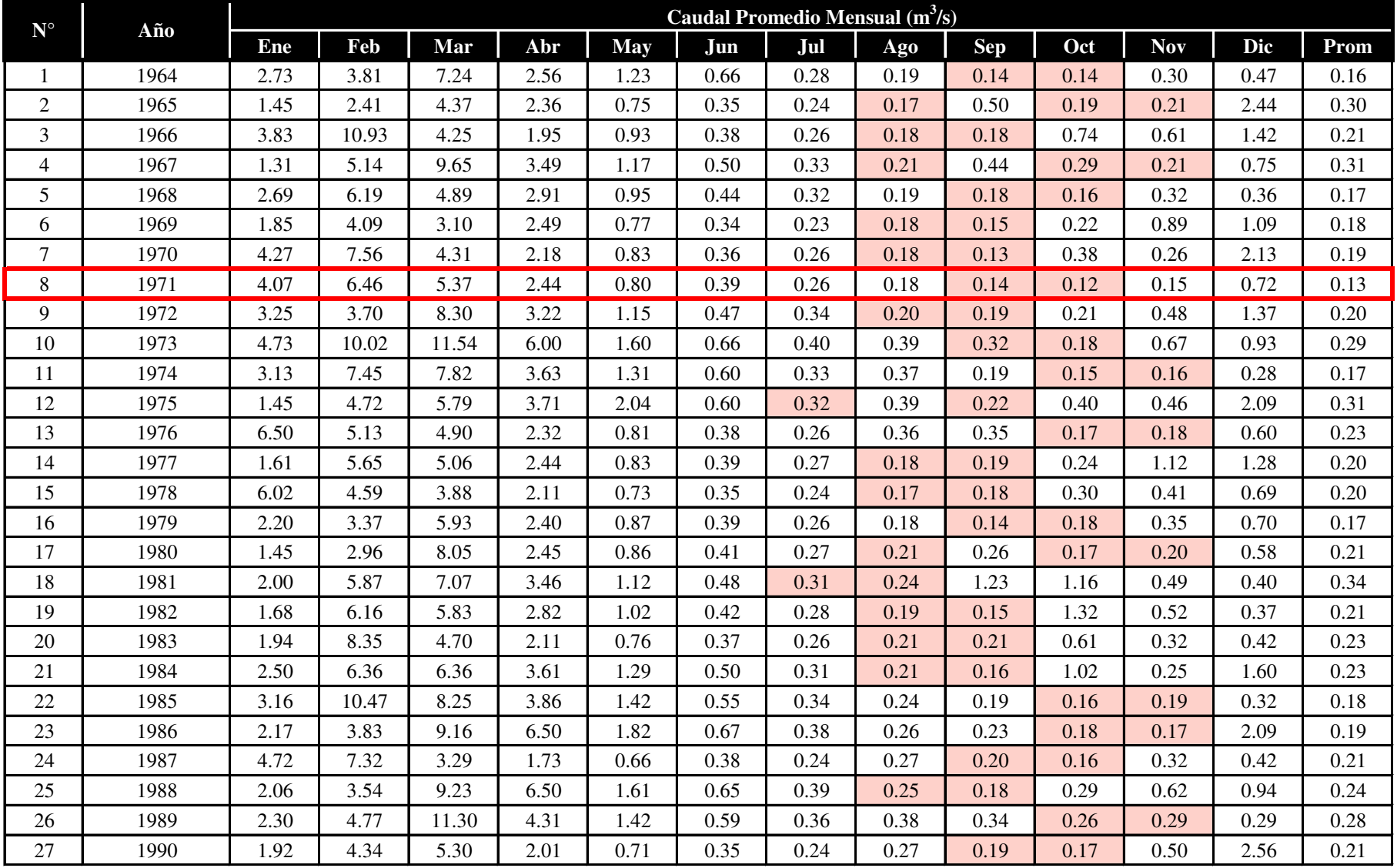

#### **Anexo 6**

#### **Método de Rafael Heras**

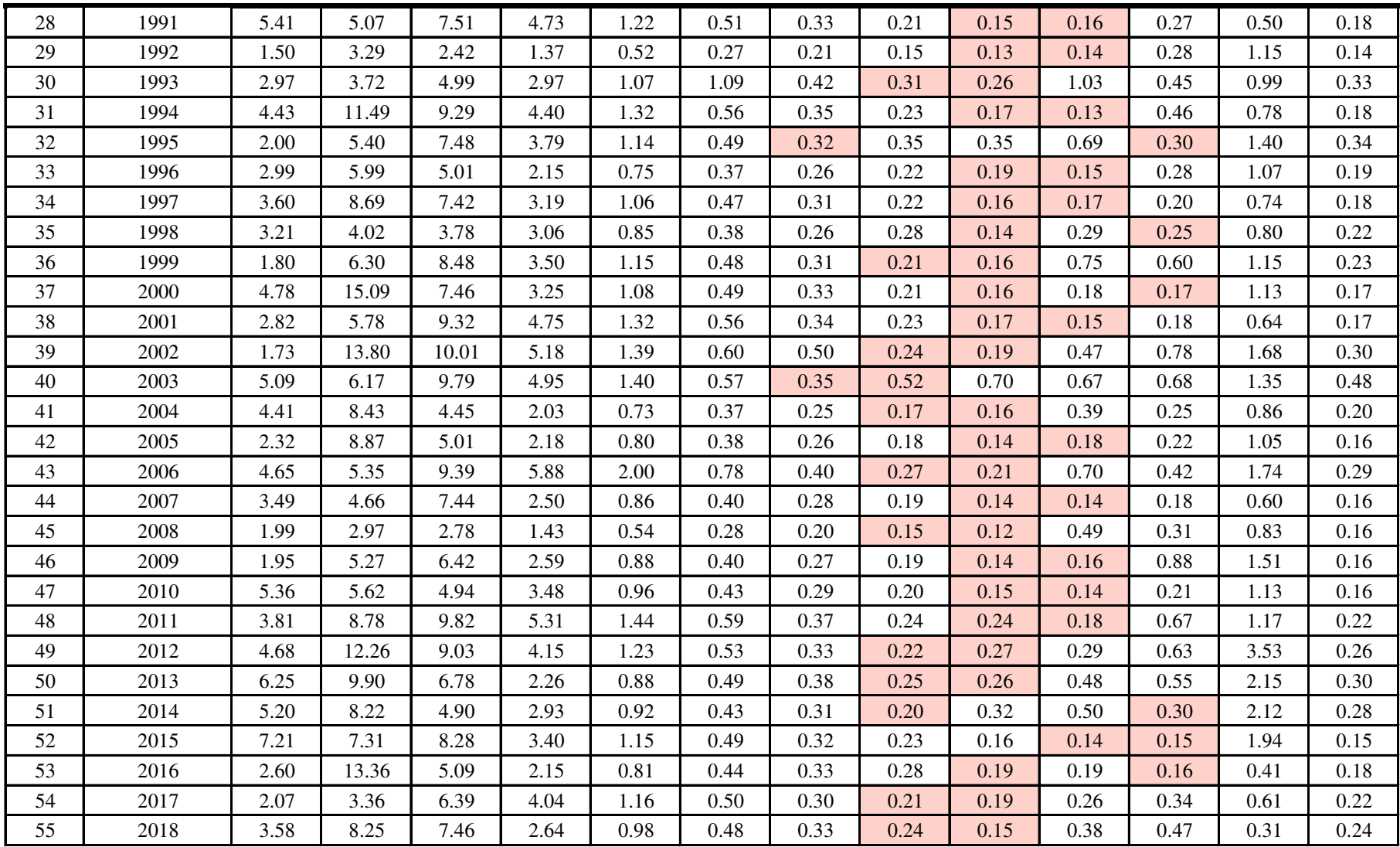

# **Anexo 6**

#### **Método de Rafael Heras**

#### **Notas:**

Información obtenida de la Línea Base de la UM Constancia (Hatch Asociados S.A., 2019)

En el año 1971 se presenta el año crítico

Valores Mínimos del Año

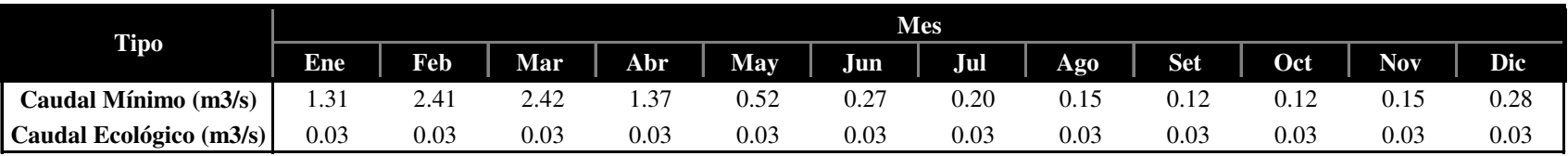

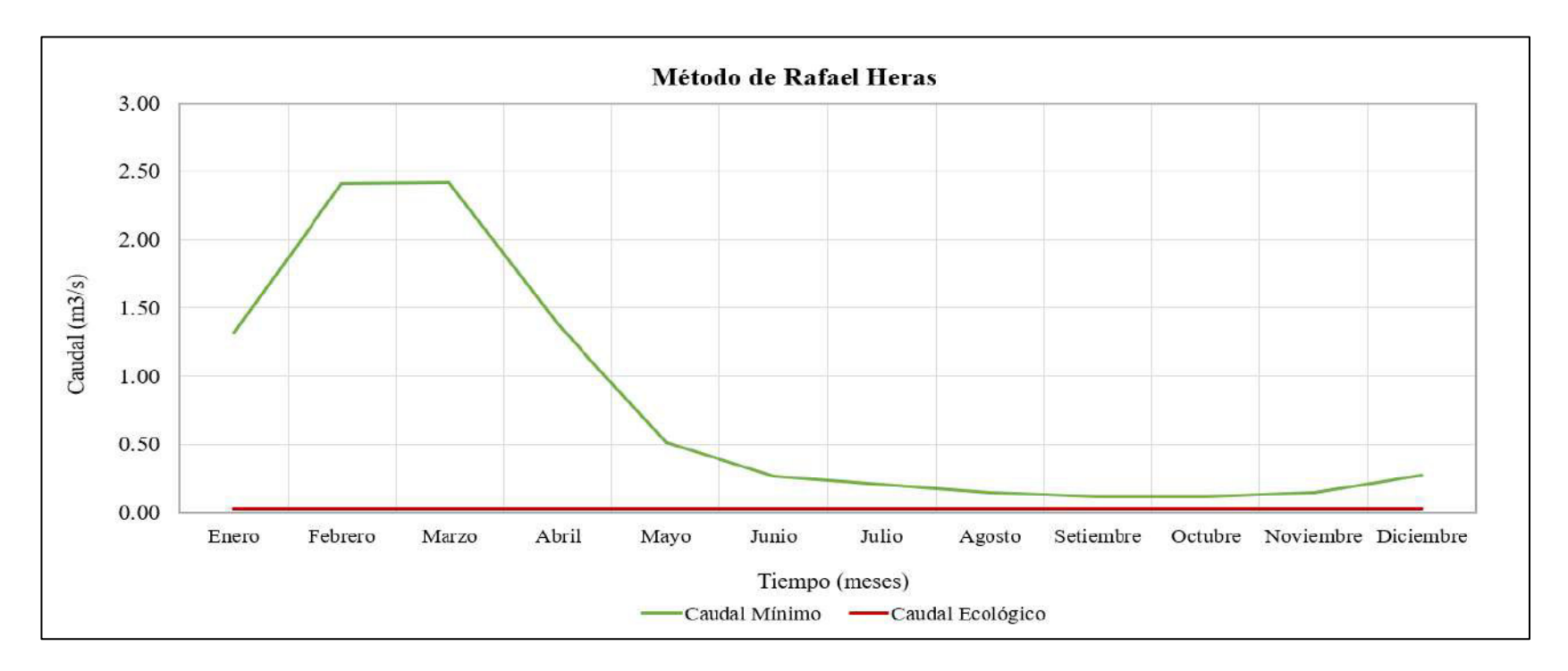

### **Anexo 7 Método de Tennant**

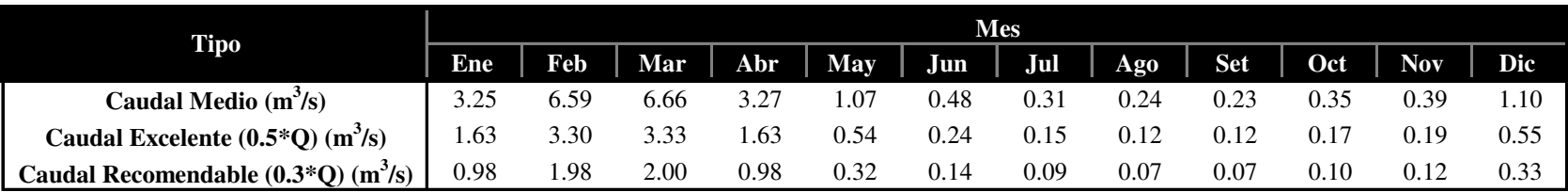

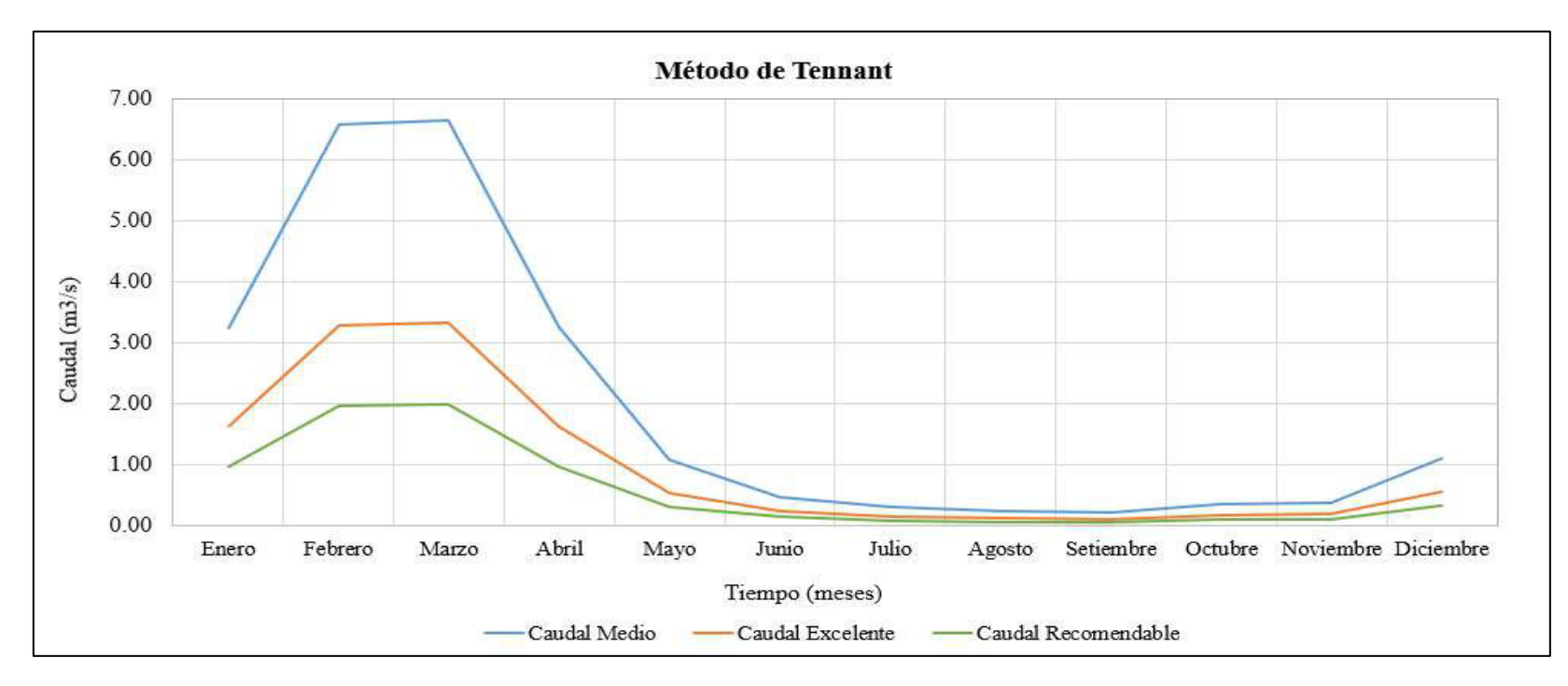

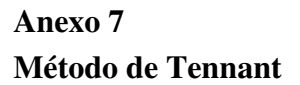

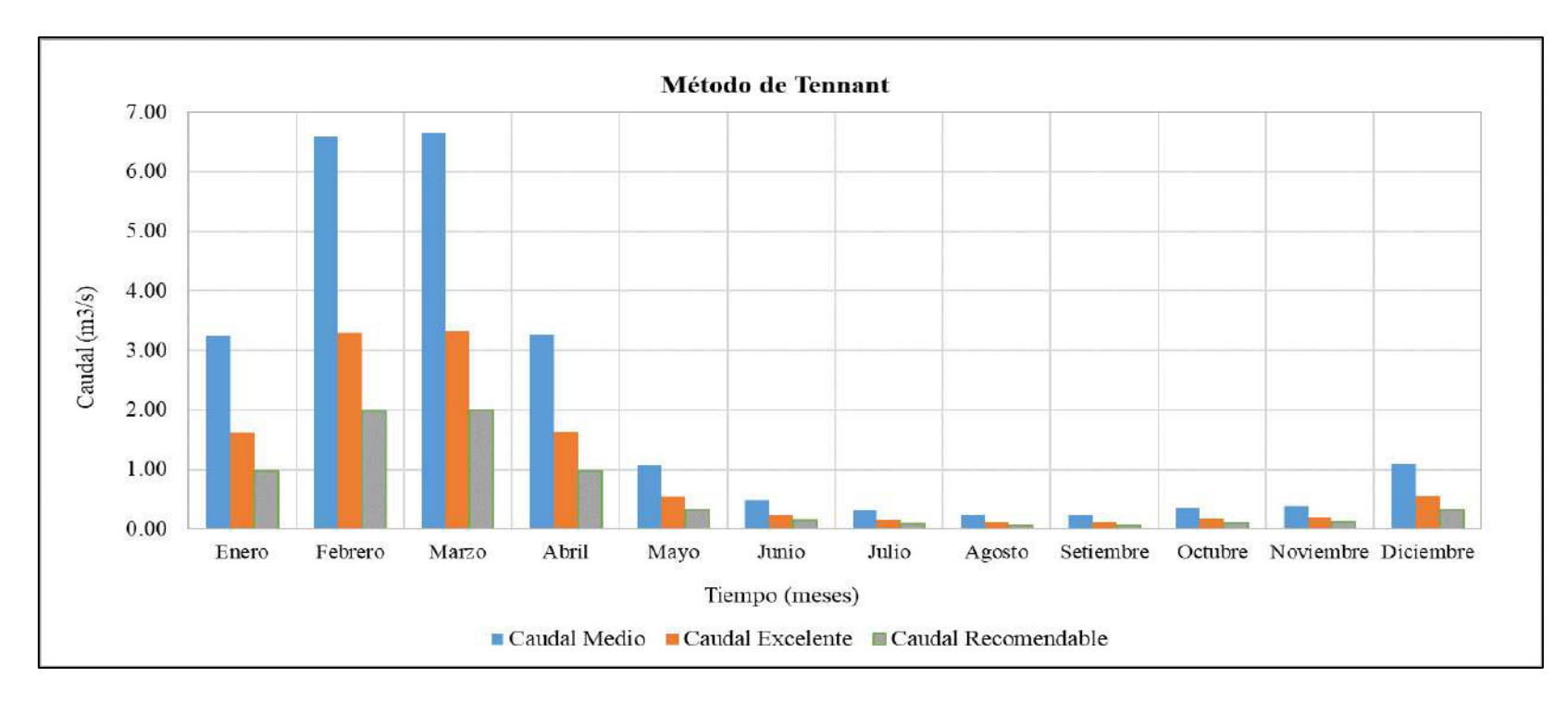

**Gráfico 1: Perfil Longitudinal de los WSL Simulados, WSl Observado y Thalweg**

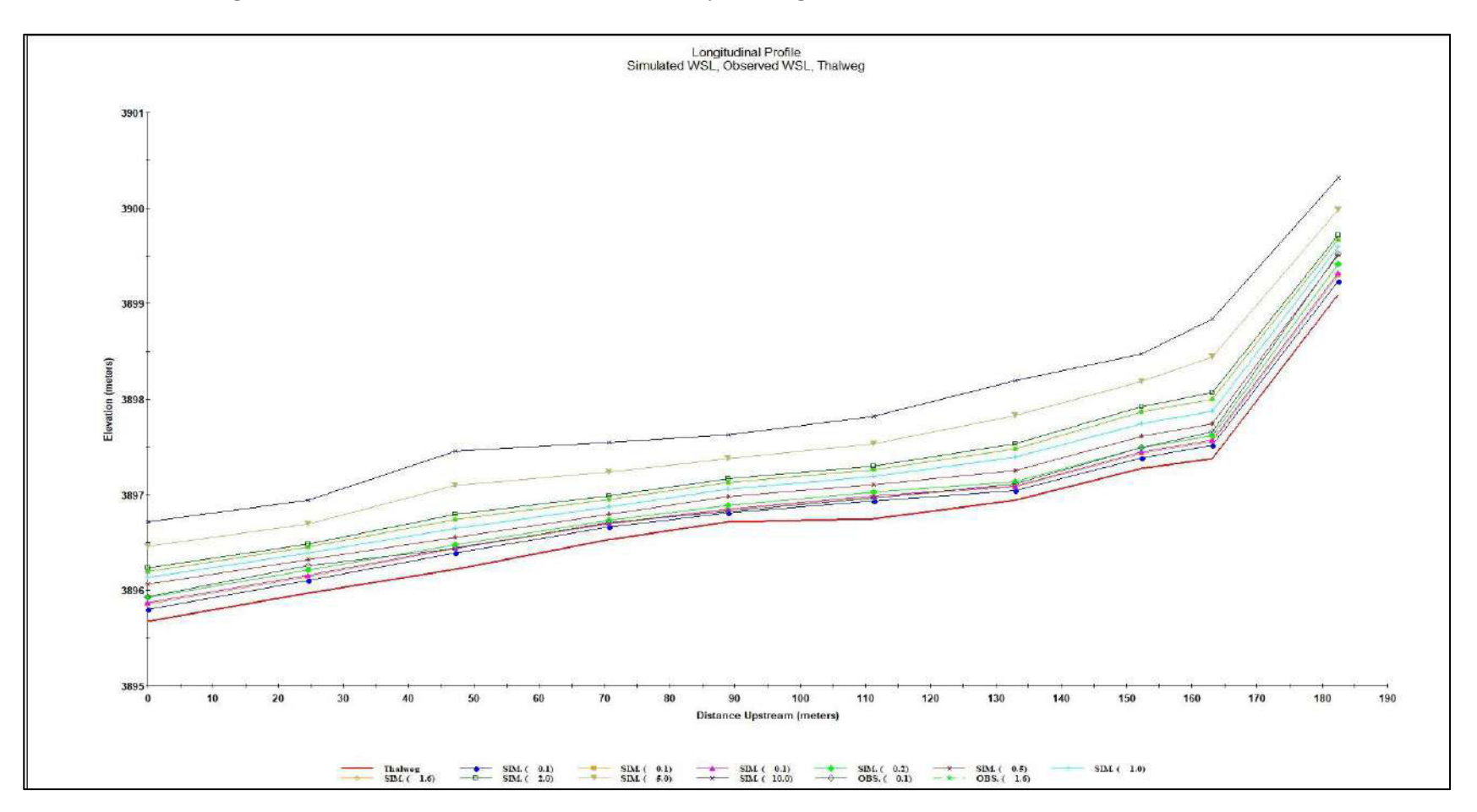

**Gráfico 2: Perfil del Lecho de Río. WSL y Velocidad en la Sección Transversal T-1 de la Estación RC-05**

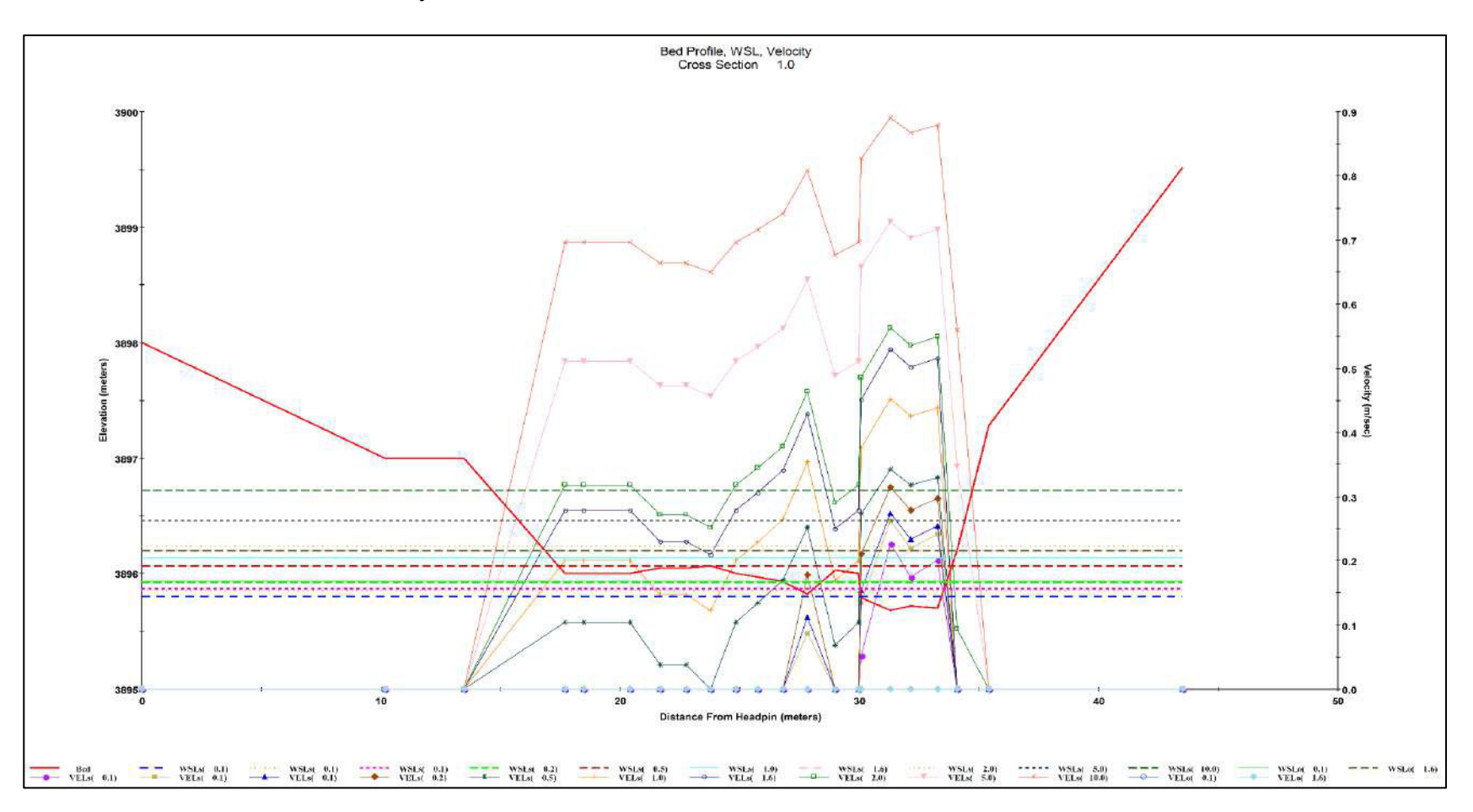

**Gráfico 3: Perfil del Lecho de Río. WSL y Velocidad en la Sección Transversal T-2 de la Estación RC-05**

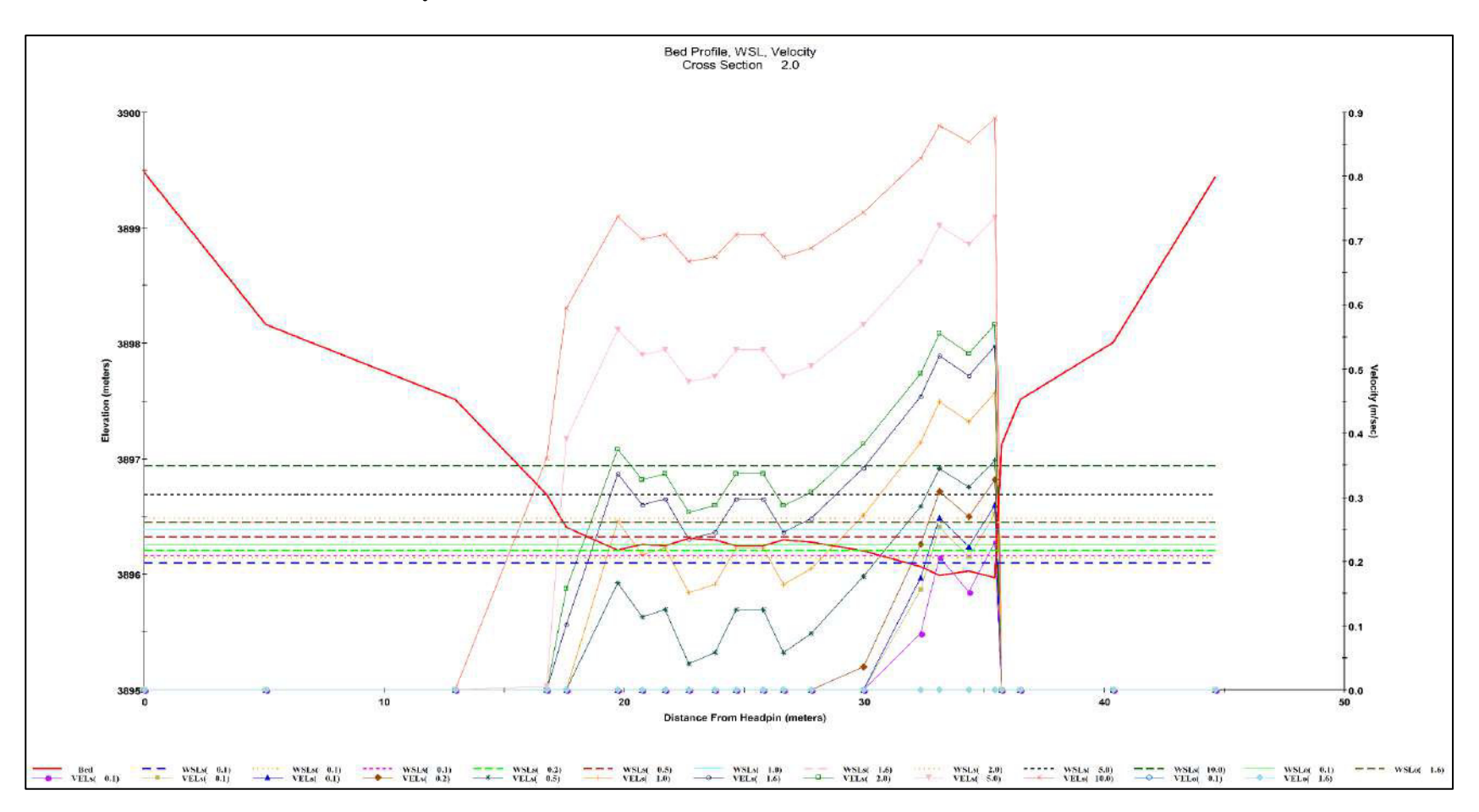

**Gráfico 4: Perfil del Lecho de Río. WSL y Velocidad en la Sección Transversal T-3 de la Estación RC-05**

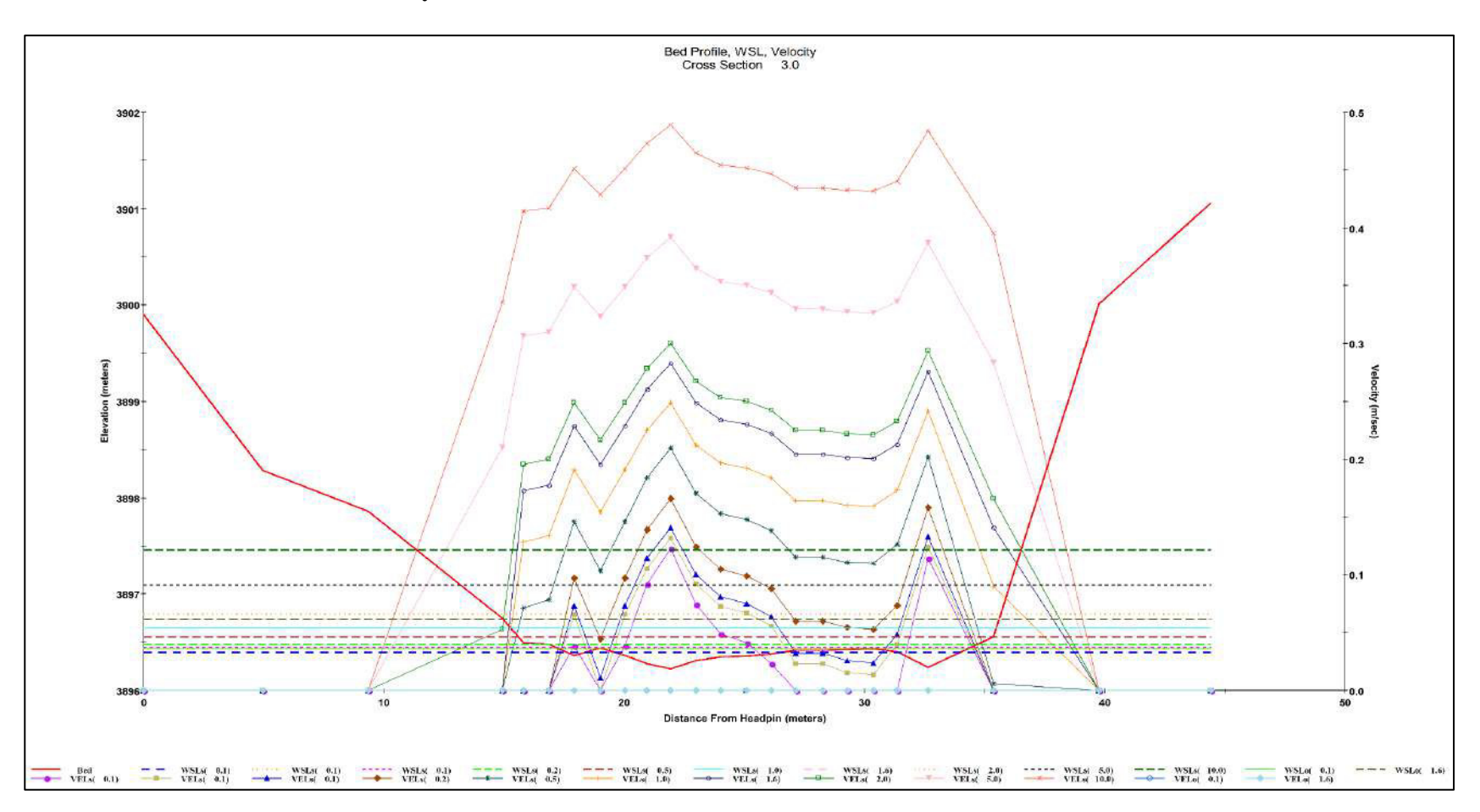

**Gráfico 5: Perfil del Lecho de Río. WSL y Velocidad en la Sección Transversal T-4 de la Estación RC-05**

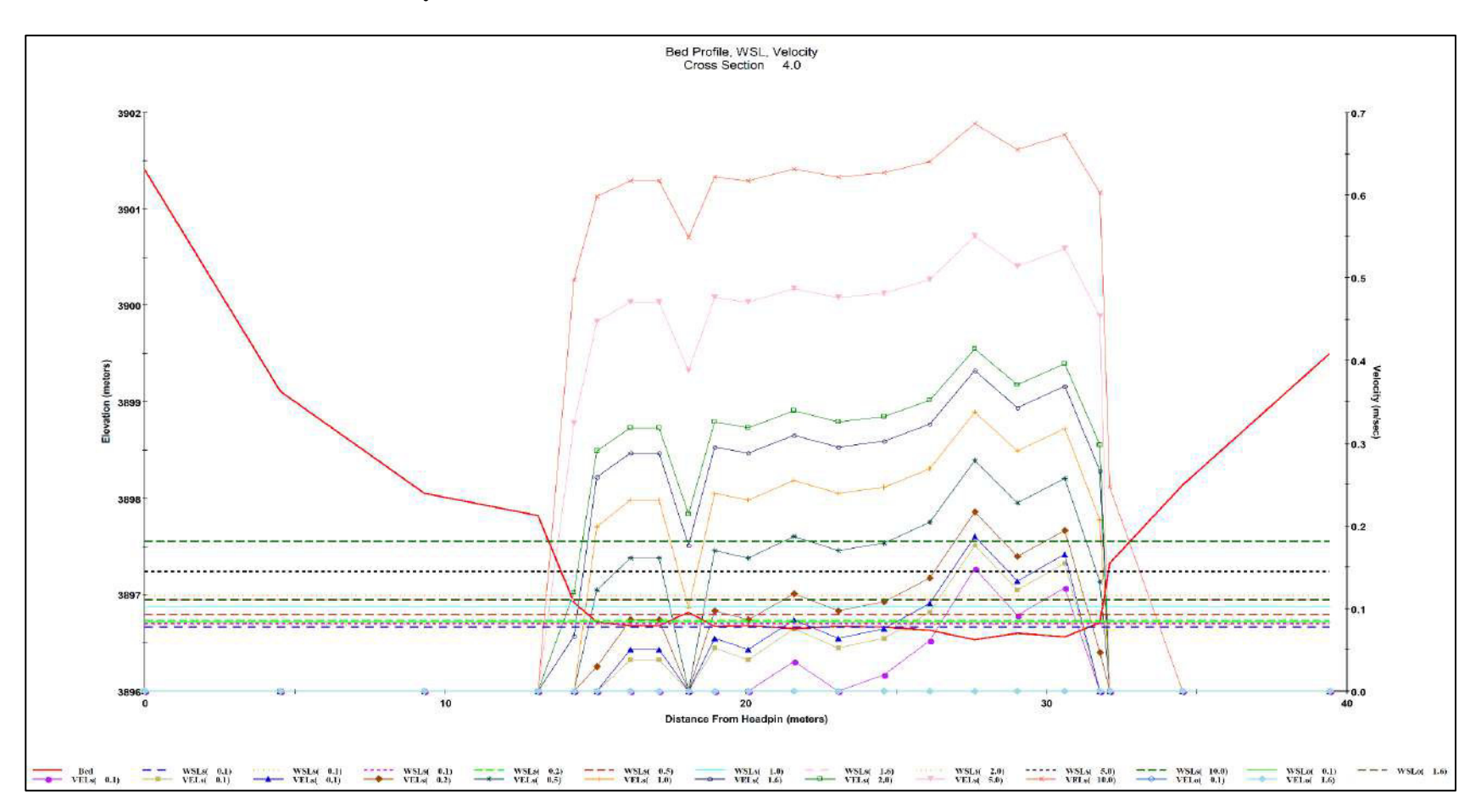

**Gráfico 6: Perfil del Lecho de Río. WSL y Velocidad en la Sección Transversal T-5 de la Estación RC-05**

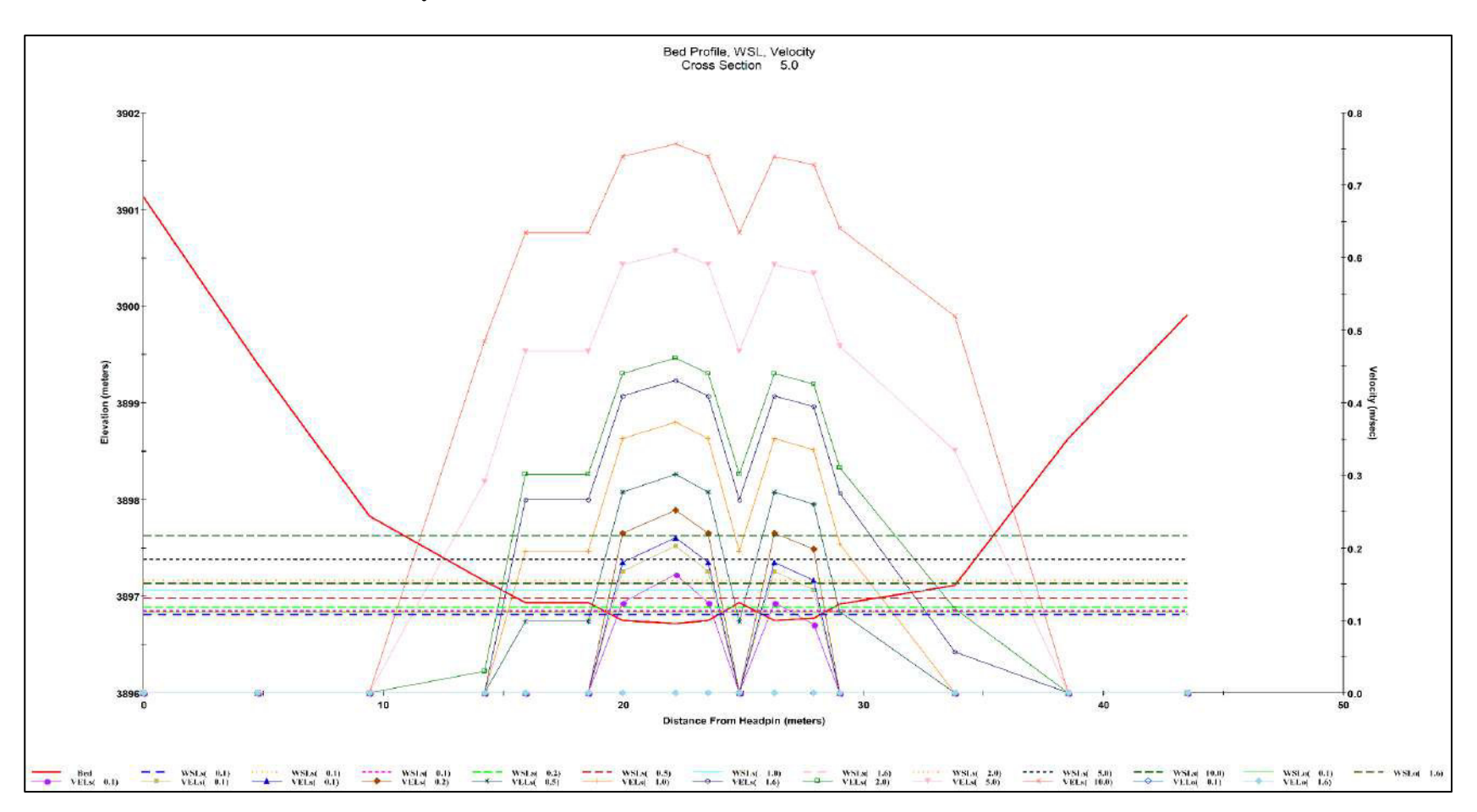

**Gráfico 7: Perfil del Lecho de Río. WSL y Velocidad en la Sección Transversal T-6 de la Estación RC-05**

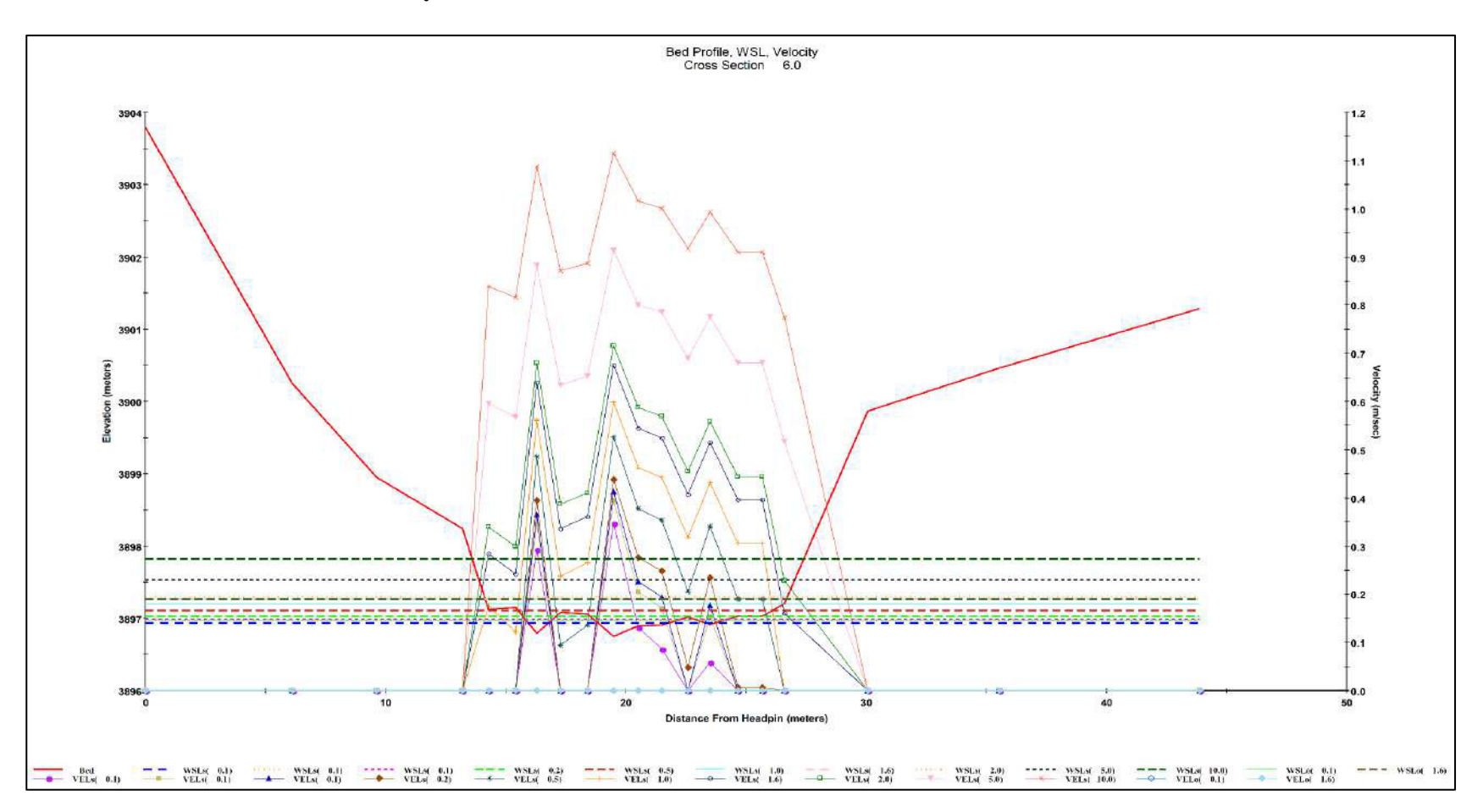

**Gráfico 8: Perfil del Lecho de Río. WSL y Velocidad en la Sección Transversal T-7 de la Estación RC-05**

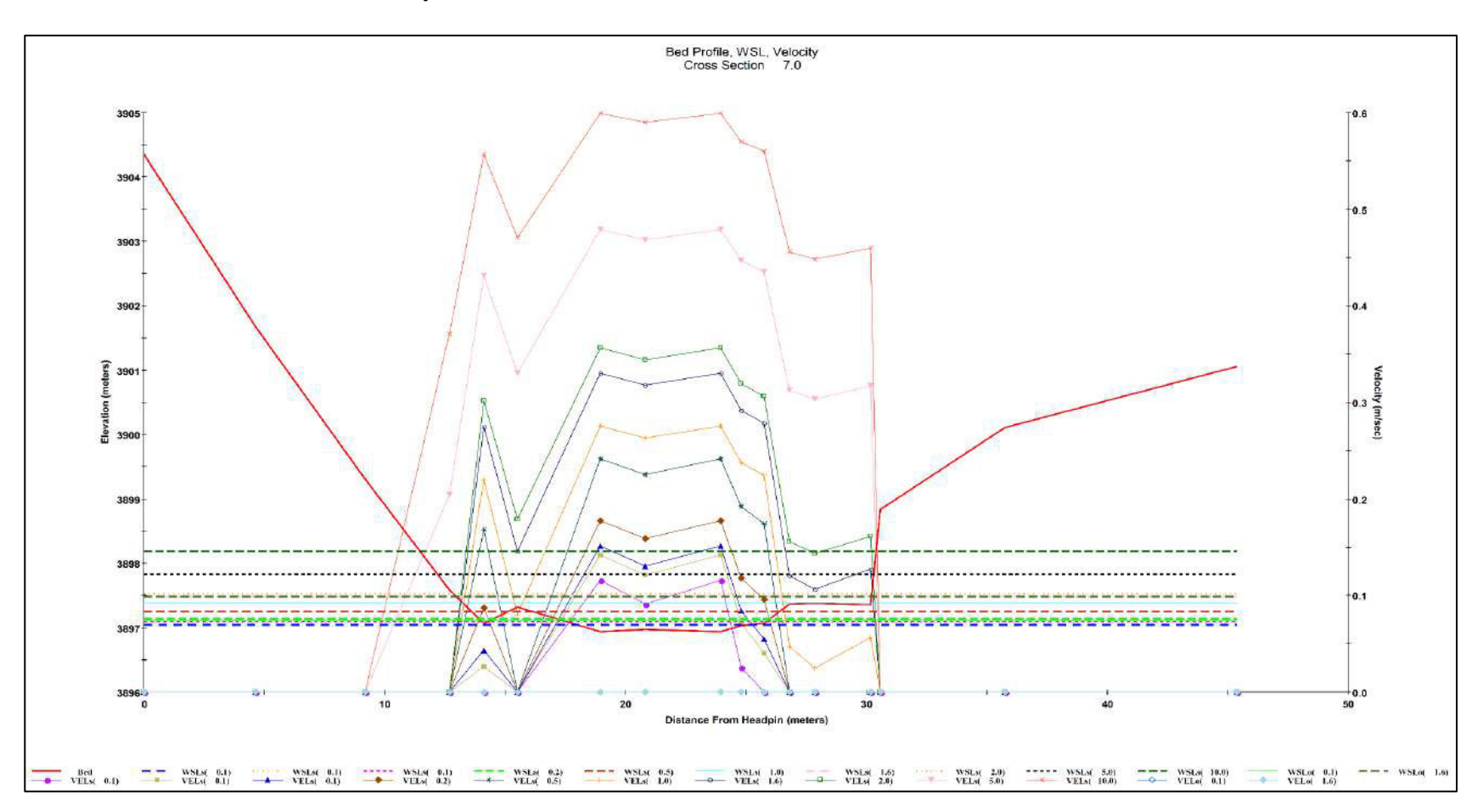

**Gráfico 9: Perfil del Lecho de Río. WSL y Velocidad en la Sección Transversal T-8 de la Estación RC-05**

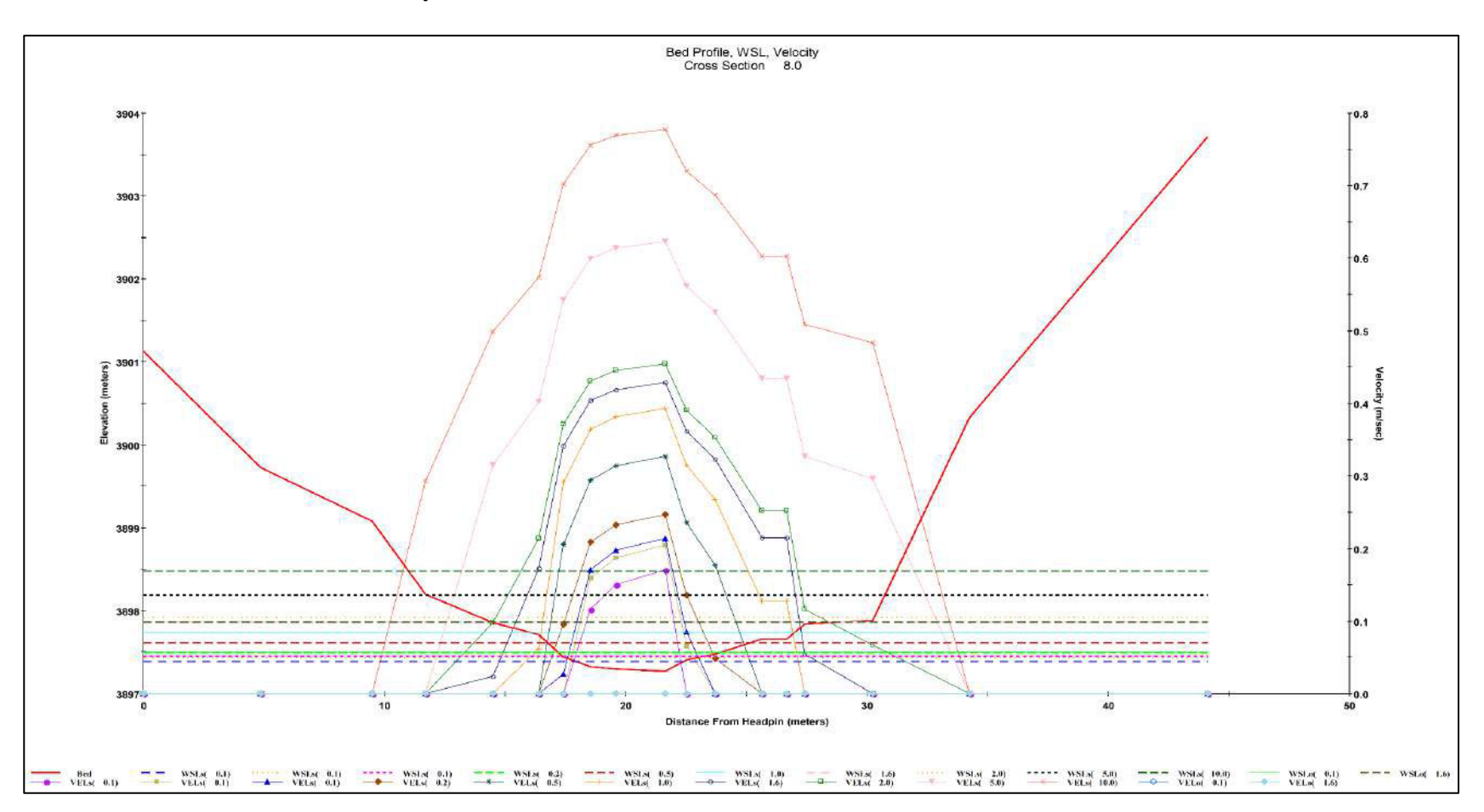

**Gráfico 10: Perfil del Lecho de Río. WSL y Velocidad en la Sección Transversal T-9 de la Estación RC-05**

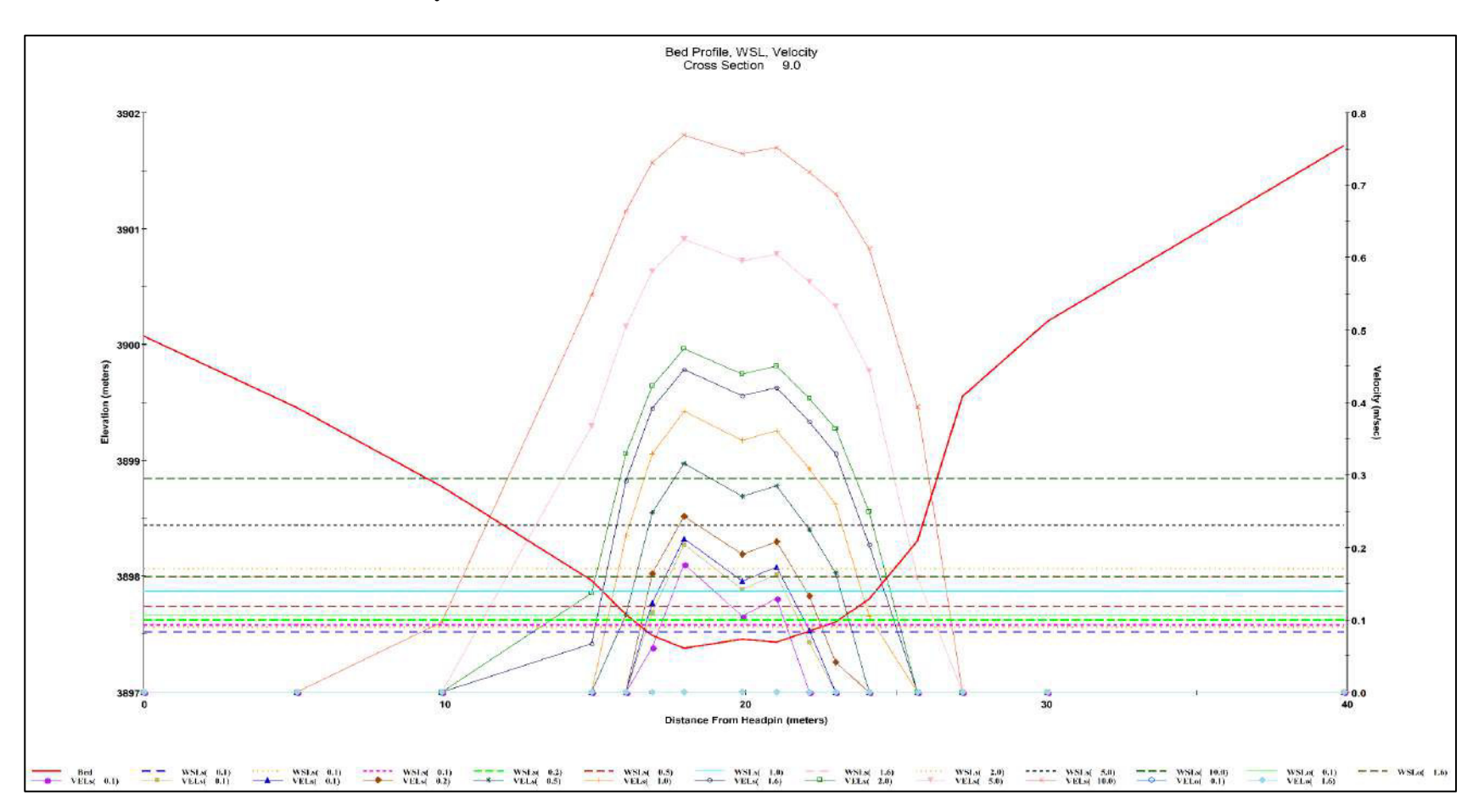

**Gráfico 11: Perfil del Lecho de Río. WSL y Velocidad en la Sección Transversal T-10 de la Estación RC-05**

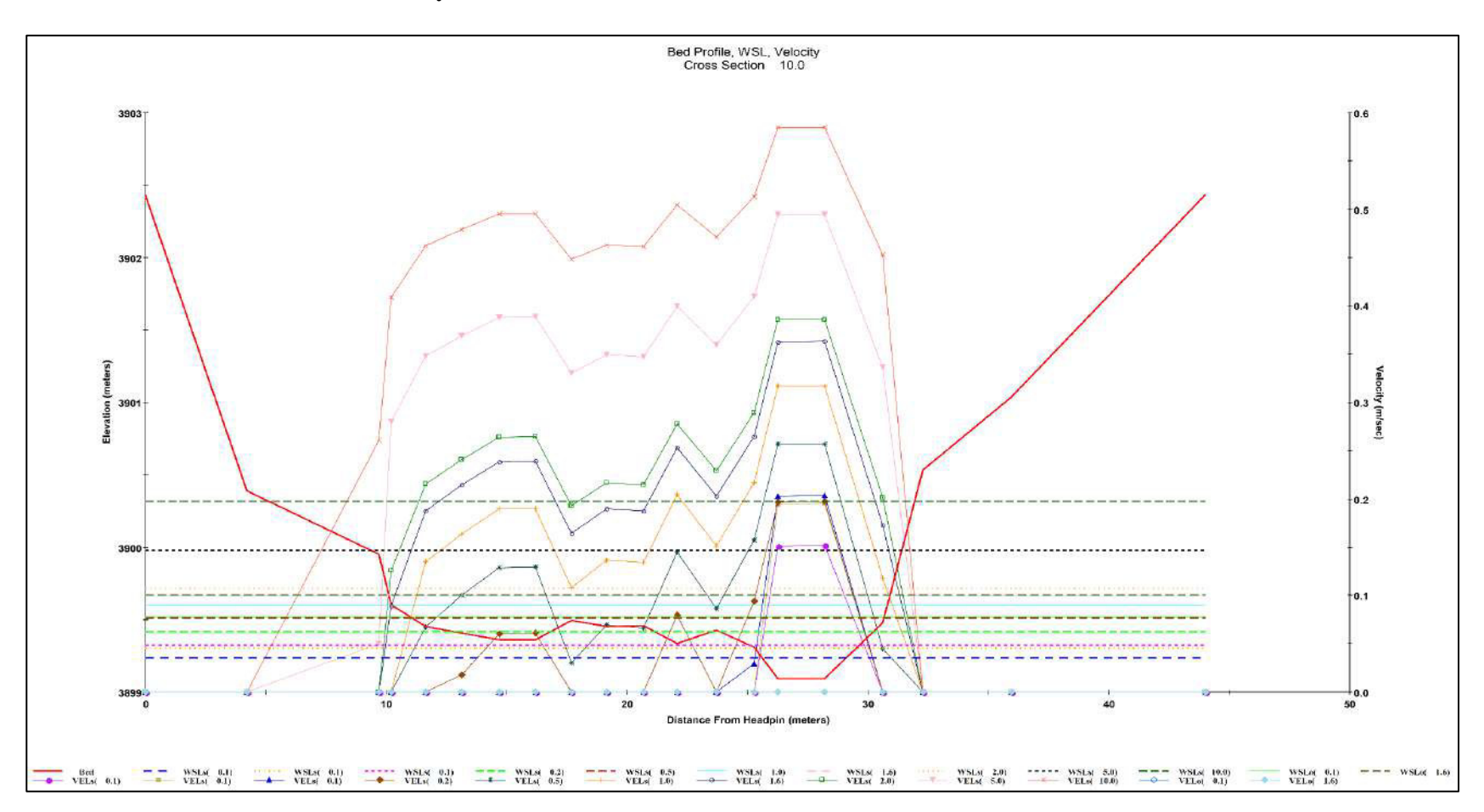